#### **OP3BK\_DIKT** Komunikační technologie

#### PhDr. Jan Válek [valek@ped.muni.cz](mailto:valek@ped.muni.cz)

Místnost: 05003 Telefon: 549 49 8327

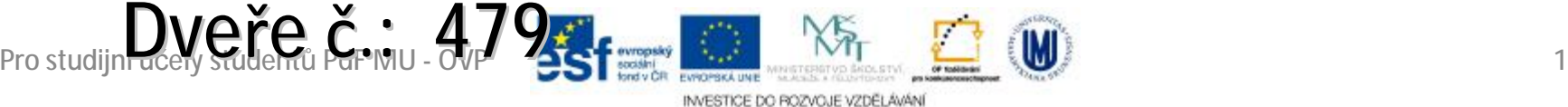

- před 5000 lety *Abakus* () do destičky se vkládaly kamínky (*calculli* - 4. st. př.n.l.) ve svých prvních fázích nepoužíval *nulu*, ta se poprvé vyskytuje u *Mayů*
- 1614 *Logaritmické tabulky* objevil John Napier novou matematickou metodu, umožňující realizovat násobení a dělení pomocí sčítání a odčítání s využitím logaritmů

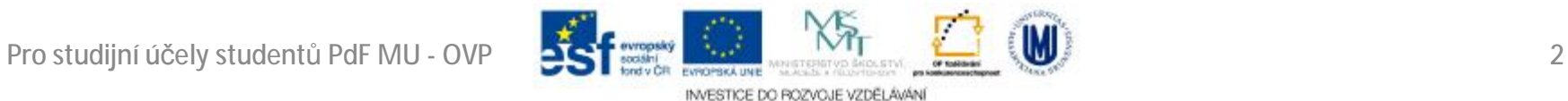

- 1822 model diferenčního stroje (od metody řešení matematických rovnic - "metoda diferencí")
	- výpočty a tabulky dávající druhé a třetí mocniny čísel
	- Mechanický stroj

- 1890 sčítání lidu v USA s uchováváním informací na děrných štítcích
- 1943 USA, *Mark1* (*nultá generace PC - relé*) použit pro atomovou bombu
- 1943 1946 *ENIAC* (*první generace PC - elektronky*)
	- první Turing-kompletní elektronkový počítač
	- 17 468 elektronek, 7200 krystalových diod, 1500 relé, 70 000 odporů, 10 000 kondenzátorů, okolo 5 miliónů ručně pájených spojů, vážil 27 tun, zabíral 63 m² (2,6 m × 0,9 m × 26 m), spotřebovával 150 kW elektrické energie a jeho vývoj stál 500 000 dolarů.

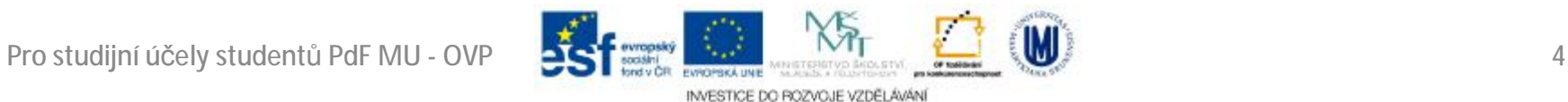

- 1951 až 1965 *druhá generace PC – tranzistory*
- 1965 až 1980 *třetí generace PC integorvané obvody*
- 1980 (*čtvrtá generace PC - již klasická PC mikroprocesory*) - Philips vyrobila první CD
- 1986 vyroben procesor Intel 80386 (12,5 33 MHz)

- 1991 80486 až 120 MHz 1993 Pentium (586), 60 – 200 MHz
- Současnost (2010) CPU až 6 GHz

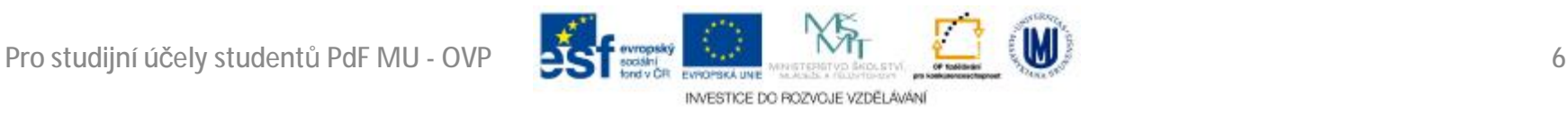

#### Columbia Supercomputer NASA Advanced \_Supercomputing

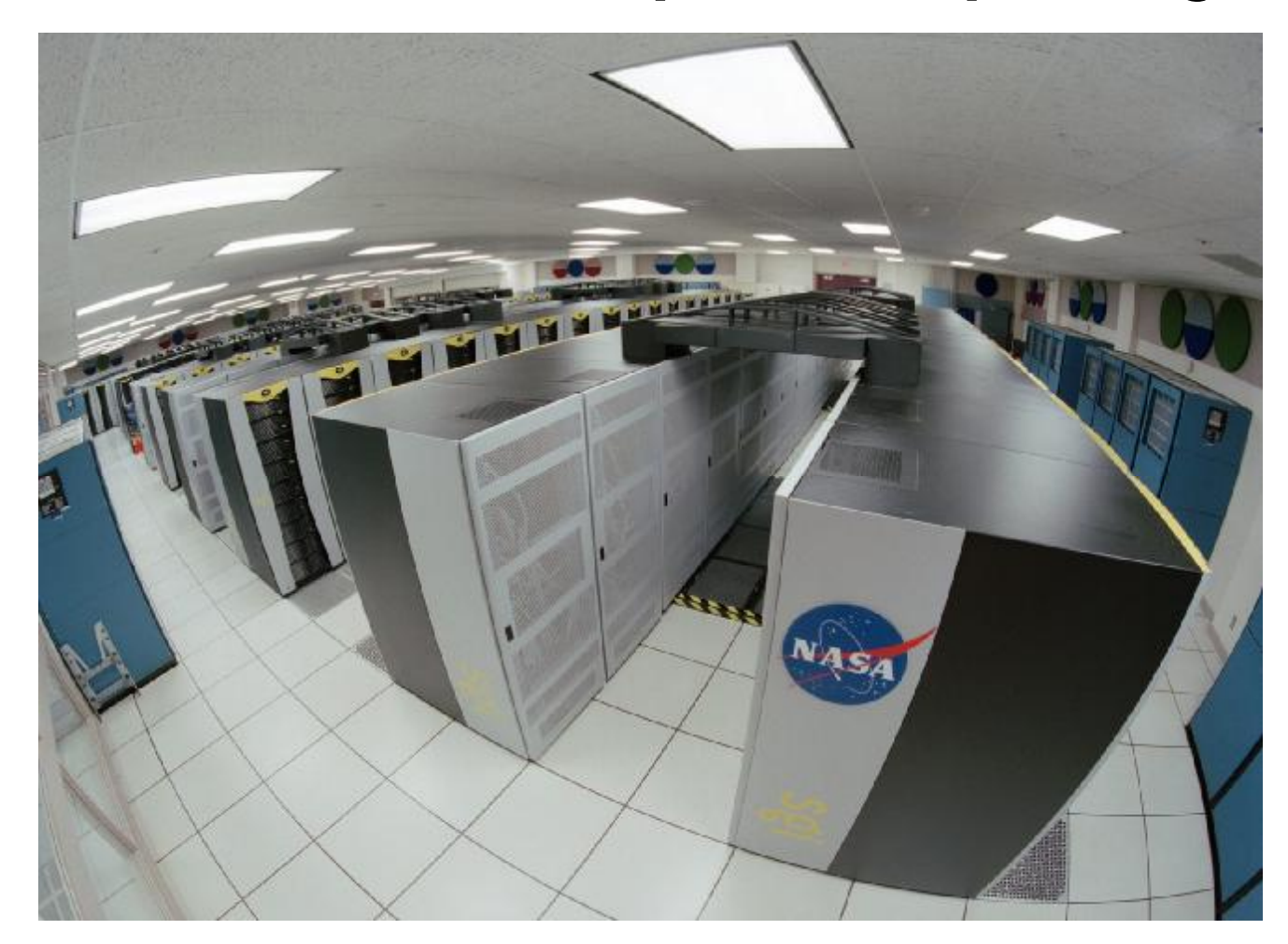

Trower<sub>0</sub> NASA imagine the Universe News - 10 May 2006 [o<mark>nline]. 2006 [cit</mark>. 2011-01-05]. D<mark>ostu</mark>pný **na** Internetu: [<http://imagine.gsfc.nasa.gov/Images/news/columbia\\_computer.jpg>.](http://imagine.gsfc.nasa.gov/Images/news/columbia_computer.jpg>)

## Základní pojmy u PC

- PC "Personal Computer" osobní počítač
- Hardware technické vybavení počítače
- Software programové vybavení počítače

## Základní pojmy u PC

- Data ukládané informace do PC, v Bit
	- Bit (1948) základní jednotka informace, z dvojkové soustavy, kde označuje dvě možné polohy či stavy zapnuto (1) či vypnuto (0)
	- byte složen z osmi bitů a tvoří počítačové "slovo", osm bitů umožňuje 256 kombinací, je tedy možné jedním bytem vyjádřit 256 různých znaků
	- *Je 16 GB opravdu 16 GB?* (viz prezentace 02)
- $\mathsf{P}^{\mathsf{ro}\, \mathsf{studij}}$ ní dálších přídavných karet $\mathsf{L}^{\mathsf{co}\, \mathsf{C}}$ • Slot - konektor uvnitř počítače k vložení

## Základní pojmy u PC

- Notebook, touchpad
- Zapnutí PC, restart, vypnutí PC
- Zásady práce s počítačem
- Hygienické požadavky pracoviště

- CASE Skříň, která je vlastně tělem PC
- Obsahuje napájecí zdroj
- Zdroj
	- $-AT$ 
		- po vypnutí PC je od základní desky 100% odpojeno napětí

Je nutné PC vypínat manuálně

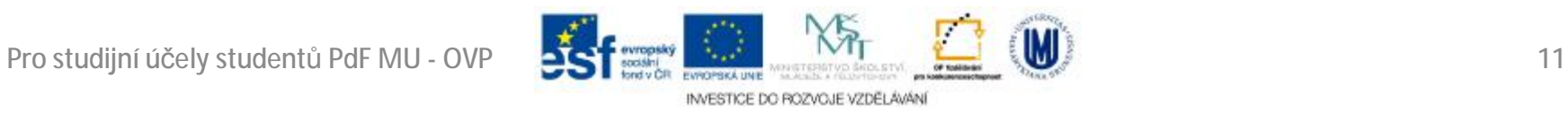

- ATX
	- po vypnutí PC je na základní desku stále přiváděno napětí, tzv. PROBOUZECÍ
	- PC se vypne samo po najetí na START / VYPNOUT / VYPNOUT
- Základní deska
- Procesor, RAM, SLOTy, LAN
- HDD, FDD, CD-ROM, DVD-ROM

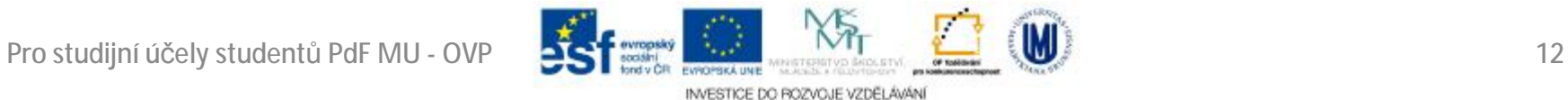

- Periferie
	- Monitor
		- Úhlopříčky
			- 14", 15", 17", 19", 20" a 21"
		- Obrazová frekvence
			- Kolikrát za sekundu je monitor schopen překreslit obrázek
			- Neškodlivá hodnota je 85 Hz
		- Rozlišení
			- počet bodů na šířku x na výšku
			- 640x480, 800x600, 1024x768 a další

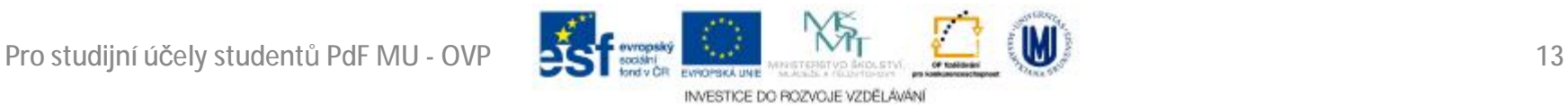

- Rozteč bodů
	- » Rozteč luminiscenčních bodů
	- » 0,25mm a méně
- Myš, klávesnice
- Tiskárny, scanery
- Reproduktory, mikrofon, dataprojektory
- Uchovávání dat CD, DVD, FDD
- USB Flash Disky

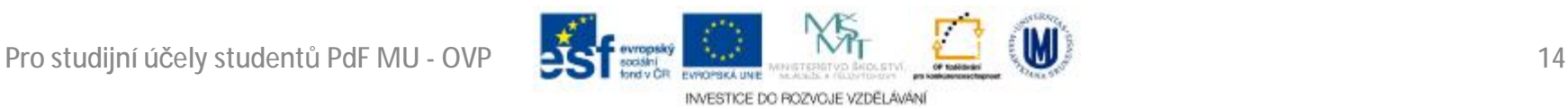

- Uspořádání dat na disku Soubor, složka
- Práce s WINDOWS Schránka (Ctrl + A, C, V, )
	- $-WIN + M$

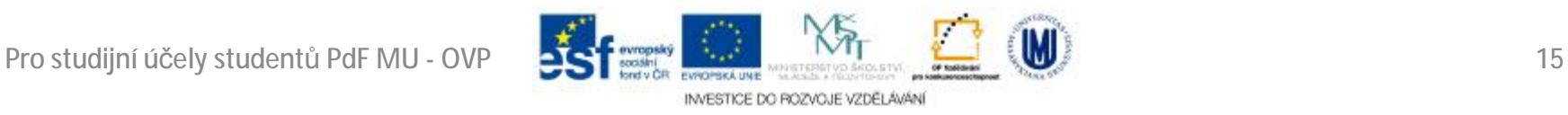

- *Desítková* (decimální) soustava
	- Zahrnuje číslice 0, 1, 2, 3, 4, 5, 6, 7, 8, 9
	- Primárním číslem je *10* (jeho mocniny)
- *Dvojková* (binární) soustava
	- Zahrnuje číslice 0, 1
	- Primárním číslem je *2* (jeho mocniny)

INVESTICE DO ROZVOJE VZDĚLÁVÁNÍ

- Převod decimálního čísla *157 do dvojkové* soustavy
	- neustálé dělení tohoto čísla dvojkou
	- pokud zůstane zbytek (1), bude hodnota 1
	- pokud nebude zbytek, bude hodnota 0
	- zbytky čteme odspoda nahoru a zapisujeme

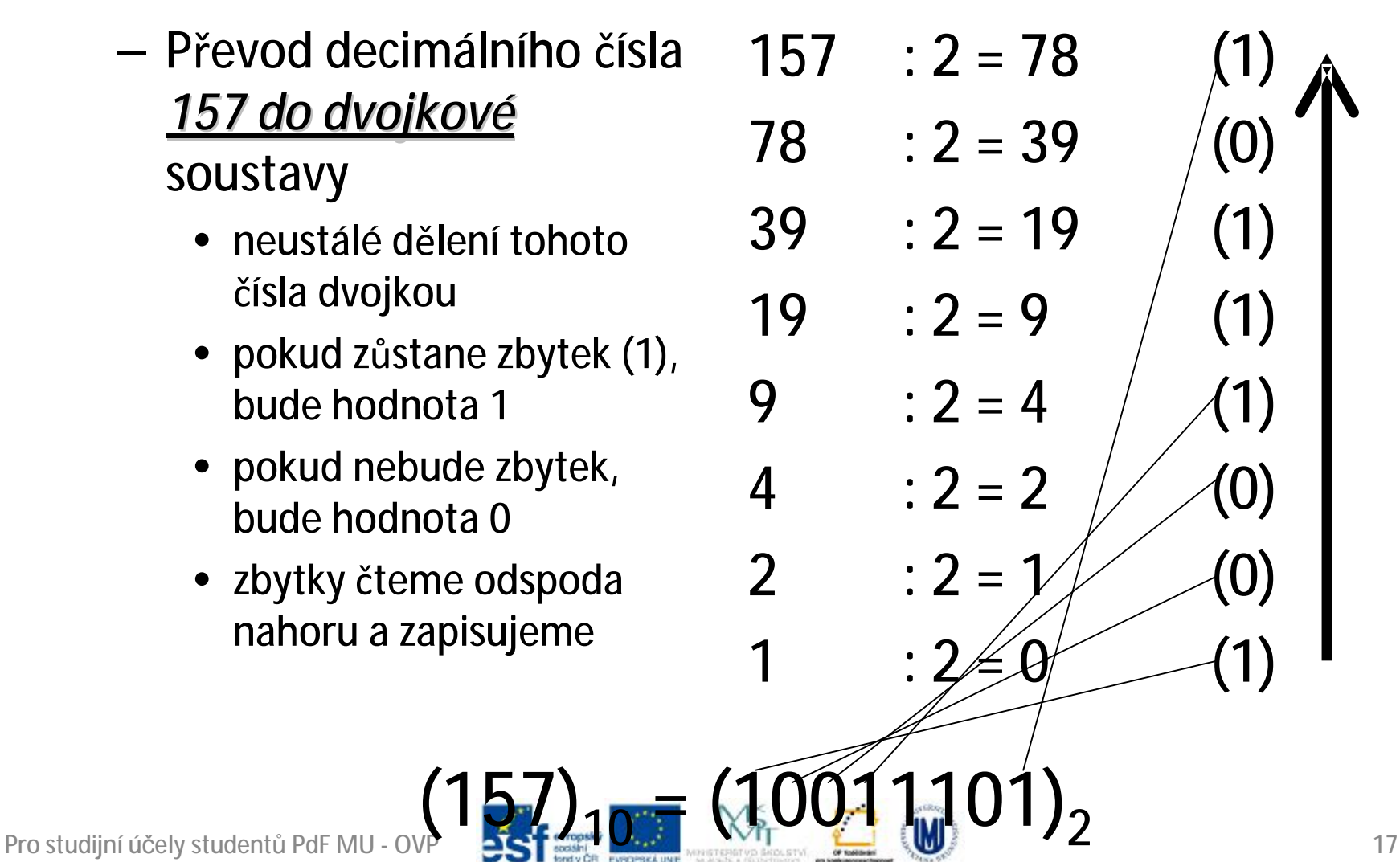

- Převod dvojkového čísla *1010110 do desítkové* soustavy
	- kde je 1 násobíme mocninou 2
	- sečteme výsledek
- $1.2^6 + 0.2^5 + 1.2^4 + 0.2^3 + 1.2^2 + 1.2^1 + 0.2^0 =$
- $= 1.64 + 0.32 + 1.16 + 0.8 + 1.4 + 1.2 + 0.1 =$
- $= 64 + 0 + 16 + 0 + 4 + 2 + 0 =$
- $= 64 + 16 + 4 + 2 =$

 $= 86$ 

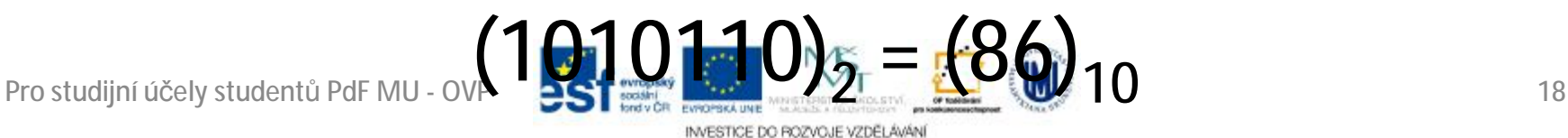

- *Osmičková* (oktalová) soustava
	- Zahrnuje číslice 0, 1, 2, 3, 4, 5, 6 a 7
	- Primárním číslem je *8* (jeho mocniny)
- *Šestnáctková* (hexadecimální) soustava
	- Zahrnuje
		- číslice 0, 1, 2, 3, 4, 5, 6, 7, 8, 9
		- znaky A, B, C, D, E, F
			- $-10 = A$ ; 11 = B; 12 = C; 13 = D; 14 = E; 15 = F
	- Primárním číslem je *16* (jeho mocniny)

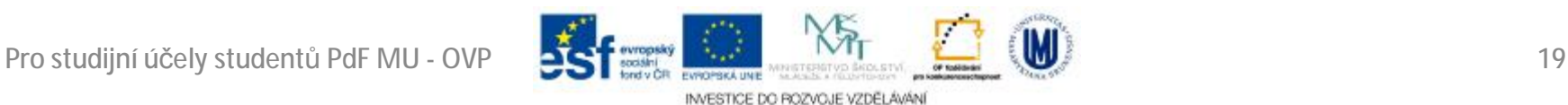

- Převod dec. čísla *157 do osmičkové*
- Převod dec. čísla *157 do šestnáctkové*
- 157 :  $8 = 19$  (5)  $\hat{A}$
- 19 :  $8 = 2$  (3)
- 2 :  $8 = 0$

157 : 16 = 9  $(13 = D)$  $9 : 16 = 0 (9)$ 

 $(157)_{10} = (235)_{8}$  $(157)_{10} = (9D)_{16}$ 

 $(157)_{10}$  =  $(10011101)_{2}$  =  $(235)_{8}$  =  $(9D)_{16}$ 

INVESTICE DO ROZVOJE VZDĚLÁVÁN

- Přímé převody mezi soustavami
	- Je-li základ jedné soustavy mocninou základu druhé soustavy, můžeme převádět přímo
		- dvojková  $\rightarrow$  osmičková
			- 8 = 2<sup>3</sup> každé tři číslice dvojkového čísla jsou právě jedna číslice osmičková
		- dvojková → šestnáctková
			- 16 = 2<sup>4</sup> každé čtyři číslice dvojkového čísla jsou právě jedna číslice šestnáctková

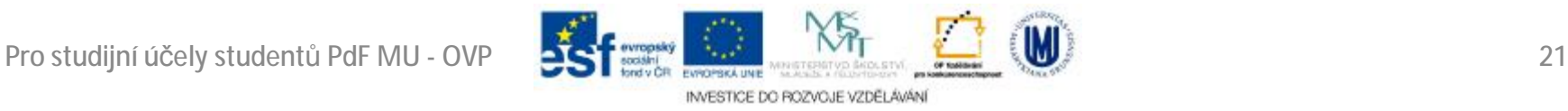

- Převod dvojkového čísla *1111010101 na osmičkové*
	- Převod dvojkového čísla *1111010101 na šestnáctkové*

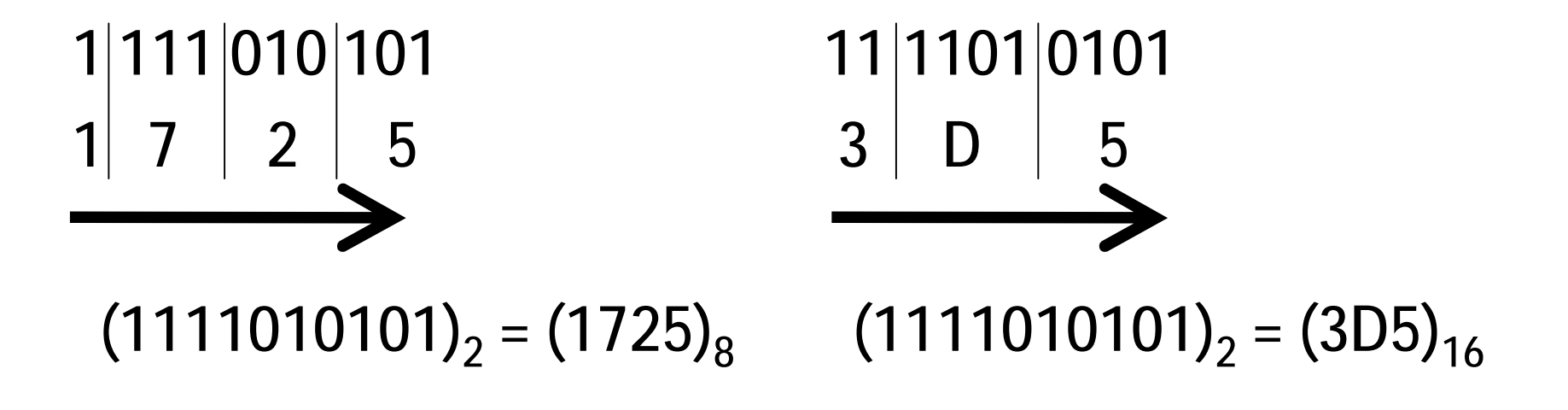

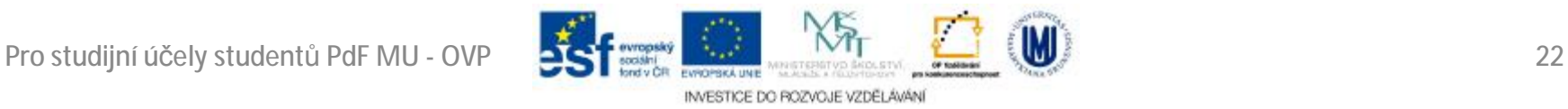

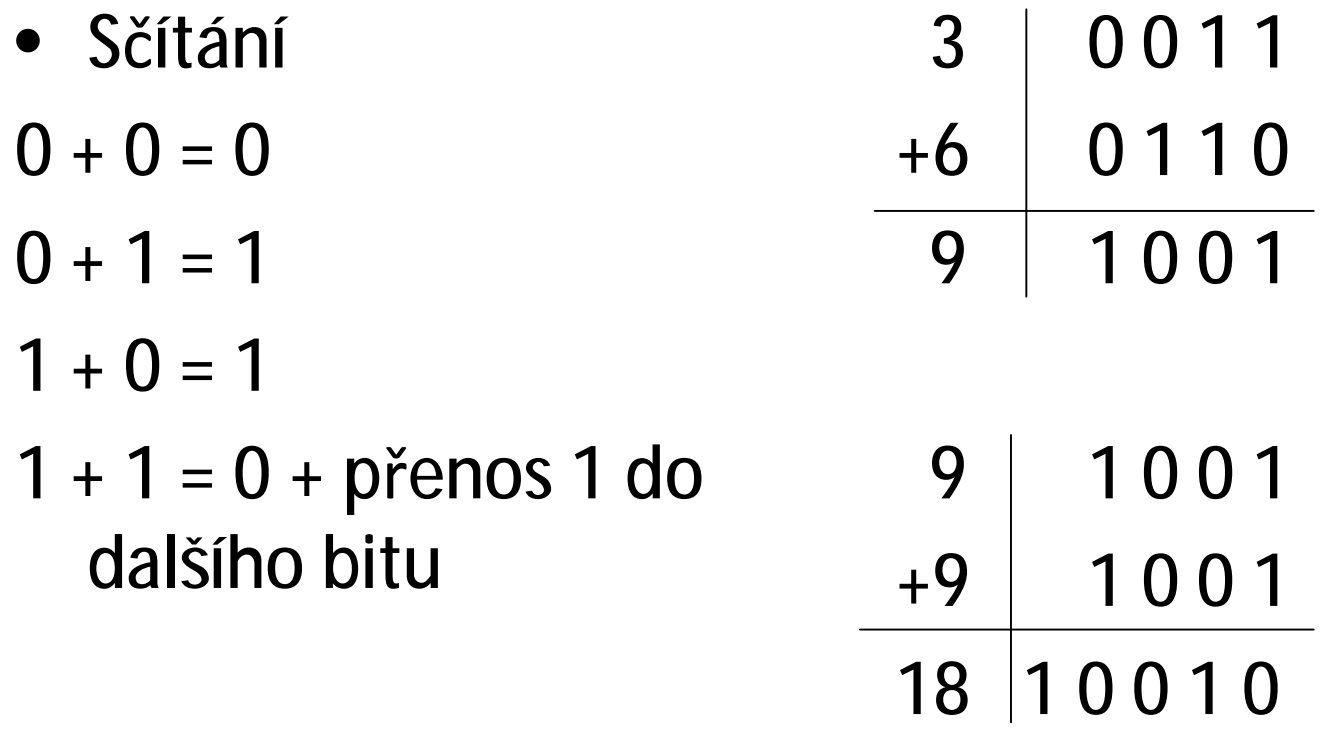

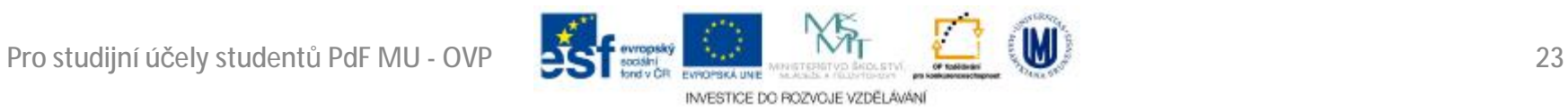

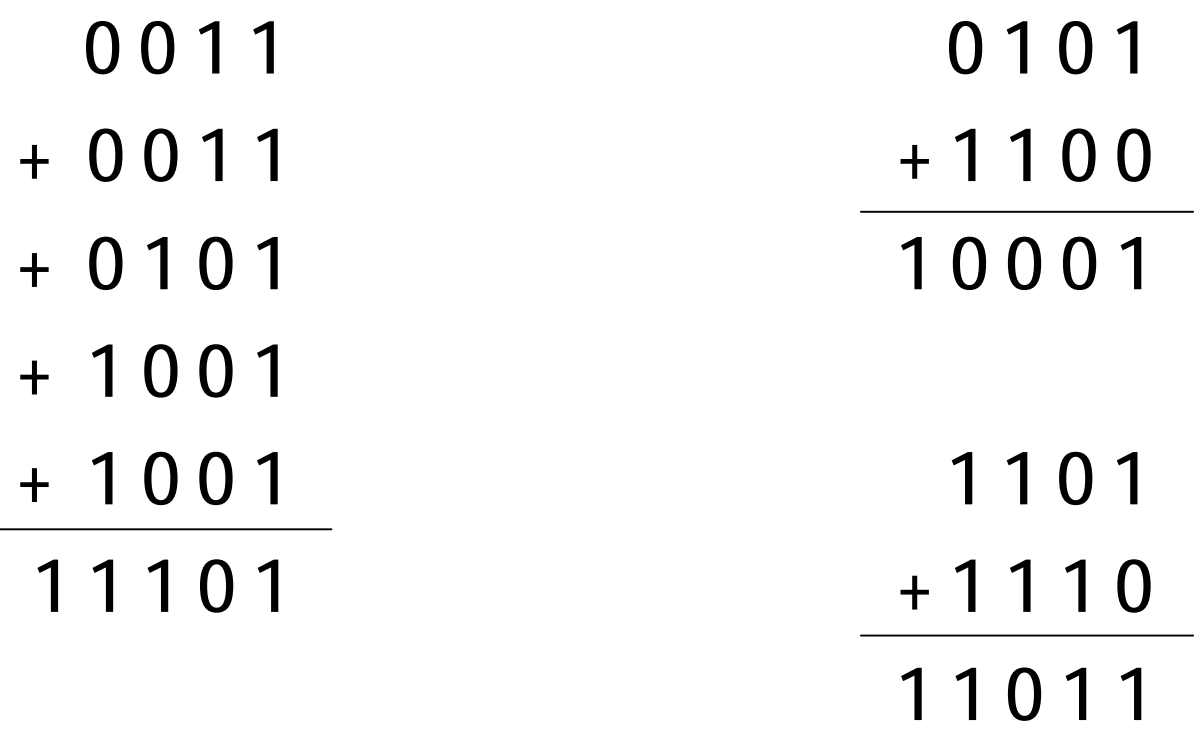

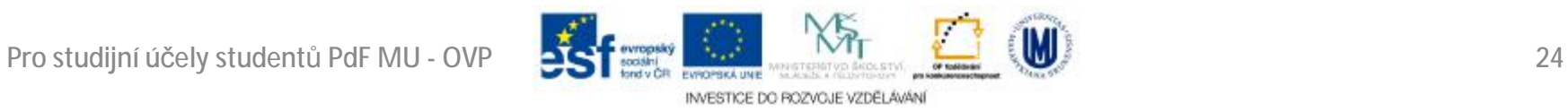

• Odčítání – pomocí tzv. doplňku • k číslu od kterého chceme odečítat přičteme číslo inverzní • potom vezmeme nejvyšší jedničku, přesuneme ji, přičteme a dostaneme výsledek. 0 1 1 1 - 0 0 1 0 0 1 1 1 101 - inverzní číslo  $\Omega$   $\Omega$  $+$   $\rightarrow$  1

0 1 0 1

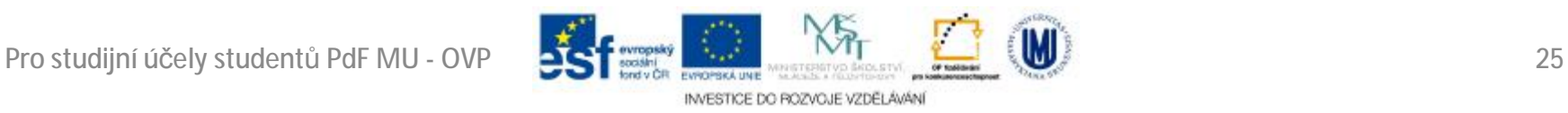

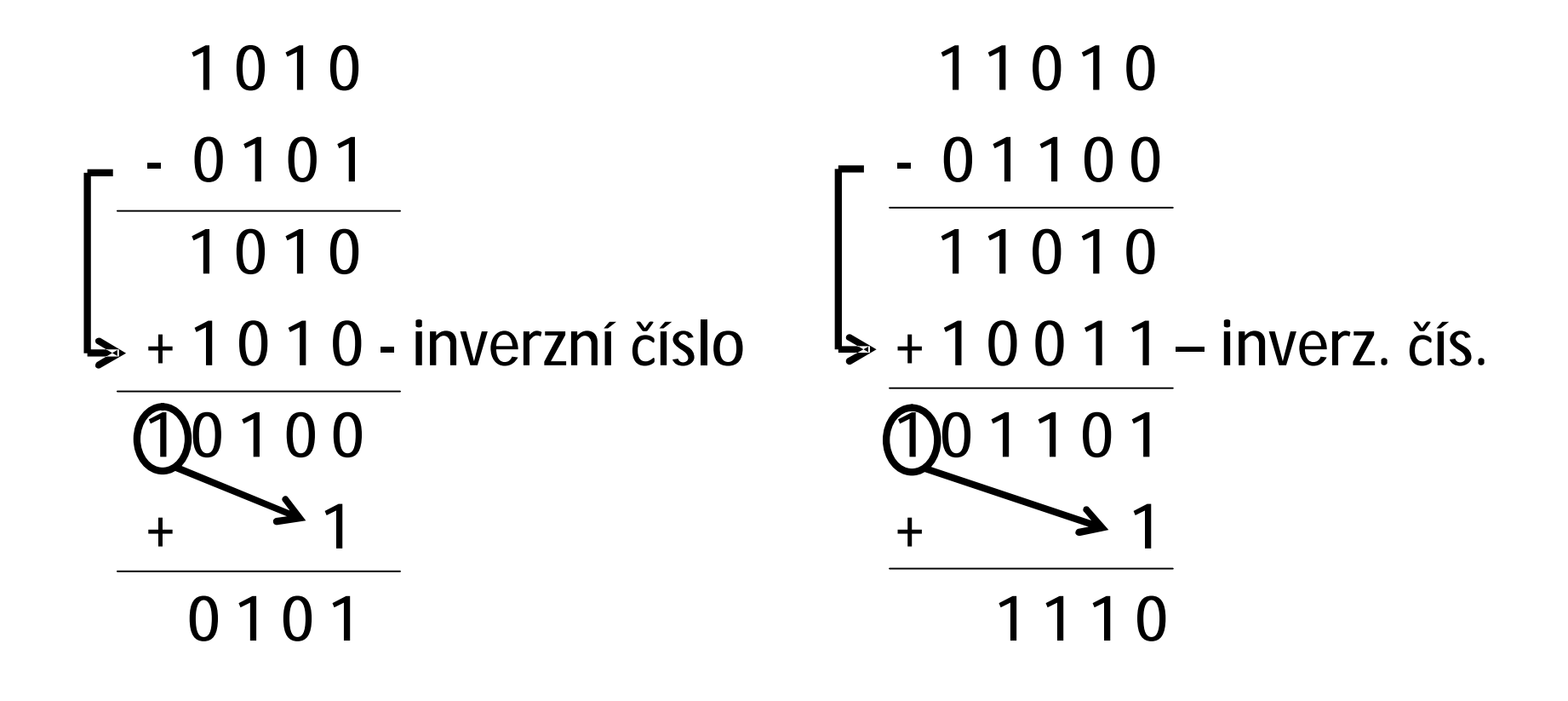

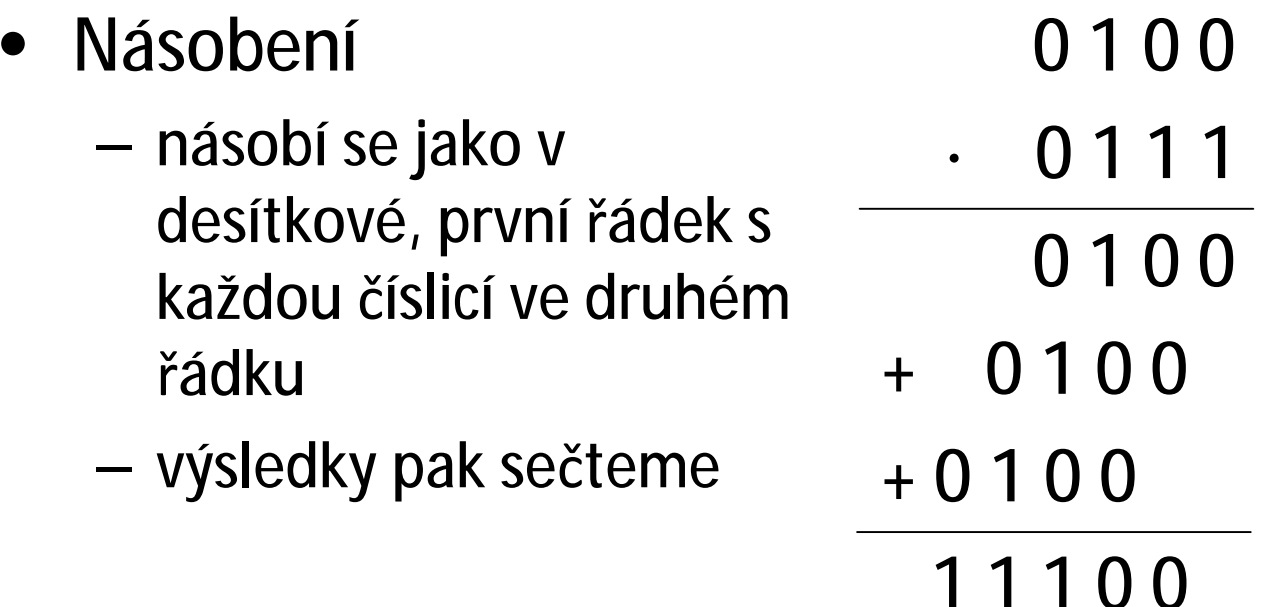

 $0 \cdot 0 = 0$ 

- $0 \cdot 1 = 0$
- $1 \cdot 0 = 0$

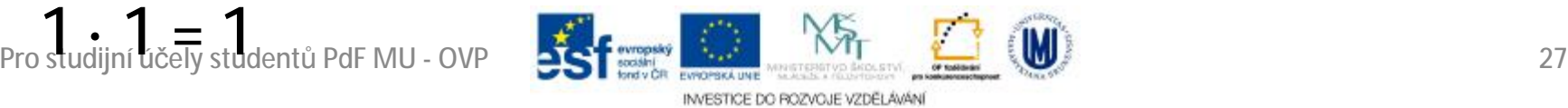

- Dělení
	- používá stejný algoritmus jako v desítkové
	- Postup:
		- $110:101 = 1$ , zbytek 10
		- sepíšu 0
		- $100 : 101 = 0$ , zbytek 100
		- sepíšu 1
		- 1001:101=1, zbytek 100
		- sepíšu 1
		- 1001:101=1, zbytek 100

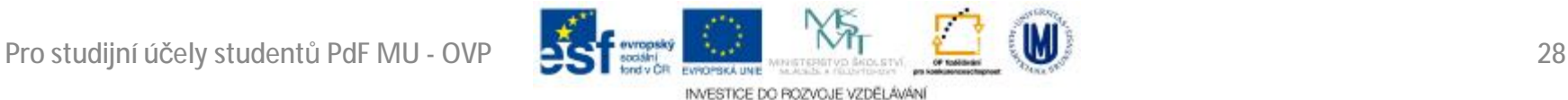

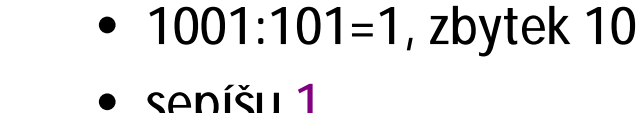

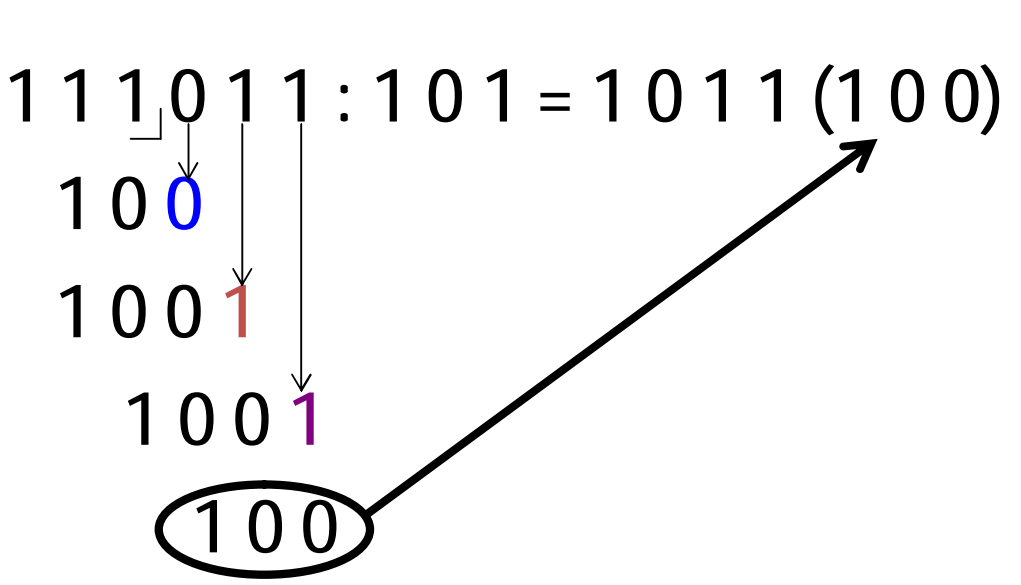

- v desítkové soustavě je
	- kilo => 1 000 (10<sup>3</sup> ), předpona "*k*"
	- mega => 1 000 000 (10<sup>6</sup> ), předpona "*M*"
	- giga => 1 000 000 000 (10 <sup>9</sup> ), předpona "*G*"

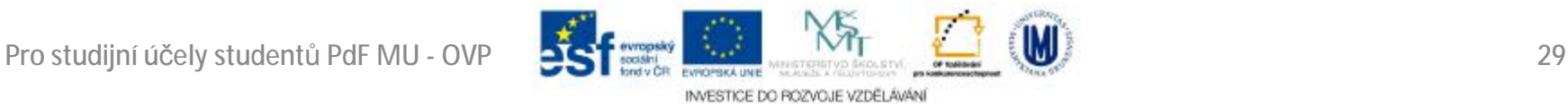

- ve dvojkové soustavě je
	- $-$  kilo =>  $\cdot$  1024
		- $= (2^{10})$
		- předpona "*K*" nebo "*Ki*"
	- $-mega \Rightarrow 1024 \cdot 1024 = 1048576$ 
		- $= (2^{20})$
		- předpona "*M*" nebo "*Mi*"
	- $-$  giga =>  $\cdot$  1024  $\cdot$  1024  $\cdot$  1024 = 1 073 741 824  $= (2^{30})$

INVESTICE DO ROZVOJE VZDELAVAN

• Početně se dostáváme na:

 $-1000000000:1073741824=0,93$ 

- Výrobce uvádí kapacitu disků spíše v desítkových předponách proto je (*orientačně*):
	- *1 GB* = 1 000 000 000 B, v PC jako *0,93 GiB*
	- *2 GB* = 2 000 000 000 B, v PC jako *1,86 GiB*
	- *4 GB* = 4 000 000 000 B, v PC jako *3,73 GiB*
	- *8 GB* = 8 000 000 000 B, v PC jako *7,45 GiB*

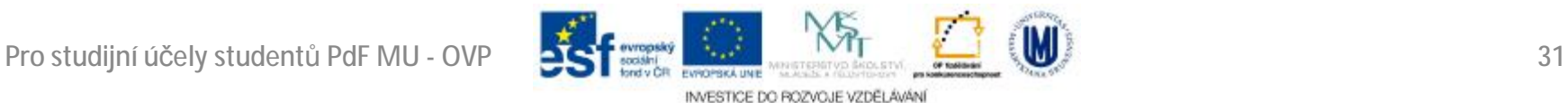

- *16 GB* = 16 000 000 000 B, v PC jako *14,90 GiB*
- *32 GB* = 32 000 000 000 B, v PC jako *29,80 GiB*
- *250 GB* = 250 000 000 000 B, v PC jako *232,83 GiB*
- *500 GB* = 500 000 000 000 B, v PC jako *465,66 GiB*
- *1 000 GB* = *1 TB* = 1 000 000 000 000 B, v PC jako *931,32 GiB*
- *2 000 GB* = *2 TB* = 2 000 000 000 000 B, v PC jako *1862,65 GiB*

## Vývoj architektury počítačů

- von Neumannova
	- kolem roku 1946
	- Počítač má obsahovat
		- procesor, řadič, operační paměť, vstupní a výstupní zařízení
	- Je základem současných počítačů.

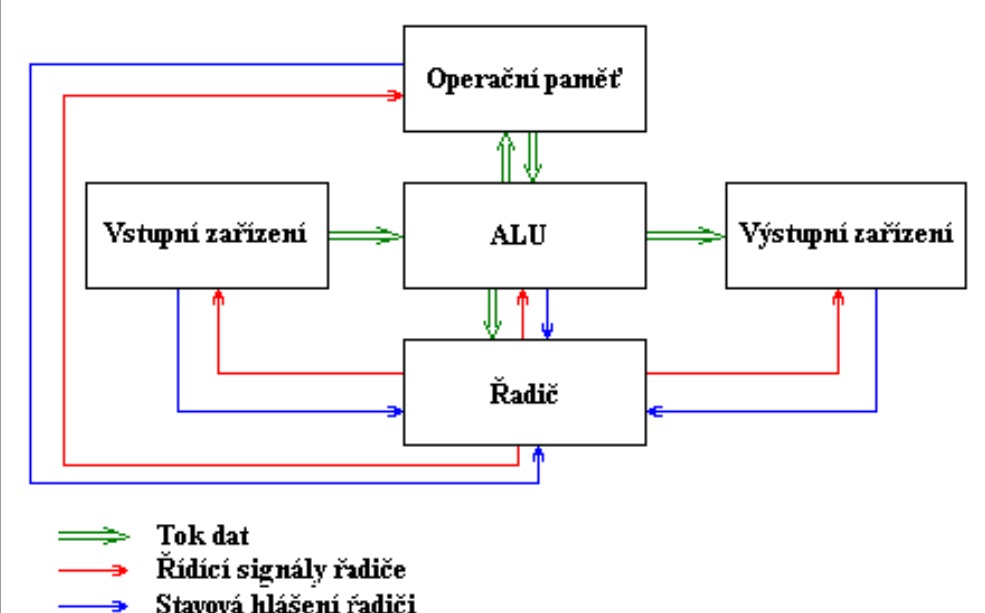

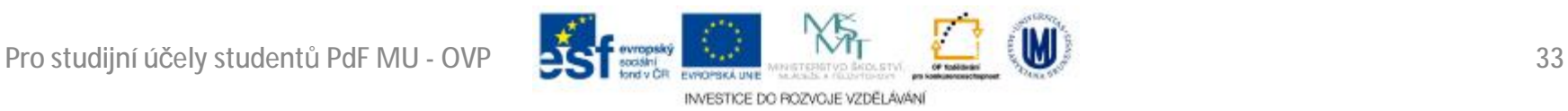

### von Neumannovo schéma

- Pět hlavních modulů
	- Operační paměť
		- zpracovává data a výsledky výpočtu pomocí programů
	- ALU Arithmeticlogic Unit (aritmetickologická jednotka)
		- provádí veškeré aritmetické výpočty a logické operace
	- Řadič
		- řídící jednotka, řídí činnost všech částí počítače
	- Vstupní zařízení
		- zařízení určená pro vstup programu a dat
	- Výstupní zařízení
		- zařízení určená pro výstup výsledku, které program zpracoval

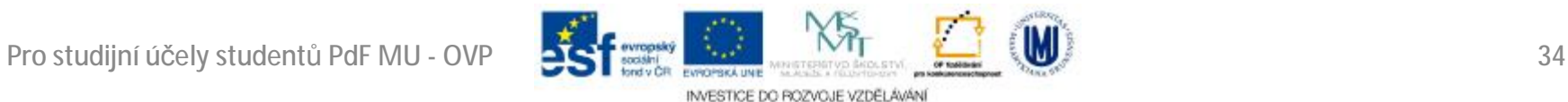

#### von Neumannovo schéma

- Princip činnosti počítače podle von Neumannova schématu
- 1. Do operační paměti se pomocí vstupních zařízení přes ALU umístí program, který bude provádět výpočet.
- 2. Stejným způsobem se do operační paměti umístí data, která bude program zpracovávat

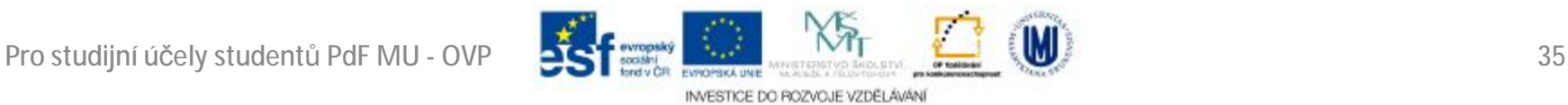

#### von Neumannovo schéma

- 3. Proběhne vlastní výpočet, jehož jednotlivé kroky provádí ALU. Tato jednotka je v průběhu výpočtu spolu s ostatními moduly řízena řadičem počítače. Mezivýsledky výpočtu jsou ukládány do operační paměti.
- 4. Po skončení výpočtu jsou výsledky poslány přes ALU na výstupní zařízení.

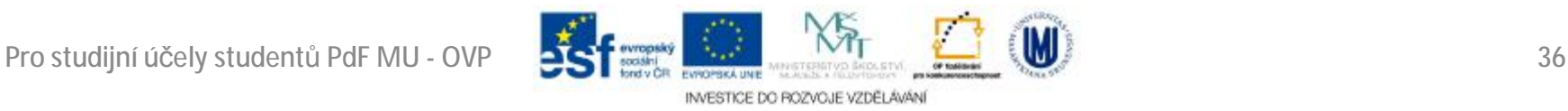
• Harvardská architektura

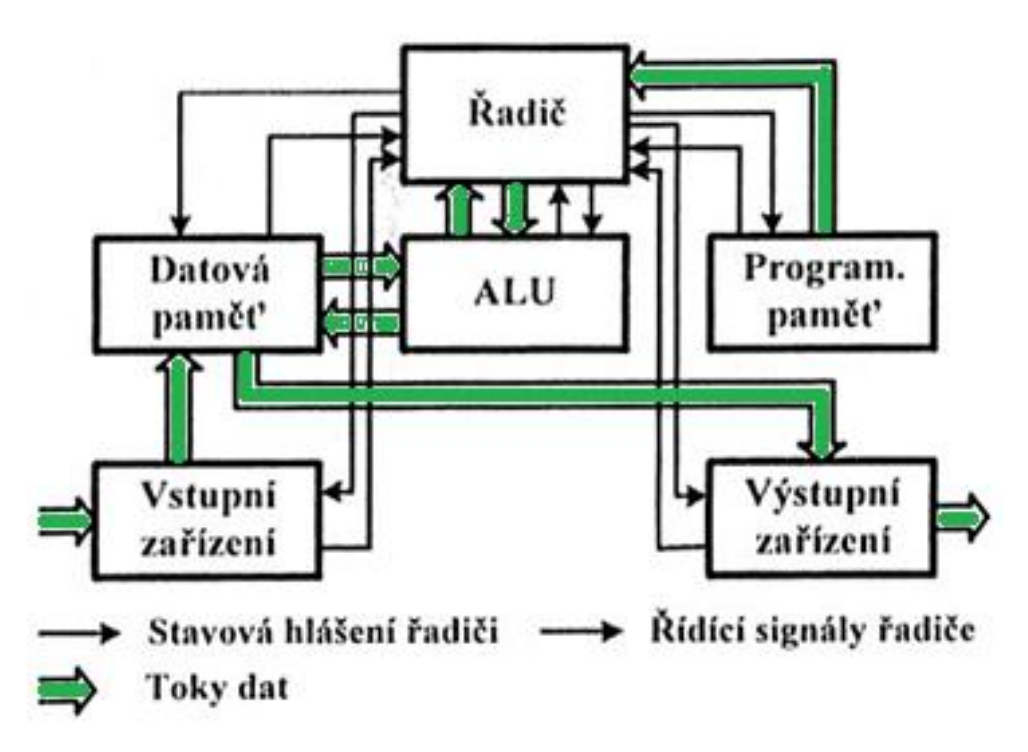

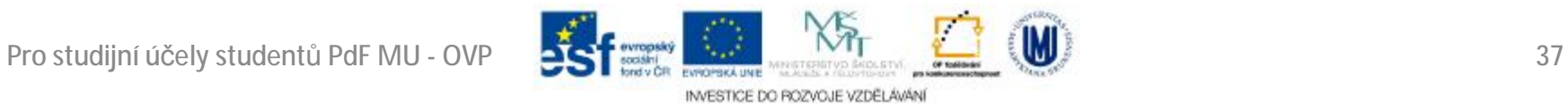

#### Harvardská architektura

- Základní principy (rozdíly vůči von Neumannově archit.):
- 1. paměť programu je oddělena od paměti dat
	- 1. možnost ve stejném okamžiku načítat instrukci a přistupovat k datové paměti
	- 2. datová a programová paměť mohou mít odlišnou organizaci

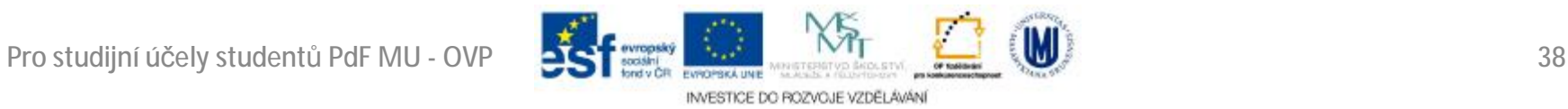

#### Harvardská architektura

- 2. oddělené sběrnice
- 3. řízení procesoru je odděleno od řízení vstupních a výstupních jednotek (nejsou napojeny přímo na ALU)
- možnost rychlejšího zpracování většího objemu dat

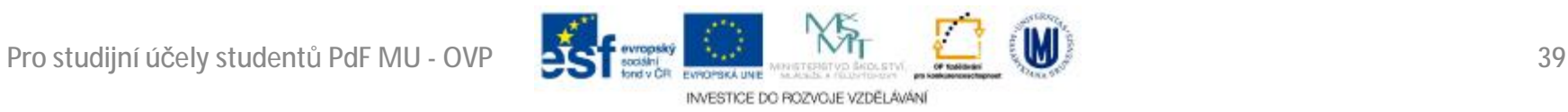

- Rychlé moderní procesory spojují obě architektury
- Uvnitř procesoru je použita Harvardská architektura, kde se paměť cache dělí na paměť instrukcí a paměť pro data.
- Procesor se "z venku" chová jako s architekturou von Neumannovou, protože načítá data i program z hlavní paměti na jednou.

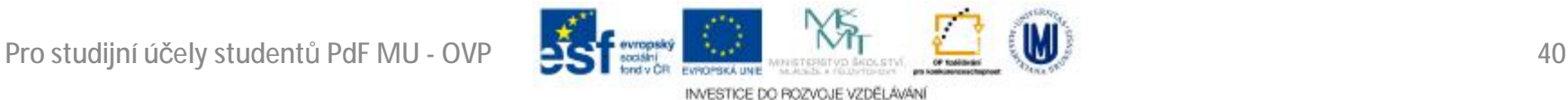

- *RISC* = Reduced Instruction Set Computer = počítač s redukovanou instrukční sadou
- Zjistilo se, že 80% výpočtů je prováděno s 20% dostupných instrukcí
	- redukovaná sada instrukcí obsahuje hlavně jednoduché instrukce
	- délka provádění jedné instrukce je jeden cyklus

INVESTICE DO ROZVOJE VZDĚLÁVÁ

- délka všech instrukcí je stejná
- využívá se zde techniky řetězení instrukcí

- *CISC* = Complex Instruction Set Computer. Procesor s velkou sadou procesorových instrukcí a relativně malým počtem registrů.
	- Každá instrukce je obvykle procesorem vykonána jako několik elementárních akcí a protože je každá instrukce obvykle tvořena různým počtem těchto elementárních kroků, trvá tak každá instrukce jiný počet taktů
- Pro studijní úče**komplexní Bužby, MAT CM** – Výhodou je, že instrukce mohou být komplikované, tzn. že jedna instrukce zajistí určité

- *FSB* (*Front Side Bus*)
	- systémová sběrnice pro komunikaci mezi CPU a základní deskou
- *SCSI* (*Small Computer Systems Interface*)
	- sběrnice pro připojování diskových a jiných zařízení k počítači (scanner, CD drive, Zip)
	- zařízení se připojují na sběrnici (až 16), jedno z nich musí být řadič
- Pro studijní účely studentů PdF MU OVP **43 1999 (Augustave Augustave Augustave Augustave Augustave Augustave Augustave Augustave Augustave Augustave Augustave Augustave Augustave Augustave Augustave Augustave Augustave** – délka vedení až 25 m, poslední zařízení musí obsahovat impedanční přizpůsobení (terminátor)

INVESTICE DO ROZVOJE VZDĚLÁVÁN

- *P-ATA* (*Parallel Advanced Technology Attachment*)
	- 40-žilový kabel (80-žilový), max. 45cm,
	- na každý kanál lze připojit až 2 zařízení
		- master slave
	- ATAPI (*ATA Packet Interface*) pro CD-ROM, ZIP, LS-120

- Přenos dat mezi zařízením (HDD, CD-ROM) a operační pamětí může být realizován dvěma režimy
	- PIO (*Processor Input Output*) přenos dat je řízen procesorem (veškerá data procházejí přes procesor) => pomalejší, občas se na něj přepne ve WIN XP DR-ROM
	- DMA (*Direct Memory Access*) speciální obvod řídí přenos dat bez účasti procesoru(varianty DMA: Singleword, Multi-word, Ultra)

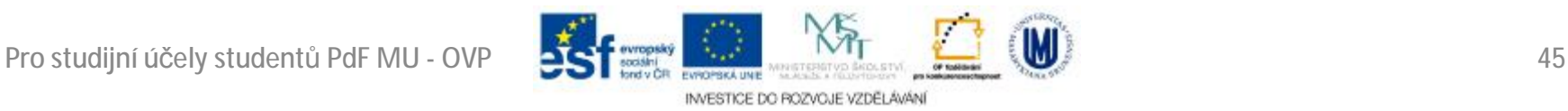

# FDD PATA Sběrnice PATA

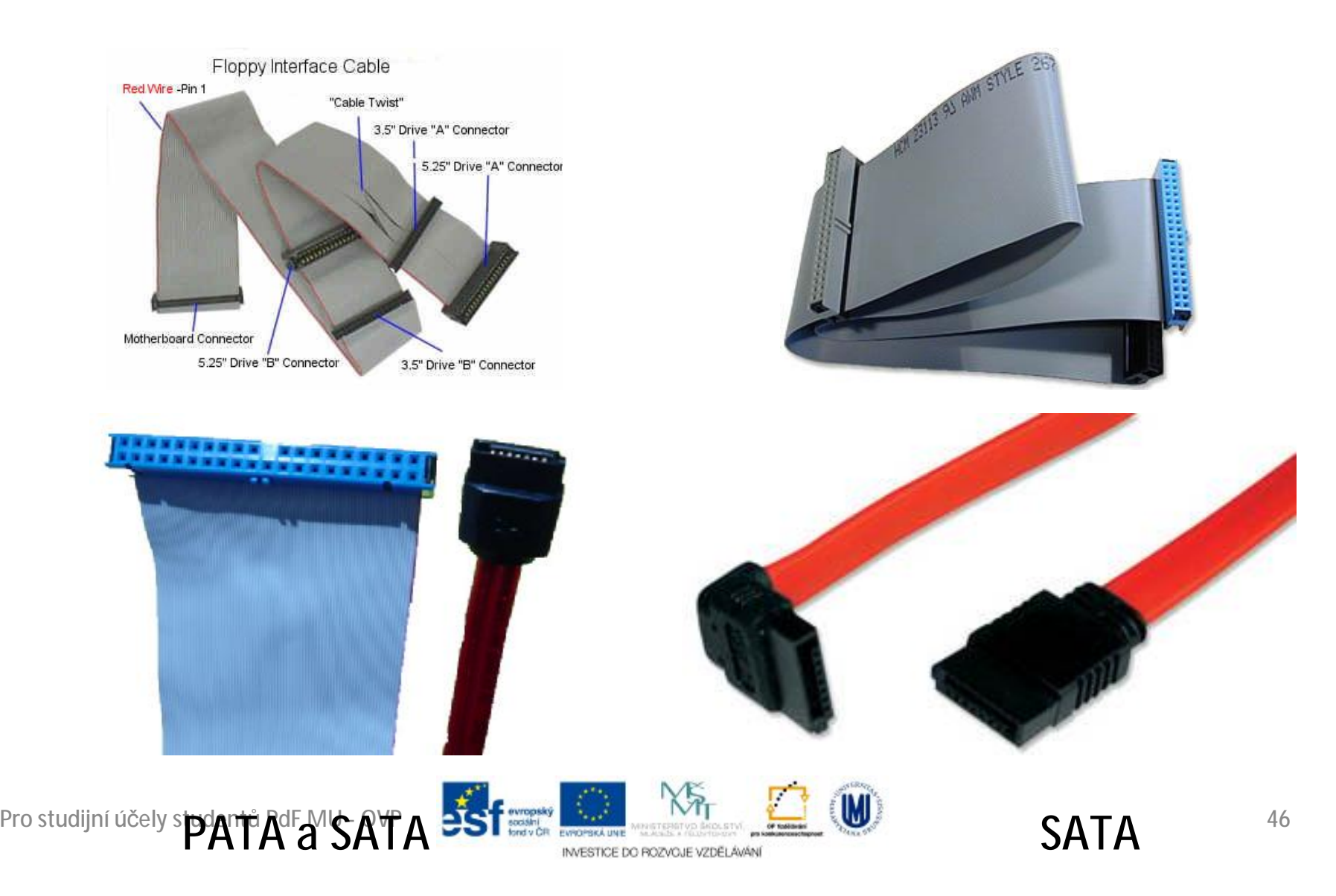

- *SATA* (*Serial Advanced Technology Attachment*)
	- přenosová rychlost
		- S-ATA I 150 MB/s
		- S-ATA II 300 MB/s
	- na jednom kabelu jedno zařízení (point-to-point)
	- délka kabelu až 1 m, diferenciální přenos signálů, dva datové páry a 3 vodiče na stínění

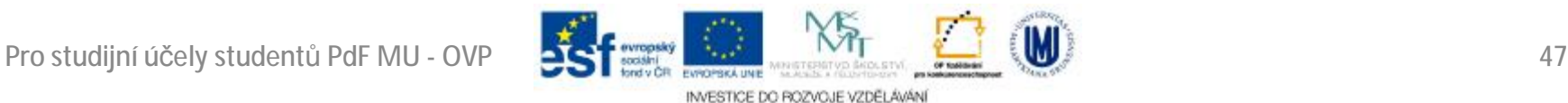

- *PCI* (*Peripheral Component Interconnect*)
	- od systémové sběrnice (CPU) oddělena north bridgem
	- kmitočet na sběrnici až 33 MHz, případně 66 MHz
		- datová sběrnice 32 nebo 64 bitů
		- propustnost od 132 MB/s (32 bit, 33 MHz) do 528 MB/s (64 bit, 66 MHz)
		- napájení 5 V/3.3 V

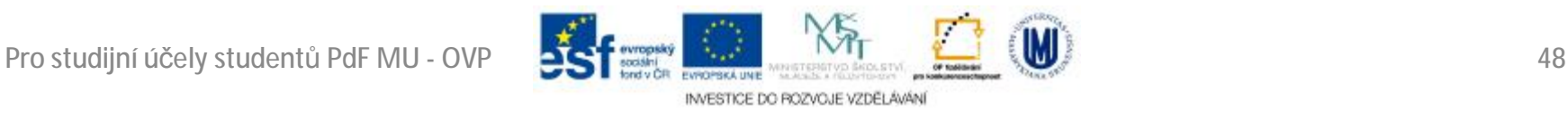

- *AGP* (*Accelerated Graphics Port*)
	- vychází z PCI, rychlejší přenos
	- vytvořena z důvodu nedostatku datové propustnosti pro grafické akcelerátory
		- optimalizace pro přímý přístup do operační paměti
		- režimy 1x 2x 4x 8x (během jednoho taktu hodin, lze provést více datových přenosů)
		- kmitočty 33 MHz a 66 MHz
		- v systému obvykle jeden slot, přímo z north bridge

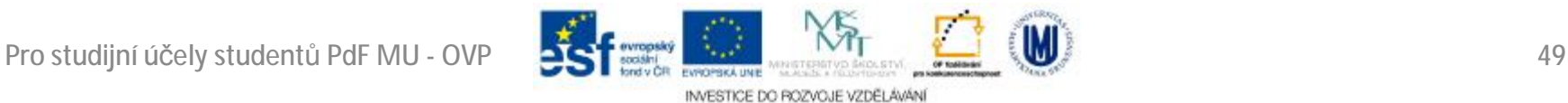

- *PCI Express*
	- sériová sběrnice, komunikace v paketech
	- zpětně kompatibilní (programově) s PCI
	- propustnost v řádu jednotek Gbps na jednu lane
	- v čipsetu lze propojit obvykle dvě různá zařízení

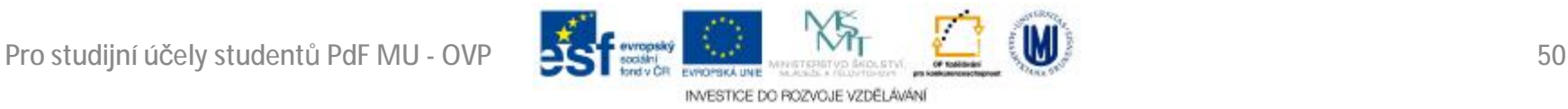

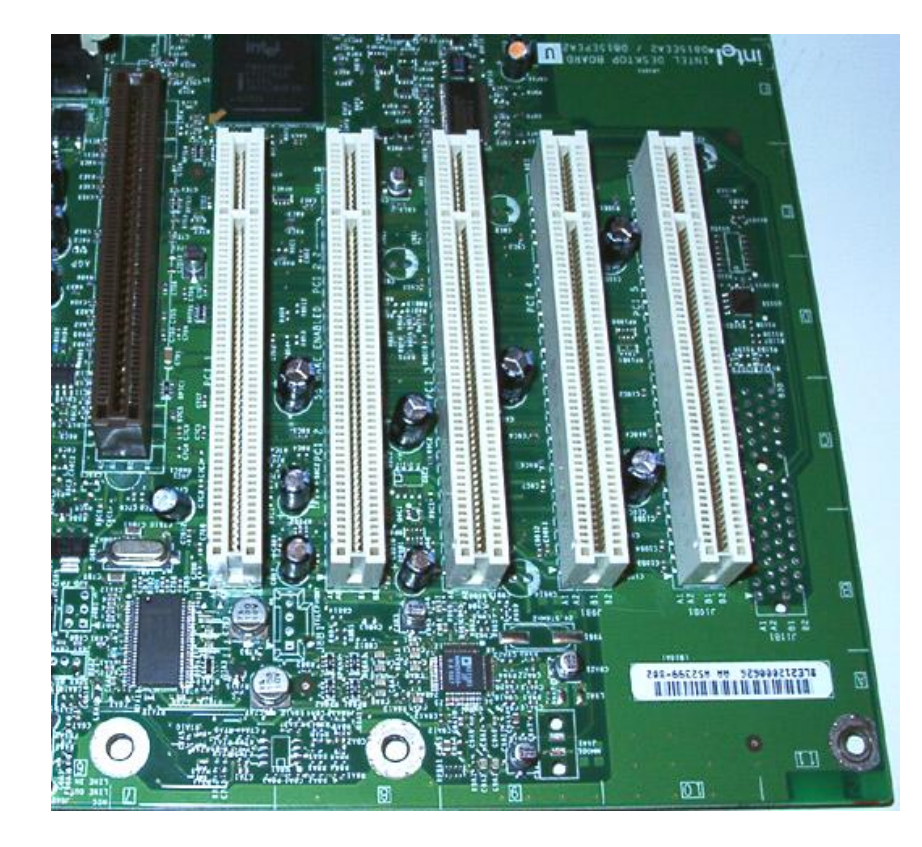

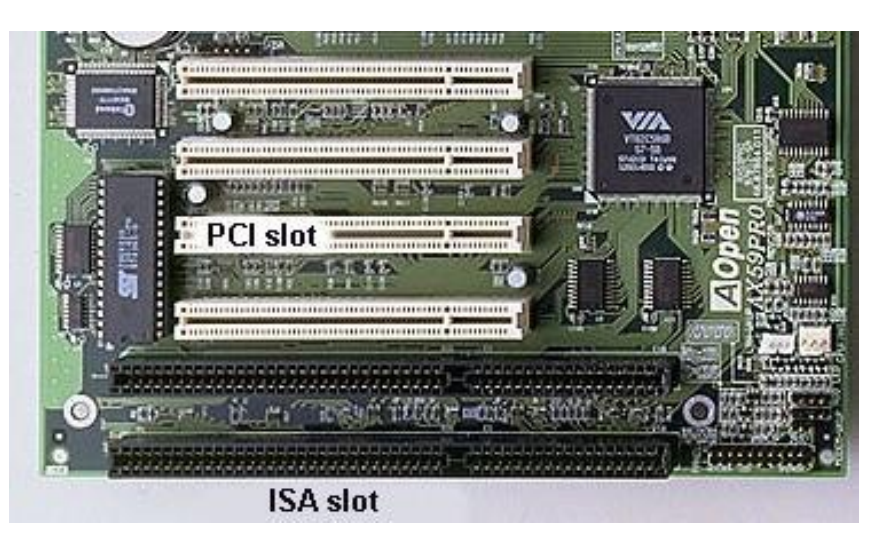

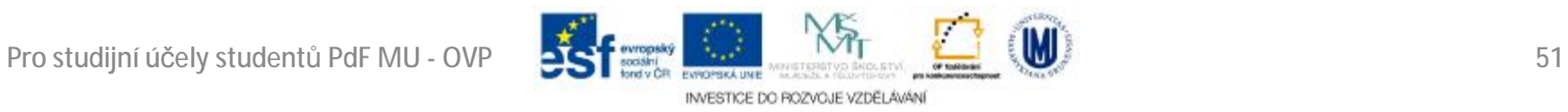

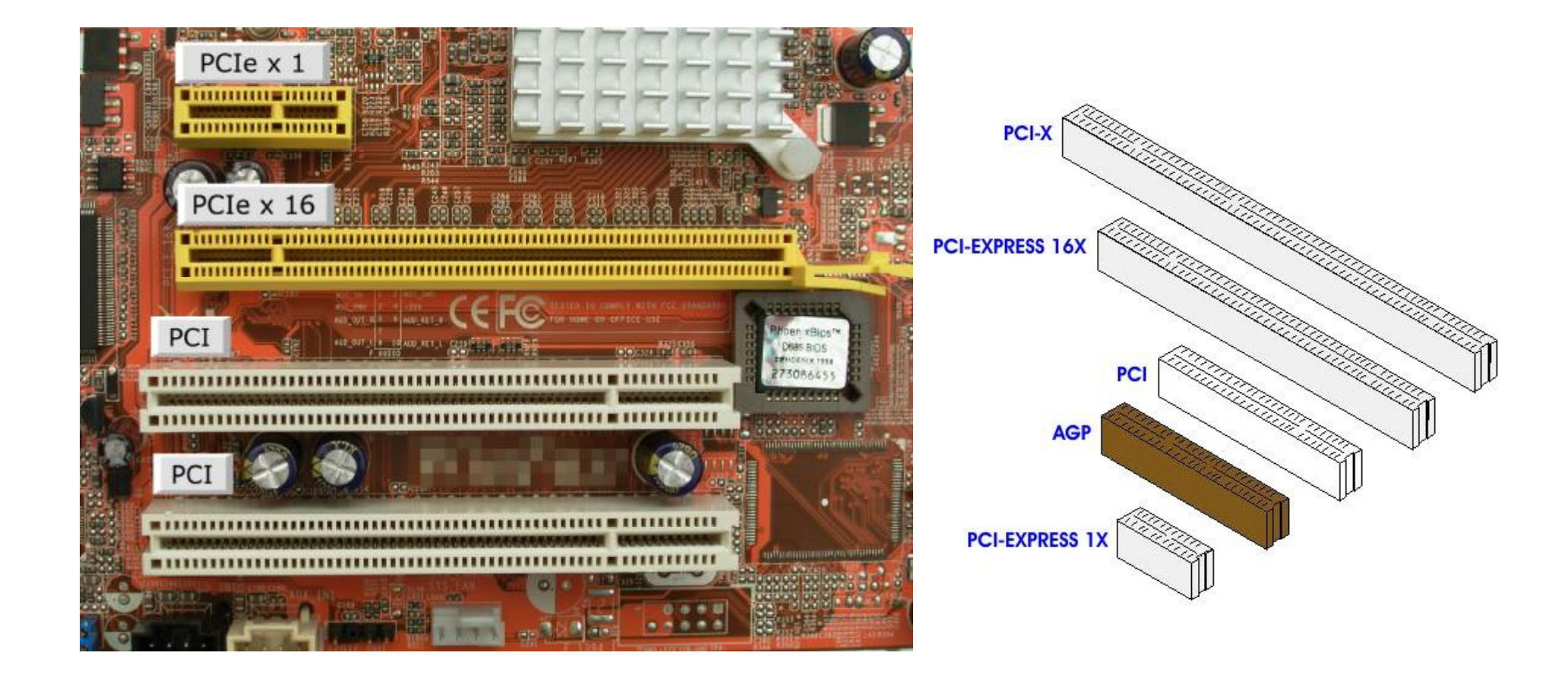

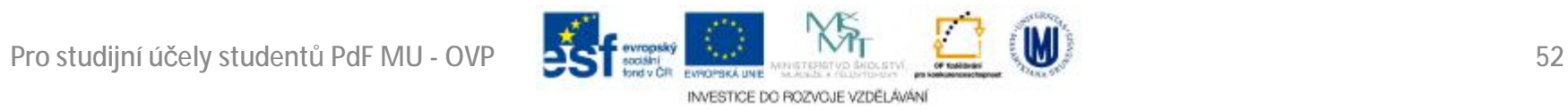

- *PS/2*
	- lze připojit myš, klávesnice případně čtečky čárového kódu
	- pro výpočty polohy využívá vlastní obvod, který sám provádí výpočty a předává již kompletní data, díky tomu jsou PS/2 "*výkonnější"* než USB

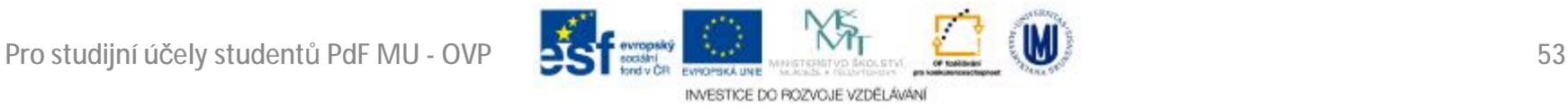

- *USB* (*Universal Serial Bus*)
	- lze připojit za chodu PC (jako S-ATA)
	- stejnosměrné napájecí napětí 5 V
	- proud až 100 mA, maximálně však 500 mA
		- někdy přímo ze zdroje počítače a USB zařízení tak může odebírat i mnohem vyšší proud
	- navrženo 1995
	- masivní využití od 1998 (Apple iMac)

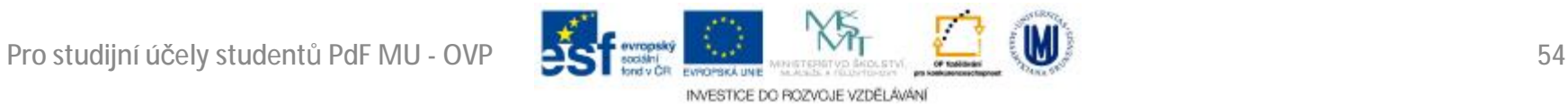

- USB 1.0
	- Low-Speed s přenosovou rychlostí 1,5 Mb/s
- USB 1.1
	- Full-Speed s přenosovou rychlostí rychlostí 12 Mb/s
- USB 2.0
	- od 2000
	- Hi-Speed s maximální rychlost 480 Mb/s
	- zpětná kompatibilita s USB 1.1

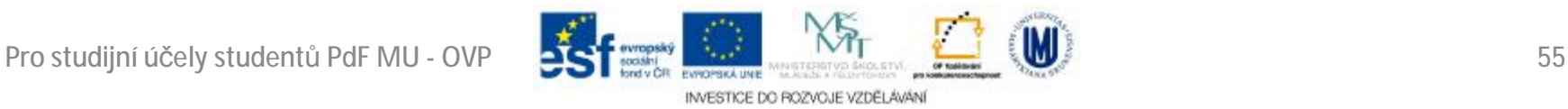

- USB 3.0 (*modrý konektor*)
	- od 2010
	- Super-speed s přenosovou rychlostí 5 Gb/s
	- 8 vodičů místo původních 4 (datové vodiče jsou již 4)
	- zpětně podporuje USB 2.0
	- možná nižší spotřebu energie
- Maximální délka kabelu pro USB 1.0, 1.1, 2.0 je **5 metrů**, pro USB 3.0 pouze **3 metry**

INVESTICE DO ROZVOJE VZDĚLÁVÁN

• na USB lze připojit až 127 zařízení

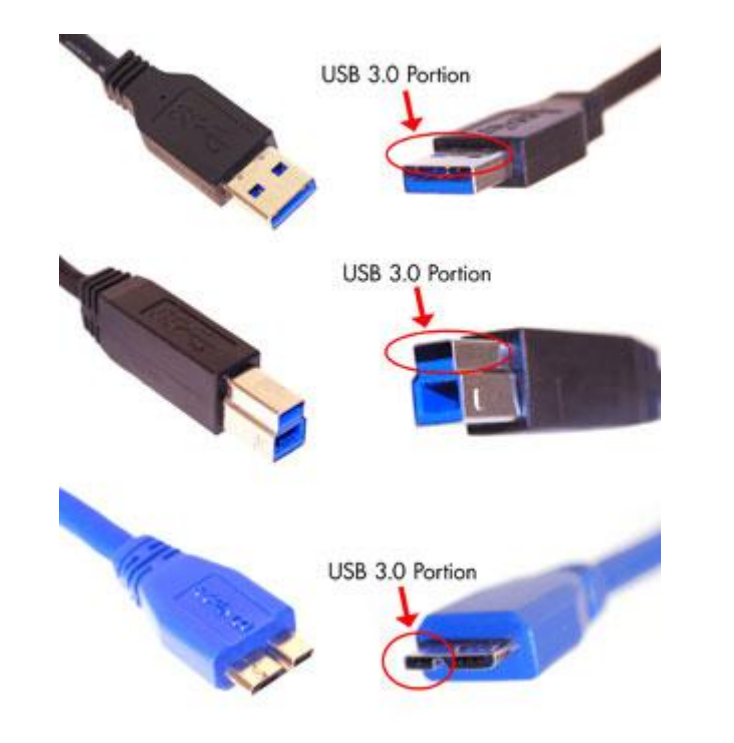

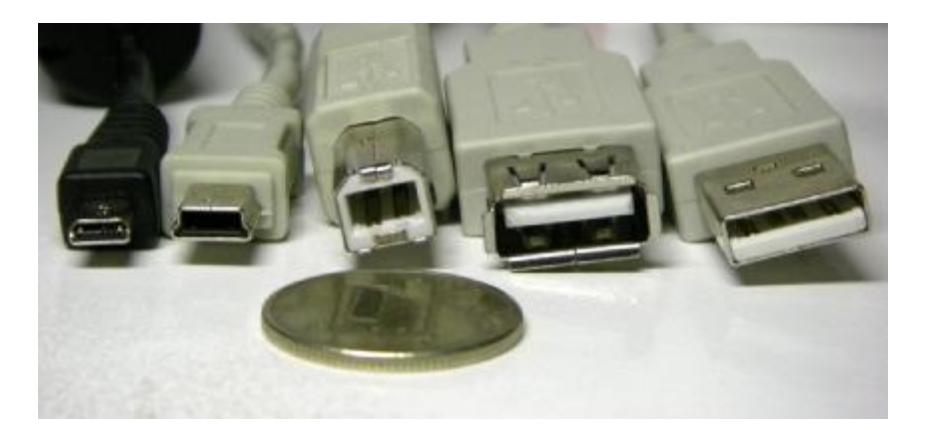

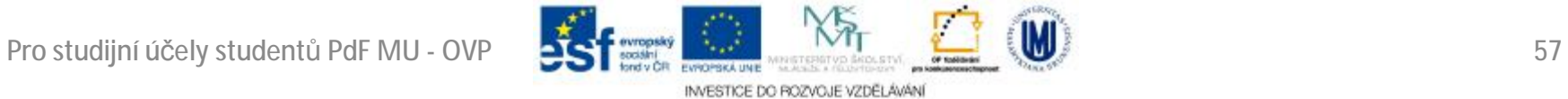

- *HDMI* (*High-Definition Multimedia Interface*)
	- bylo vytvořeno k vylepšení DVI pomocí menšího konektoru s podporou pro přenos zvuku
	- Přenos
		- videa ve standardní, rozšířené nebo HD kvalitě
		- až 8-kanálový digitální zvuk
	- přenáší nekomprimovaná video data
	- HDMI nedefinuje maximální délku kabelu
		- omezením je útlum signálu
- Pro studijní účely studentů PdF MU OVP 35 F WE AND NATURAL MARIA COMPUTER SE COMPUTER SE SO • délka závisí na konstrukci a kvalitě materiálu

INVESTICE DO ROZVOJE VZDĚLÁVÁN

- HDMI 1.0
	- 2002
- HDMI 1.1
	- 2004
- HDMI 1.2
	- 2005
	- Možnost HDMI konektoru v PC

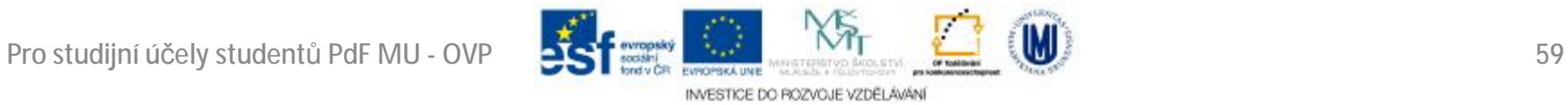

- HDMI 1.3
	- 2006
	- Podporuje možnost automatické zvukové synchronizace (Audio video sync)
	- podporuje TrueHD a DTS-HD, audio formáty použité v Blu-ray discích a HD DVD
	- Dostupnost typu C mini-konektor pro přenosná zařízení

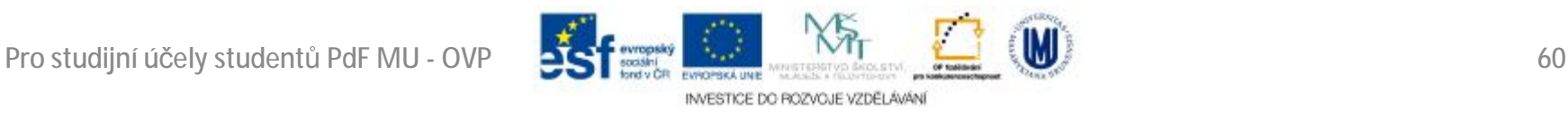

- $\bullet$  HDMI 1.4
	- 2009
	- Přidána podpora pro 3D
	- Přidán kanál pro Ethernet
	- Přidán kanál pro zpětnou komunikaci
	- Přidána podpora pro rozlišení 3840x2160 24 Hz / 25 Hz / 30 Hz a 4096x2160 24 Hz
	- Konektor D

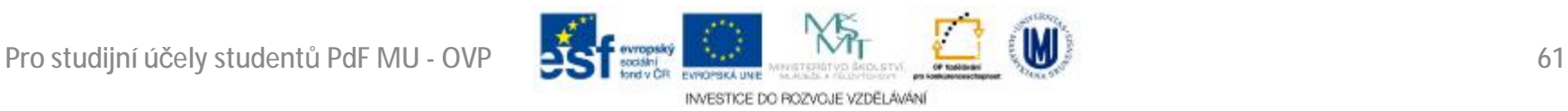

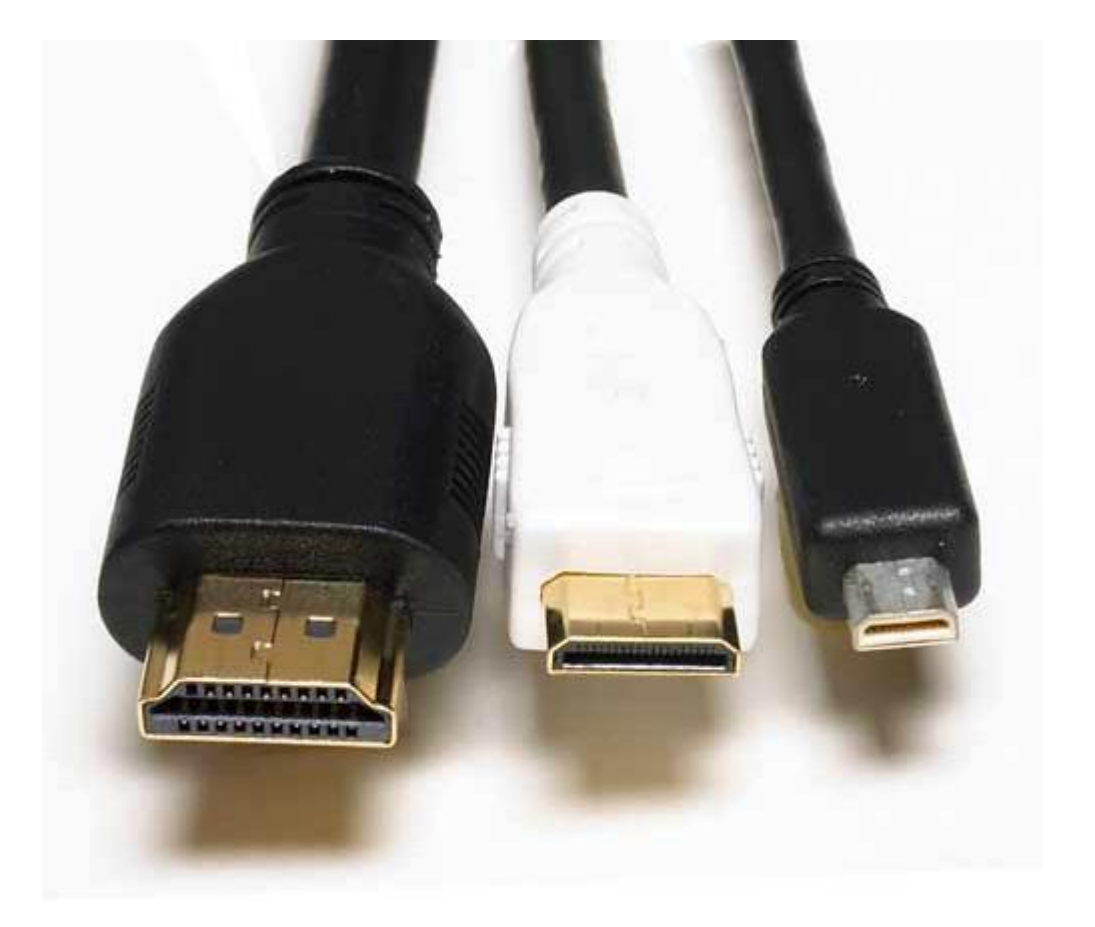

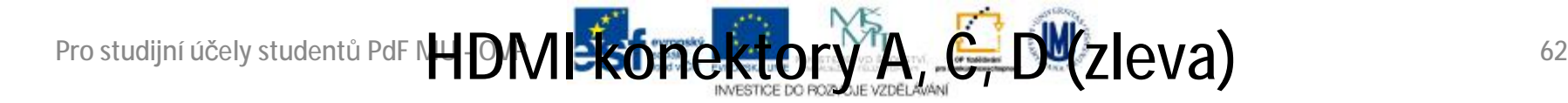

### Přednost HD před klasikou

- Obraz v maximálním rozlišení (HD) je celkově 2× až 5× podrobnější než obraz ve standardním rozlišení
- Mezery mezi řádky jsou menší nebo nepostřehnutelné
- Jeho větší podrobnost umožňuje pohodlné sledování na větších úhlopříčkách

- *VGA* (*Video Graphics Array*)
	- 1987 od IBM
	- maximálně 720 horizontálních pixelů
	- maximálně 480 řádků
	- obnovovací frekvence až 70 Hz

- *DVI* (*Digital Visual Interface*)
	- DVI-D (digital only)
		- pouze digitální signál
	- DVI-A (analog only)
		- pro kompatibilitu s analogovými monitory
	- DVI-I (digital & analog)
		- digitální i analogový signál
	- Není použita žádná komprese

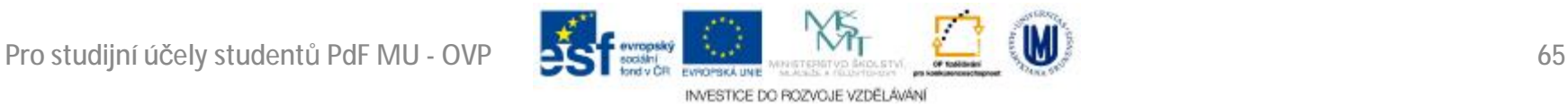

- Maximální délka DVI kabelů je odvislá od požadavků na rozlišení přenášeného obrazu (šířku pásma )
	- délka kabelu do 4,5 m bude pracovat pro zobrazení v rozlišení 1920 x 1200
		- speciální kabel až do 10 m
	- do 15 m je možné použít v rozlišení maximálně 1280 x 1024
	- Pro větší vzdálenosti je nutno použít zesilovač DVI signálu, aby se zmírnila degradace signálu. DVI zesilovače mohou použít i externí napájení z elektrické sítě.

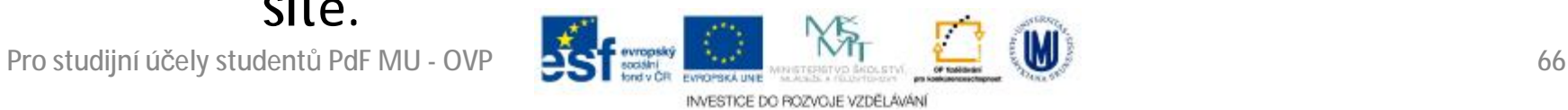

- *S-VIDEO* (*Separate Video*)
	- pro přenos analogového kompozitního videosignálu obrazu v rozlišení SD
	- na většině běžných analogových a některých digitálních videozařízeních (televize, videokamery)
	- postupně vytlačován digitálními normami/signály

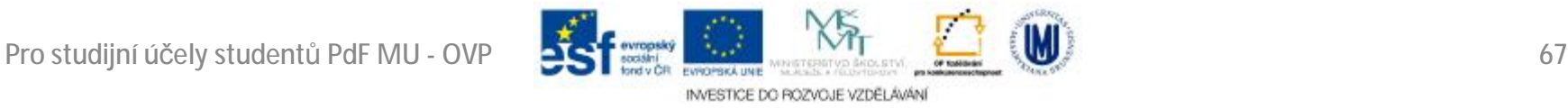

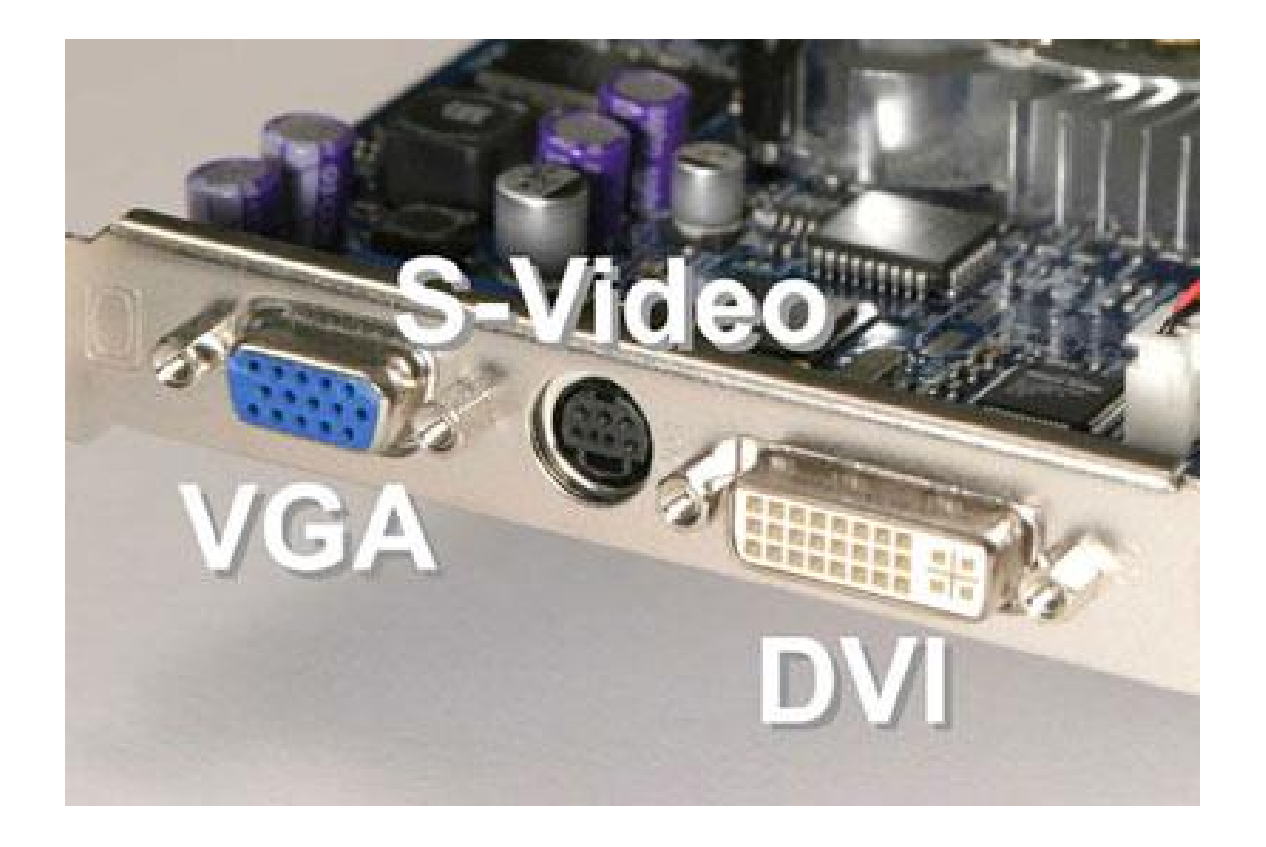

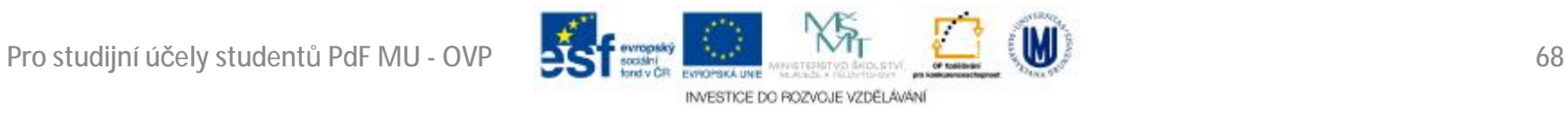

- *UTP* (*Unshielded Twisted Pair*)
	- kroucená dvoulinka
		- zlepšení elektrických vlastností kabelu
		- minimalizují se přeslechy mezi páry a snižuje se interakce mezi dvoulinkou a jejím okolím
	- tvořena páry vodičů
		- jsou po své délce pravidelným způsobem zkrouceny a následně jsou do sebe zakrouceny i samy výsledné páry

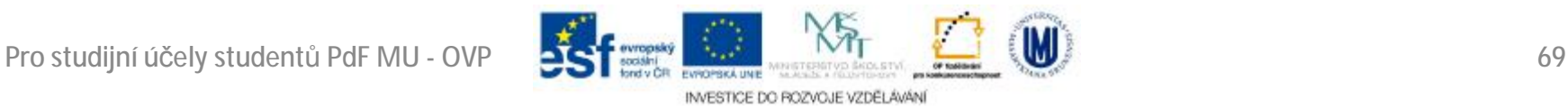

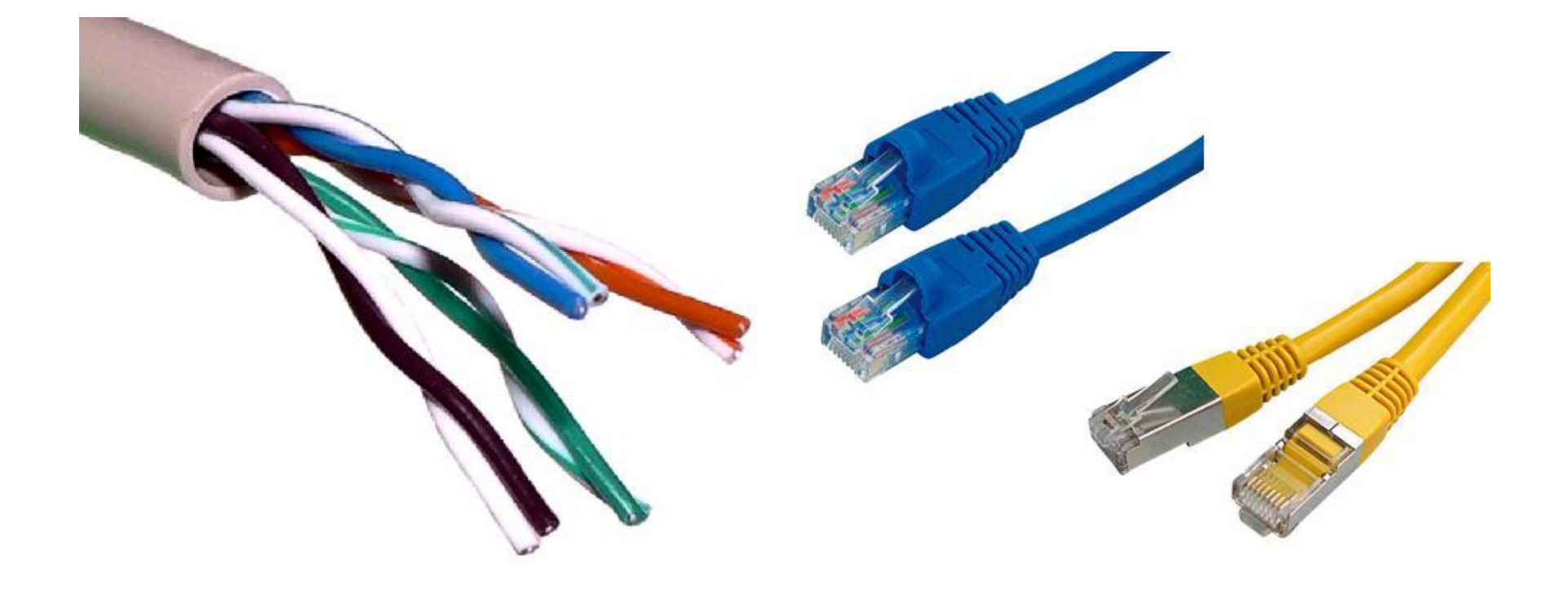

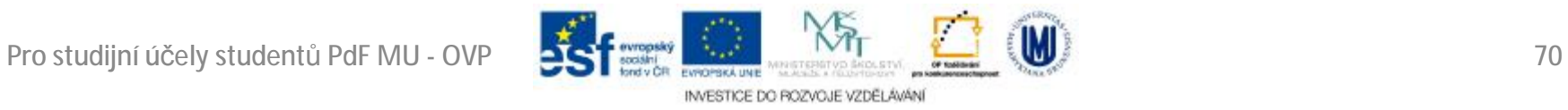

#### Vyhledávací techniky na Google.com

- Internetový vyhledávač
	- služba, která umožňuje na Internetu najít webové stránky, které obsahují požadované informace
	- uživatel zadává do vyhledávače klíčová slova
	- vyhledávač na základě své databáze vypisuje odkazy, které hledané informace obsahují
		- databáze udržována převážně automaticky na rozdíl od internetových katalogů
	- cílem je poskytnout při odpovědi na dotaz co nejrelevantnější informace

#### Vyhledávací techniky na Google.com

- Jak vyhledávač pracuje?
	- automaticky, využívá desítky až statisíce počítačů
	- kvalita vyhledávače = jak kvalitní dá odpovědi => uživatel najde hledanou informaci na prvních místech
	- měřit kvalitu stránek, které vyhledávač má ve své databázi (např. PageRank u Google, S-Rank u Seznamu, JyxoRank u Jyxo)
	- majitelé modifikací svých stránek dosáhnout co nejvyšší pozice ve výstupu vyhledávače (SEO)

INVESTICE DO ROZVOJE VZDĚLÁVÁN
- výsledkem = vyhledávač musí své metody vylepšovat, aby vyhověl čím dál vyšším požadavkům svých návštěvníků a odstranil podvodníky
- většina internetových vyhledávačů pracuje ve třech krocích
	- procházení webových stránek
	- vytvoření databáze výskytu slov
	- indexování
	- poskytování odpovědí na dotazy

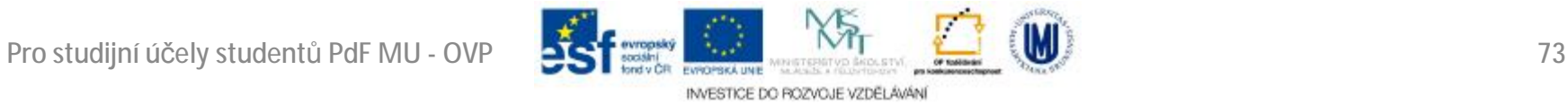

- Databáze výskytu slov
	- data uložena na disk se kategorizují do databází
	- v databázi jsou uvedena všechna nalezená slova a adresy k nim, na kterých se tato slova vyskytují
	- protože sekvenční prohledání databáze by trvalo dlouho, následuje další krok, tzv. indexace

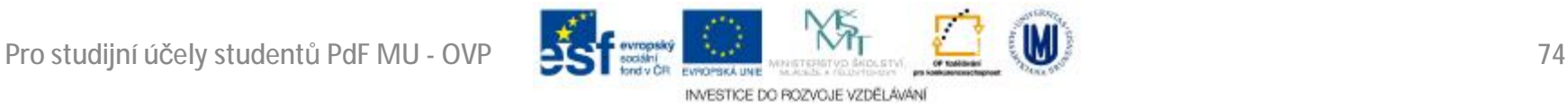

- SEO (anglicky *S*earch *E*ngine *O*ptimization)
	- aby se web umístil ve výsledcích vyhledávání co nejvýše
	- SEO techniky se rozlišují na "*povolené*" a "*zakázané*"
		- tzv. Black Hat SEO, které vyhledávače tvrdě postihují například vyřazením ze svého indexu
	- jakékoliv umělé zlepšování umístění ve výsledcích vyhledávání nežádoucí

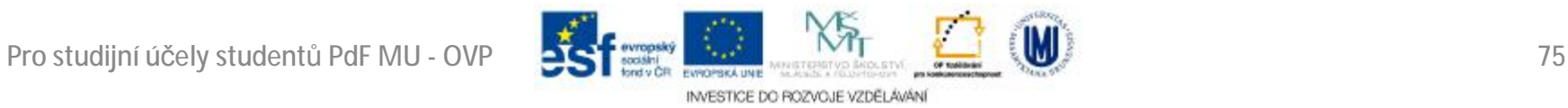

- Jako «*výraz*» lze použít jak jedno slovo, tak i slovní spojení či větu
	- «*výraz*» Prosté hledání, najde všechny stránky které obsahují «*výraz*», i skloňovaný
		- *sluneční brýle*
	- «*výraz*» «*výraz2*» Prosté hledání, najde všechny stránky které obsahují «*výraz*» i skloňovaný a současně neobsahují «*výraz2*»
		- *sluneční brýle -relax* najde sluneční brýle mimo značky Relax

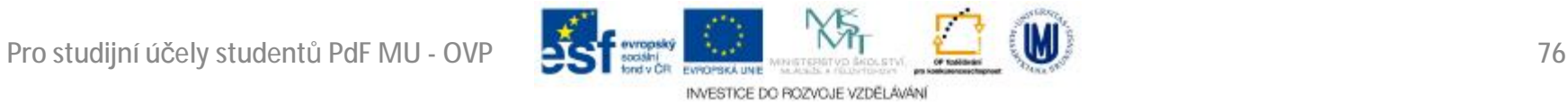

- Aby Google doplnil chybějící údaje sám stačí přidat znak hvězdičky (\*) do věty či otázky, která má být doplněna, «*výraz*» \*
	- *jaromír jágr vstřelil \**
- «*výraz*» + «*výraz2*» Prosté hledání, najde všechny stránky které obsahují «*výraz*» i skloňovaný a současně obsahují «*výraz2*»
	- *sluneční brýle +relax* najde sluneční brýle vč. značky Relax (tento způsob se již spíše nepoužívá)

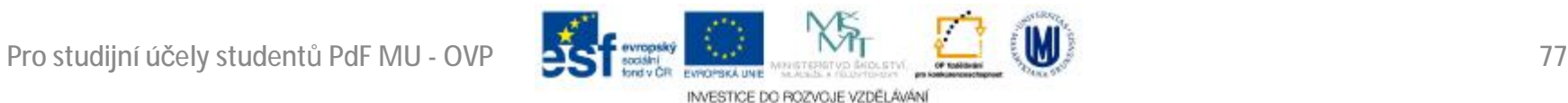

- "«*výraz*» " Google najde přesně «*výraz*» jak je mezi uvozovkami (i s chybami)
	- *"sluneční brýle"*
- «*výraz*» site:cz hledání «*výraz*» pouze na českých stránkách
	- *relax site:cz*
- «*výraz*» site:auto.cz hledání «*výraz*» pouze na stránkách které mají ve své adrese auto.cz
	- *relax site:www.maniashop.cz* hledá brýle Relax na webu [www.maniashop.cz](http://www.maniashop.cz)

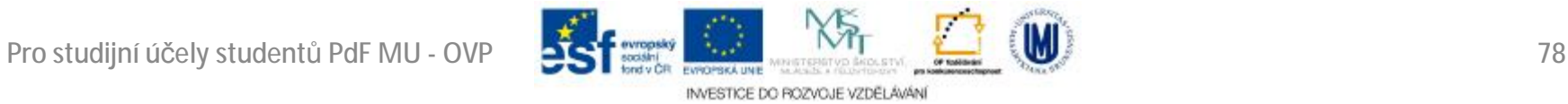

- define:«*výraz*» Hledá definici «*výraz*» ve slovníku
	- *define:hmotnost*
- link:«*výraz*» Hledání odkazu na «*výraz*»
	- *link:www.muni.cz* vypíše seznam všech webů které odkazují na [www.muni.cz](http://www.muni.cz)
- «*výraz*» filetype:pdf hledání dokumentů s názvem «*výraz*».doc
	- *navod filetype:pdf* hledá soubor navod.pdf
- 34.6 EUR in CZK pro převod měn
	- *34.6 EUR in CZK* převede € na Kč

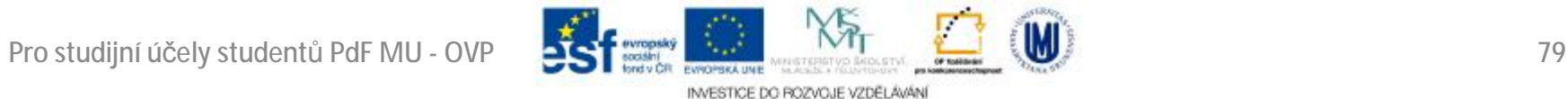

- «*výraz*» «*dolní\_mez*»..«*horní\_mez*» hledá «*výraz*» v rozsahu hodnot od «*dolní\_mez*» do «*horní\_mez*»
	- *lyže za 10000..15000* hledá lyže v cenové relaci 10 000 až 15 000 Kč
- «*výraz1*» v «*výraz2*» převod jednotek
	- *10.5 m v palcích* převede jednotky metry na palce

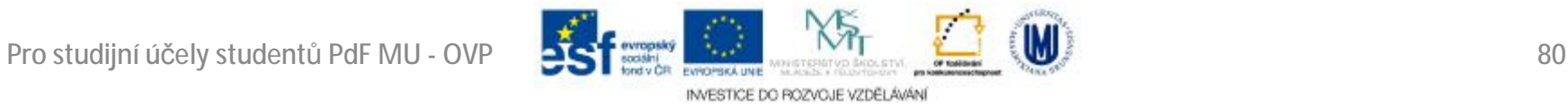

– počítání

- *((12-2)\*8) = (12 - 2) \* 8 = 80*
- *log 100 = 10*
- *ln 1000 = 6,90775528*
- *pi = 3,1415*
- *e = 2,71828183*
- $sin (pi/2) = 1$
- *5! = 120*
- *3^4 = 81* nebo lze alternativně *3\*\*4*

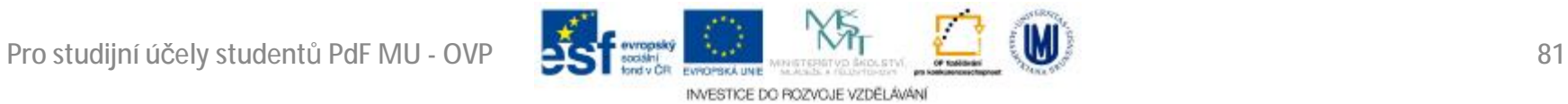

– *27^(1/3) = 3* nebo lze alternativně *27\*\*(1/3)*

- *4th root of 16* čtvrtá odmocnina z 16
- *cube root of 109* třetí odmocnina ze 109
- *square root of 42* druhá odmocnina ze 42
- *sqrt(42)* druhá odmocnina ze 42
- *15 mod 9* nebo *15 % 9 = 6*  modulo (zbytek po dělení)

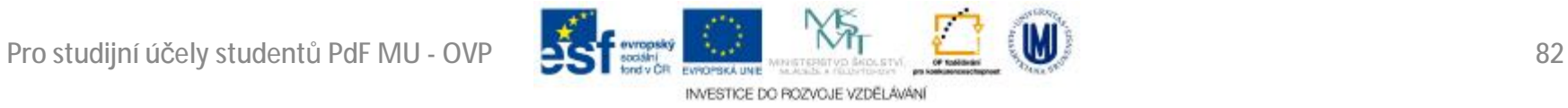

# Google Bombs

- Princip objevil Adam Mathes v dubnu 2001
- V roce 2007 Google vývojáři přijali opatření
- Zneužití vyhledávače, aby vracel na dotaz jiné výsledky než je žádoucí
	- web která obsah dotazu neobsahuje, ale útočník na ni tak odkazuje
- Obvykle s humorným nebo politicko úmyslem
- Jsou spíše krátkodobé

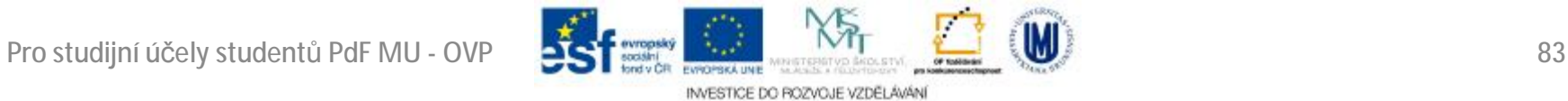

# Google Bombs

- Jak se to dá udělat?
	- Googlu zajímá nejen k obsah stránek, ale i text který na ně odkazuje = jak se o webu píše na jiných webech
	- Pokud mnoho stránek (20 až 30 = použitím blogů) obsahuje odkaz na web s urážlivým textem (např. "děd Vševěd") vrátí Google mezi výsledky i cílovou stránku
	- Je-li odkazů mnoho, cílová stránka vyjde na první místa ve výsledcích

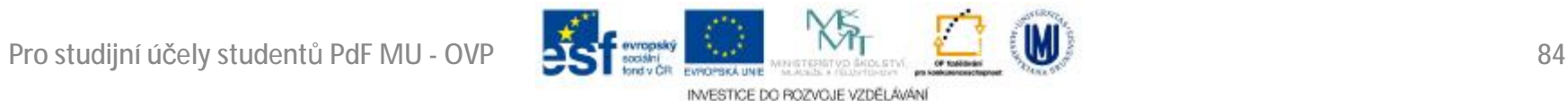

## Google Bombs

- Výsledky hledání pak lze interpretovat takto:
	- "*Google se domnívá, že web pojednává o dědovi Vševědovi*"
- Správnější je ale:
	- "*Mnoho stránek uvádí, že tato stránka pojednává o dědovi Vševědovi*"

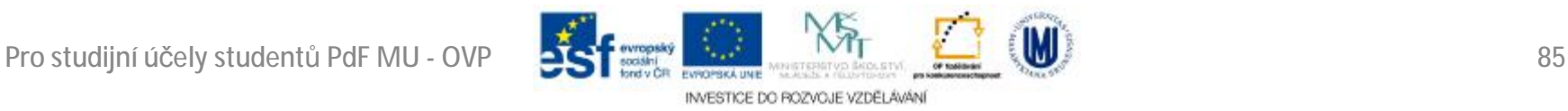

# Nástroje Google.com

- Vyhledávání
- Překladač
- Počasí (např.: počasí Brno)
- $\bullet$  G-Mail  $*$
- $\bullet$  G-Docs  $*$
- G-Calendar \*
- Google Knihy (books.google.com)
	- Vyhledávání knih

Pro studijní účely s**yhledávání časopisů** NFT **MU** INVESTICE DO ROZVOJE VZDELAVAN

## Nástroje Google.com

- Počítání
- YouTube

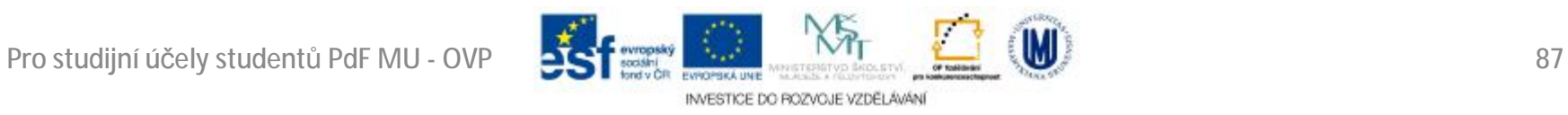

- První 32bit CPU vznikl v polovině 80. let 20. století (Intel 80386)
	- Ještě Windows Millenium z roku 2000 je z části 16bit
- Prvním 64bit CPU kompatibilním s instrukční sadou x86 byl Athlon 64 (od AMD, rok 2000)
- První Win na 64bit byla XP (bez CZE lokace)
- Následovala Win VISTA a 7

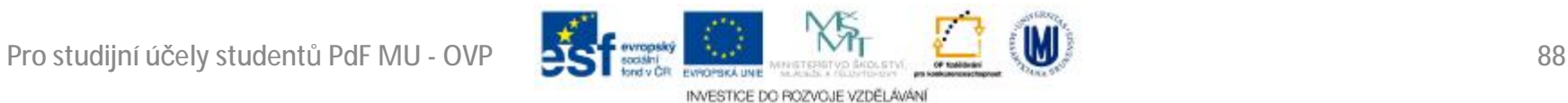

- Použití 32bit OS na 64bit CPU = vyhozené peníze za CPU
	- Ochuzujeme se o
		- zrychlení aplikací, které jsou pro 64bit navrhnuty
		- bezpečnost aplikací lepší stabilita
- Některé 32bit programy nelze v 64bit OS spustit vůbec

– Při 64bit je nižší podpora na drivery periferií

- Pokud bude na 64bit CPU používat 32bit OS, PC ztratí až cca 20 % výkonu
	- CPU bude mít
		- nižší frekvenci
		- větší chybovost při komunikaci s grafikou => hráči her si užijí 64bit procesor jedině s 64bit Win

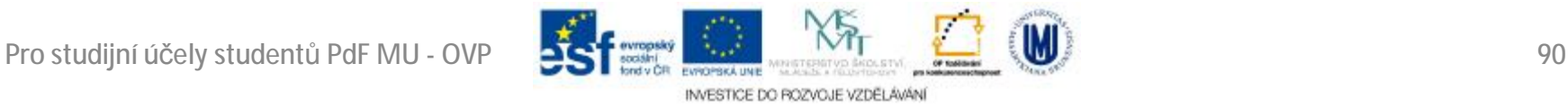

- 32bit OS nedokáže adresovat více jak 4 GB-RAM
- 64bit OS "uadresuje" operační paměť až 16 EB [exa bajty]
- v 64bit OS již nejsou přímo podporovány 8bit a 16bit programy
	- vyjma WIN 7 Pro a SW pro emulaci WIN XP Mode

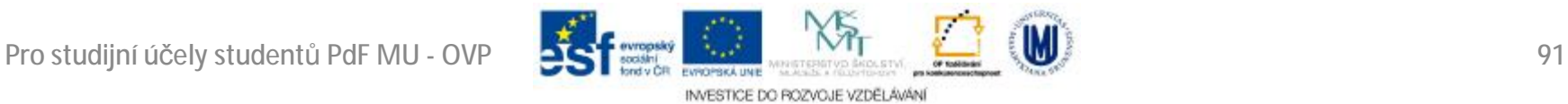

- Jakou velkou RAM uadresuje OS:
	- 16bit (Intel 80286 adresace přes adresaci)
		- 2 <sup>16</sup> = 65 536 B = *64 kB*
	- 32bit (Intel 80386 a výše)
		- $2^{32} = 4294967296B =$ 4 194 304 kB =  $4096 MB =$ *4 GB*

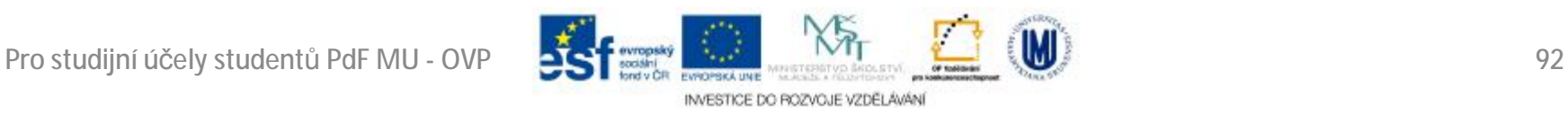

– 64bit

•  $2^{64}$  = 18 446 744 073 709 551 616 B = 18 014 398 509 481 984 kB = 17 592 186 044 416 MB = 17 179 869 184 GB = 16 777 216 TB =  $16$  384 PB = *16 EB*

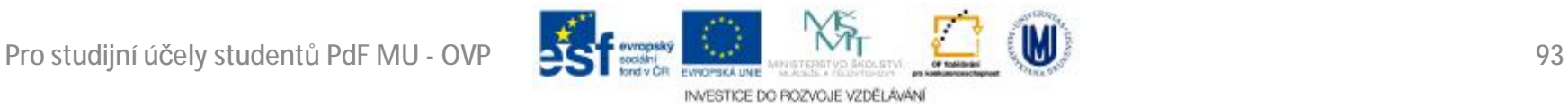

- V systému můžeme objevit dvě verze programu
	- Např.: Internet Explorer 7 je jak v 32bit tak 64bit
		- Proč?
			- 64bit SW potřebuje 64bit doplňky
			- Flash je 32bitový
- Programy pracující s obrovským množstvím dat v paměti na tom budou lépe v 64bit OS lépe

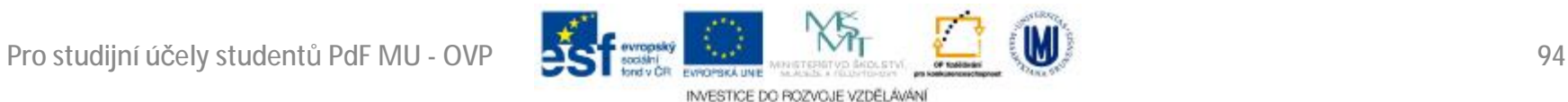

- OS není rozhodujícím prvkem pro výkon PC
- Samotné bit-y určuje CPU
- OS funguje, pouze pokud má operační systém stejný počet BITů, nebo menší než CPU
	- CPU s 64bit jádrem bude kompatibilní s 64bit a 32bit OS
	- CPU s 32bit jádrem nefunguje s 64bit OS

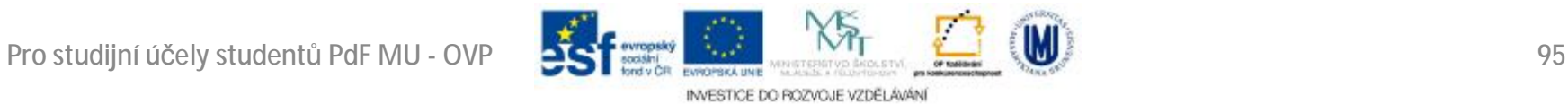

- Ethernet
	- v původní verzi používal rychlost *10Mbit/s*
	- K přenosu využíval buďto koaxiální kabel, nebo nověji tzv. TWIST – tedy kroucený (twistovaný) kabel, který má 4 páry neboli 8 vodičů
	- Na tomto kabelu pracuje i novější varianta *FAST Ethernet*, který běží na rychlosti *100 Mbit/s* a konečně *Giga Ethernet* – *1 000 Mbit/s*
	- starý 10 Mbit Ethernet, ale i následovníci, se dá běžně využívat na cca 60 % – 80 %

Pro studijní účely sud**Prák<sup>d</sup>nám<sup>v</sup>přenosová rychlost klesne na 6 – 8 Mbit/s** v <sup>96</sup>

- Proč je rychlost snížena na 60 % 80 %?
	- Po síti přenášíme např. soubor 20 MB (80 %)
		- ve skutečnosti po síti posíláme větší počet dat, cca 25 MB (100 %)
			- v 5 MB navíc (20 % z 25 MB) jsou informace o souboru, kontrolní součty, životnost jednotlivých paketů
		- když je síť se šířkou pásma 100 Mbit (připojení 100 Mbit/s)
			- tak v 80 % běží přenos souboru 20 MB
			- ve zbytku, 20 %, přenos doplňujících dat, o kterých uživatel již neví
			- celé pásmo (kapacita sítě) je ale využité
	- Kolísání rychlosti (stahování) ovlivňuje mnoho faktorů:
		- omezení rychlosti od odesílatele
		- cíl dostává poškozené pakety => nevychází kontrolní součty => nechává si posílat pakety znovu

- Př.1 : přenáším film 1,3 GB z PC do PC pomocí *Fast Ethernetu* (100 Mbit/s), jak dlouho to potrvá?
	- Předpoklad prostupnosti sítě je 60 %
		- 1) 1,3 GB = 1 331,2 MB = 10 649,6 Mb 2) reálná přenos. rychlost = 60 Mbit/s 3) t = 10 649,6 : 60 = 177,5 s = 2,9 min

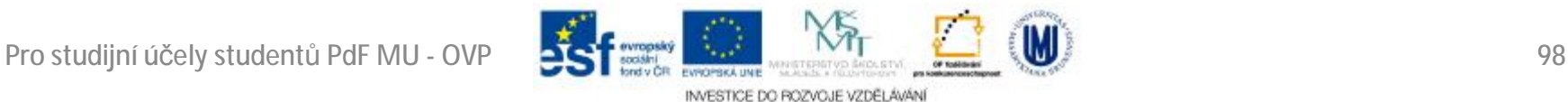

- Př.2 : přenáším film 1,3 GB z PC do PC pomocí *Wifi*standardu *n* (300 Mbit/s), jak dlouho to potrvá?
	- Předpoklad prostupnosti sítě je 60 %
		- 1) 1,3 GB = 1 331,2 MB = 10 649,6 Mb 2) reálná přenos. rychlost = 180 Mb/s 3)  $t = 10649, 6:180 = 21 s$

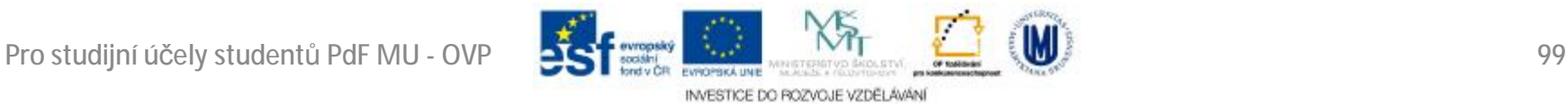

- Př.3 : přenáším film 1,3 GB z PC do PC pomocí internetu (*12 Mbit/s bez agregace*), jak dlouho to potrvá? Předpoklad prostupnosti sítě je 80 %
	- 1) 1,3 GB = 1 331,2 MB = 10 649,6 Mb 2) reálná přenos. rychlost = 9,6 Mb/s = 1,2 MB/s 3) t = 10 649,6 : 9,6 = 1109 s = 18 min

- Př.4 : přenáším film 1,3 GB z PC do PC pomocí internetu (*12 Mbit/s s agregací 1:10*), jak dlouho to potrvá?
	- Předpoklad prostupnosti sítě je 80 %
		- 1) 1,3 GB = 1 331,2 MB = 10 649,6 Mb 2) reálná přenos. rychlost = 9,6 Mbit/s =  $= 0.96$  Mbit/s
		- 3) t = 10 649,6 :  $0.96 = 11 093 s = 185$  min

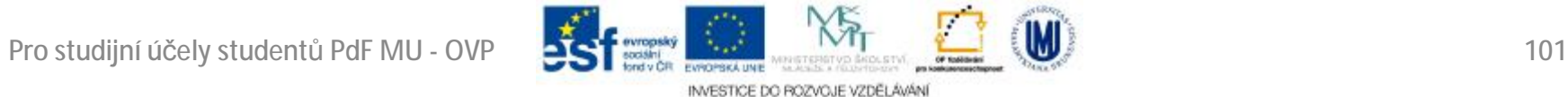

- prostředek pro automatizovaný sběr dat
- Je tvořen černo-tiskem
	- vytištěnými pruhy definované šířky
	- mozaikou černých a bílých míst
	- čtení pomocí technických prostředků čteček (pro jednorozměrné kódy) či skenerů (pro jedno- i dvourozměrné kódy)
- Patent na čárový kód byl poprvé udělen v roce 1949

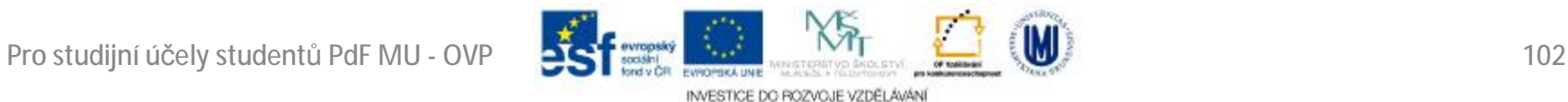

- *EAN* (*European Article Number*)
	- Každý čárový kód je tvořen sekvencí čar a mezer s definovanou šířkou
	- Ty jsou při čtení transformovány podle své sytosti na posloupnost elektrických impulsů
	- Nositelem informace je nejenom tištěná čára, ale i mezera mezi jednotlivými dílčími čarami
	- Krajní skupiny čar slouží jako synchronizační pro čtecí zařízení, které podle nich generuje signál Start/Stop

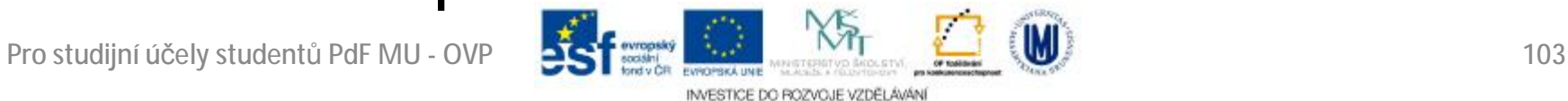

- Technická specifikace pak vyžaduje ochranné světlé pásmo bez potisku před a za synchronizačními čarami
- *Nejčastější* EAN kód a pravděpodobně nejčastější čárový kód vůbec je *EAN-13*
	- upravená podoba tohoto kódu umí uchovávat ISBN kódy knih nebo ISSN kódy časopisů a jiných periodik

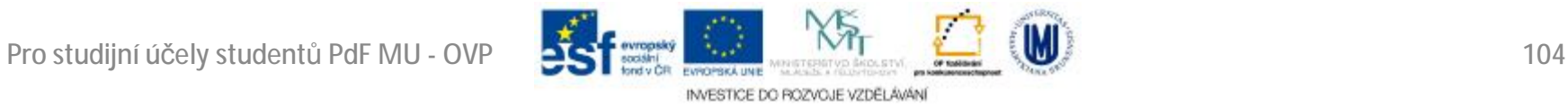

- V EAN-13 jednotlivé symboly kódují 13 čísel, které jsou rozděleny do čtyř částí:
	- Systémová číslice, *první dvě nebo tři číslice, obvykle identifikují zemi*, kde je zaregistrovaný výrobce (nemusí označovat zemi původu výrobku)
		- V případě, že EAN-13 vznikl konverzí z ISBN nebo ISSN kódu, systémový kód je 978 nebo 979 v případě ISBN nebo 977 v případě ISSN.
	- *Kód výrobce, skládající se ze čtyř nebo pěti* číslic v závislosti na systémovém kódu.

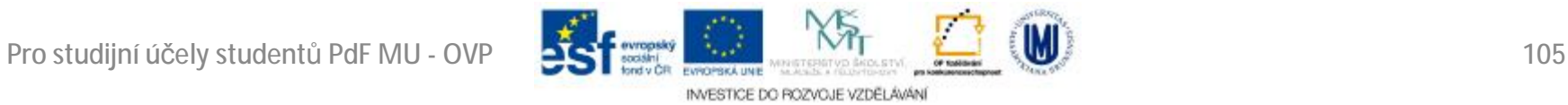

- *Kód výrobku, skládající se z pěti číslic*
- *Kontrolní číslice* je dopočítána pomocí funkce modulo 10 (jedná se tedy o tzv. samodetekující kód)

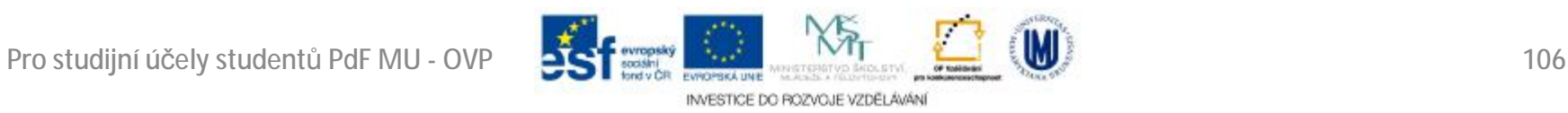

- Ověření pravosti EAN kódu
	- Postup výpočtu, kód *8593026341407*
	- Sečtu číslice na lichých pozicích

 $-(8+9+0+6+4+4)=31$ 

• Přičtu součet číslic na sudých pozicích vynásobený třemi

 $-$  ((5+3+2+3+1+0)\*3=42)

- Tento součet zaokrouhlíme na desítky nahoru
	- $-$  (31+42=73) => 80
- Kontrolní číslici získám odečtením
	- $-80-73=7$

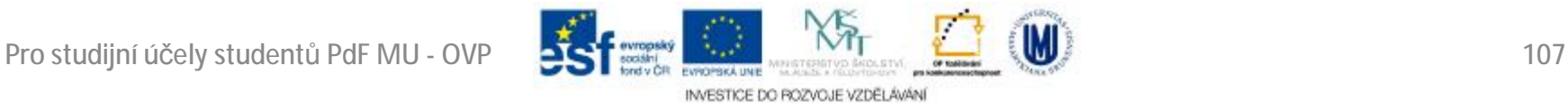

- **Pozná se z čárového kódu země původu? Údajně je 859 ČR. Dotaz z vysílání ČRo?**
	- **Ano, původ země se z čárového kódu skutečně pozná, většinou jde o první tři (výjimečně první dvě) čísla na kódu**
- ČR má skutečně kód 859
	- to znamená, že *výrobky z České republiky mají čárový kód začínající 8*

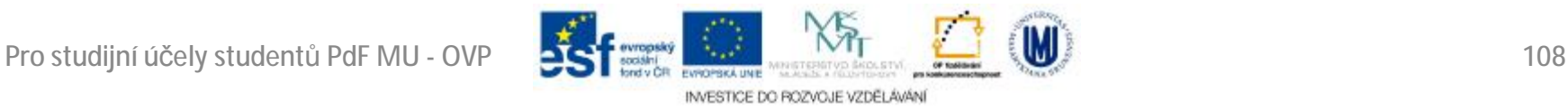
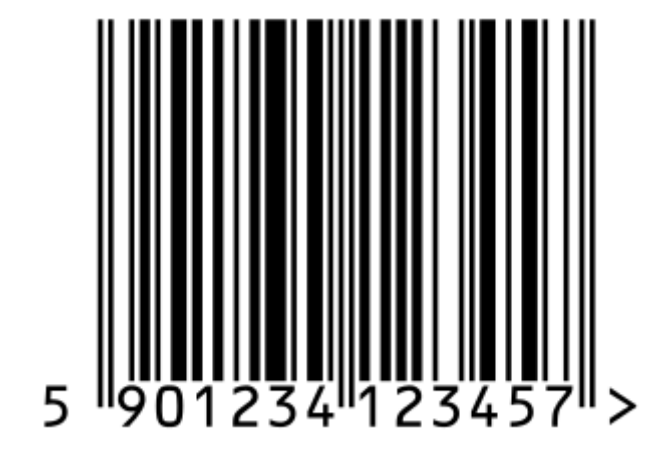

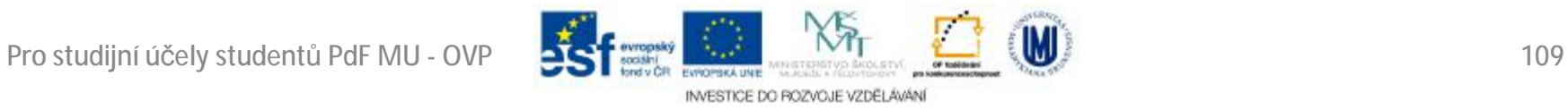

- *QR Code*
	- dvojrozměrného kódu, zapisovaného do čtverce
		- ve třech vrcholech poziční značky ve formě soustředných čtyřúhelníků
			- ve čtvrtém vrcholu značku ve tvaru menšího čtyřúhelníku a ve spojnicích mezi těmito hraničními čtyřúhelníky úsečky tvořené střídavě bodem a mezerou
	- U menší verze micro QR některé tyto prvky chybí a je schopna zaznamenat menší objem dat.

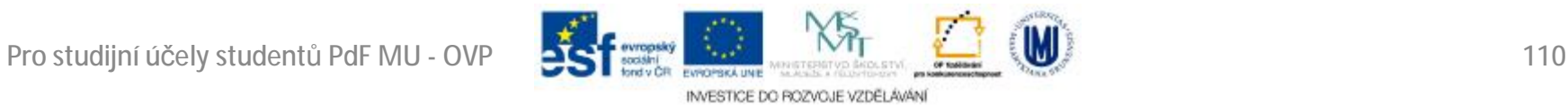

- Velmi výhodně kóduje japonská (a obecně některá asijská) znaková písma, proto je v těchto zemích oblíbený
- Má vyspělý mechanizmus kontroly chyb, který dokáže obnovit až 30 % dat
- Patentová práva nejsou vykonávána = je volně šířitelný a lze jej volně používat

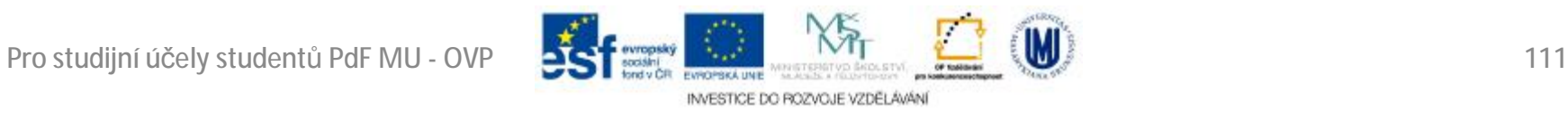

- QR Code má 40 tzv. verzí, které jsou určeny velikostí samotného kódu v bodech
	- Kód nejmenší verze 1 má velikost *21 × 21* bodů
	- Každá *následující verze je 4 body širší a vyšší*
	- Poslední (verze 40) má tedy velikost *177 × 177* bodů
- Výpočet přenositelnosti informací
	- QR code verze *v*
		- o délce strany *n = 17 + 4 · v*
		- může data zaznamenat do *n² – 193 – 2 · (n – 16)* bodů

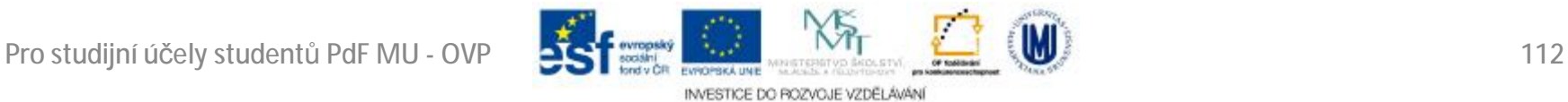

- Bývá uveden v novinách, nebo na turistických značkách
	- často jako různé hry, které se hrají pomocí fotoaparítu a nainstalované aplikace v mobilu
		- QR čtečka Seznam.cz
		- Disney qr kódy v metru (Japonsko)
		- McDonalds složení jídla u McDonalds máte v mobilu
		- QR kódy ve videoklipu Pet Shop Boys Integral (qr code in the music)
		- Mall.cz otevřel QR obchod. Je nalepený na zdech metra (z Mobilmania.cz)

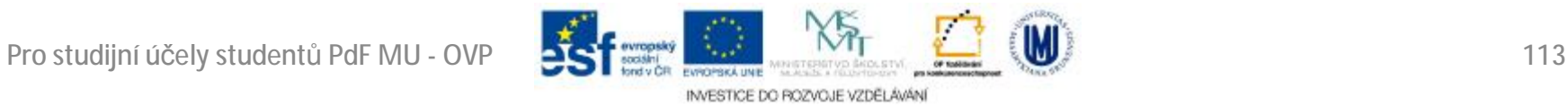

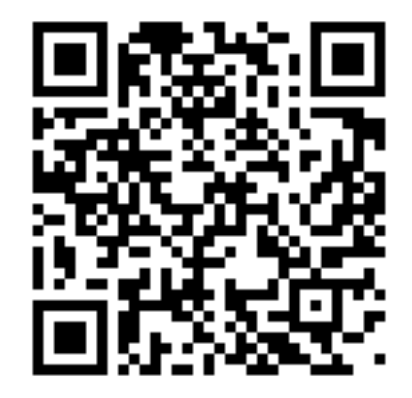

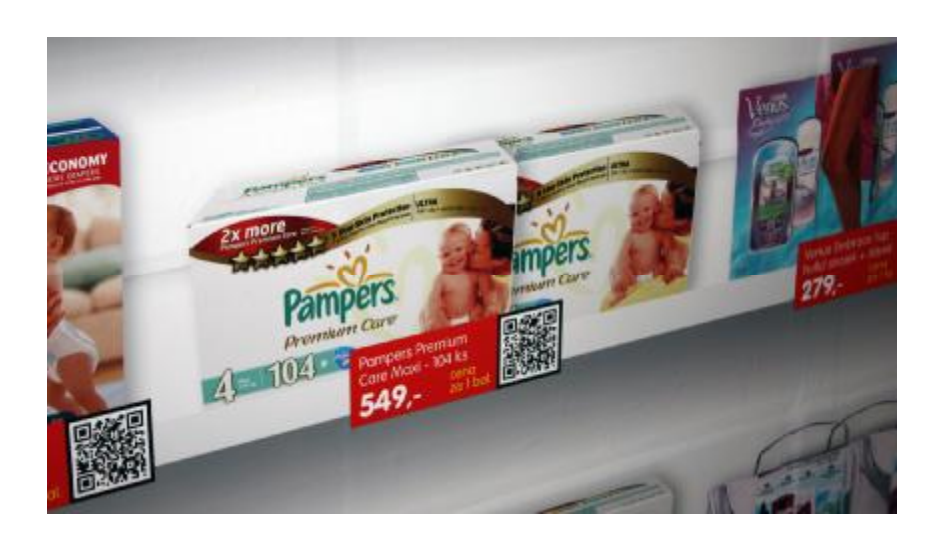

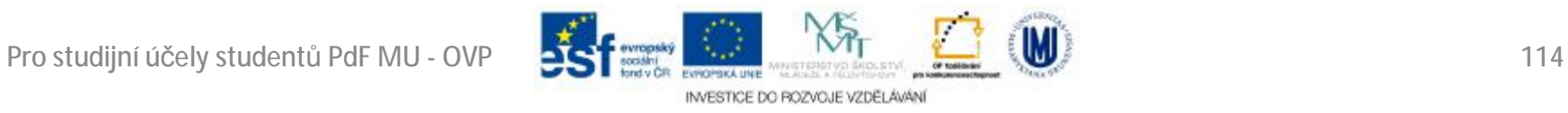

- *Data Matrix*
	- dvojrozměrný čárový kód, který umí zakódovat celou ASCII tabulku znaků
	- Je čtvercový s velikostmi od *8 × 8* po *144 × 144* bodů
	- Pro větší vstupní data se dělí na menší části, z nichž každý obsahuje tzv. "*tichou zónu*" (levý a dolní černý okraj), která *nenese žádné informace*

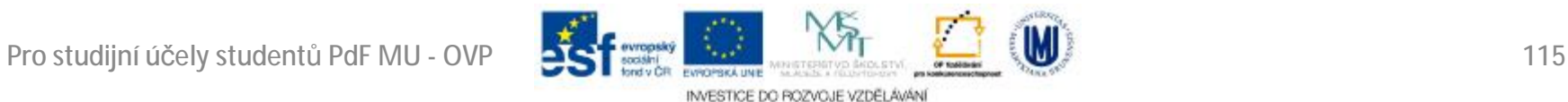

- Užívá se v některých průmyslových úsecích:
	- jsou jimi označována sériová čísla některých počítačových komponent
	- Nokia samotný přístroj, baterie
	- Bosch takto označuje čerpadla
	- KB na výpisech z účtů

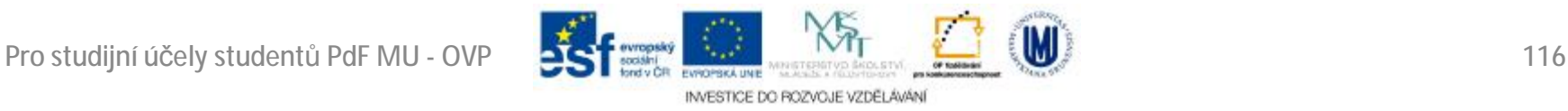

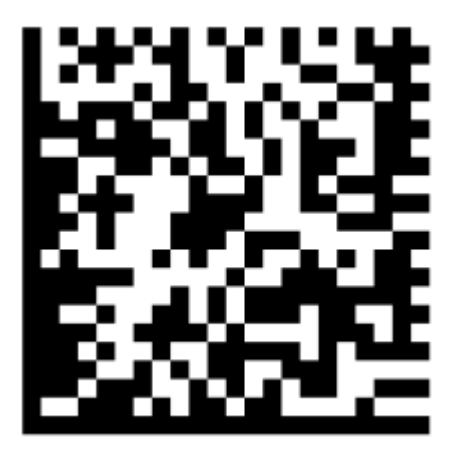

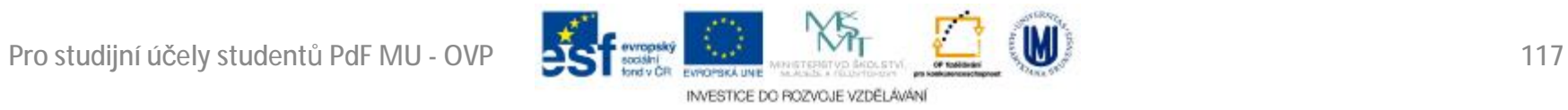

- Vstupní polohovací zařízení PC
- Kuličková (mechanická) myš
	- Nejstarší princip
		- Kulička se pohybem odvaluje a přenáší pohyby na dva hřídele
			- vertikální a horizontální
		- Pohyb je elektrickými dotykovými senzory přenášen jako elektrický signál do PC ke zpracování programem

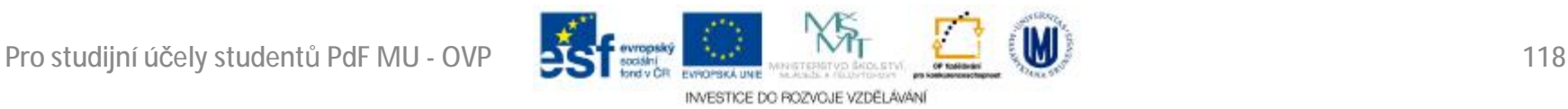

- Nověj ší pri ncip j e optomechanická myš
	- využívá infra senzory
	- na osách je děrovaný disk, který propouští svě tlo z IRDA diod
	- Pak je již princip shodný s př edchozím ti pem
- Vždy dochází ke kontaktu myši (kuličky) s podl ožkou na stole
	- prachové č ásti ce a neč i stoty se př enáší na váleč ky a tím se myš stává nepř esnou

**Bist Company** 

INVESTICE DO ROZVOJE VZDĚLÁVÁN

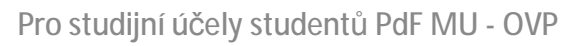

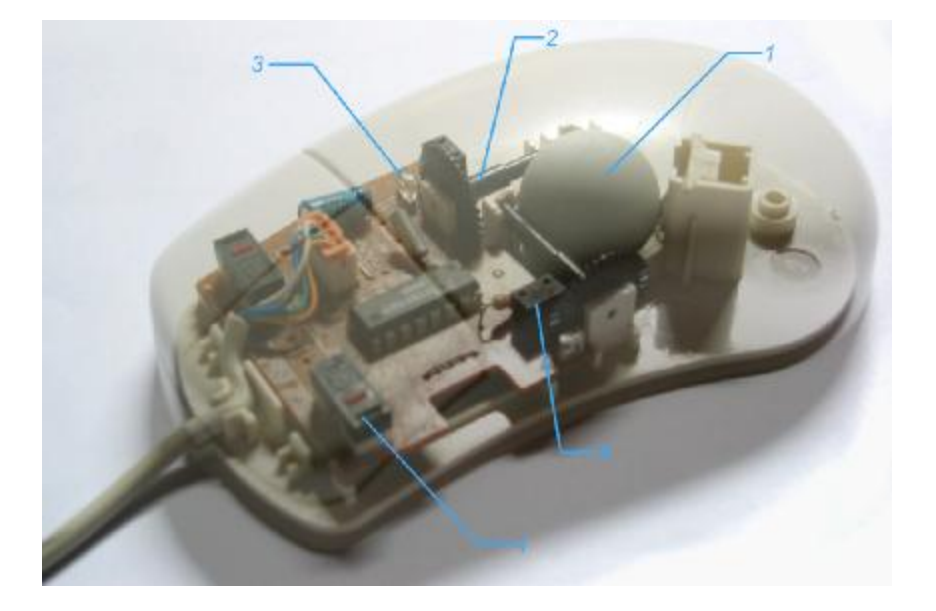

**SE W** 

- Optické myši
	- lze použít na takřka jakémkoli povrchu (kromě zrcadla)
	- mnohem přesnější, pohyb ja snadnější, je lehčí (myš)
	- V myši je umístěn optický snímač povrchu
		- nejčastěji červená LED dioda
			- nejlevnější a nejpřesnější, nejsou vyloučeny ani jiné barvy
			- snímač o rozlišení i 1 600 DPI
				- » kolik pixelů se vejde do délky jednoho palce, 1" = 2,54 cm

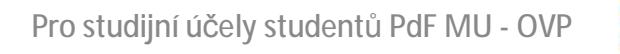

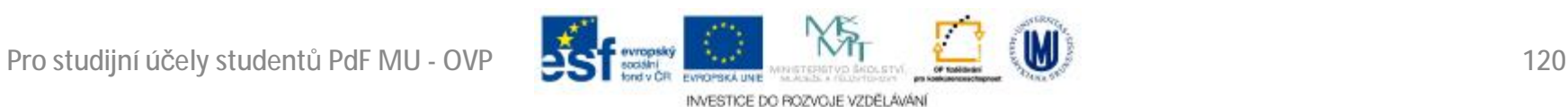

- laserové diody
	- zvýšenou přesnost
	- fungují na různých površích (již i na zrcadle)
	- snímač o rozlišení i 2 500 DPI
	- vyšší energetické nároky a vyšší cena laserové diody
- optická myš povrch snímá rychlostí 1 000 až 6 000-krát za sekundu
- data zpracovává chip zabudovaný přímo v myši
- výsledky posílá do PC
- Hygiena zařízení

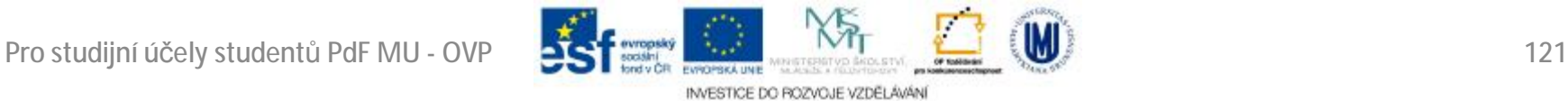

- Vstupní zařízení PC
- Logické rozdělení částí klávesnice
	- alfanumerická část
	- numerická část
	- funkční klávesy
	- ovládací klávesy pro ovládání kurzoru
	- další nestandardní klávesy
		- internetový prohlížeč, poštovní program, …

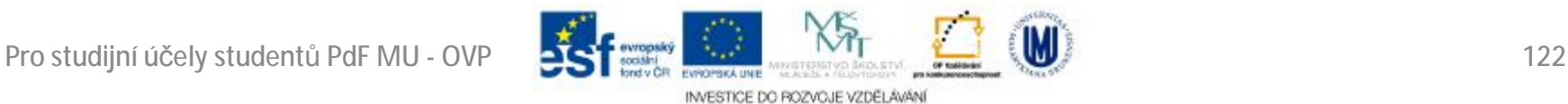

- Jak funguje klávesnice
	- každá klávesa má přiřazen jakýsi druh kódu (SCAN)
	- po stisku klávesy jde signál s daným kódem do PC (čipu na MB), kde jej obslužný program převede do ASCII kódu a uloží do vyrovnávací paměti.
	- SCAN kód nerozlišuje malá velká písmena
		- obslužný program zkoumá zda byla nebo nebyla stisknuta i klávesnice Shift (nebo CAPS lock)

INVESTICE DO ROZVOJE VZDĚLÁVÁN

**Více tlačítek a PC je nestačí zpracovat - pípne** 123 • omezená kapacita vyrovnávací paměti, tj. stiskneme-li

- Rozpoznávání stisku kláves
	- Dnes je dominující mechanické rozpoznávání
		- Membránové
			- pod klávesami jsou tři spojené fólie
			- 1. a 3. fólie obsahují vodivé cesty, jsou odděleny 2. fólií
			- klávesa dopadající na 1. fólii spojit s 3. folií a uzavře el. obvod.
	- Další jsou mechanické
		- přímé spojení elektrického obvodu a tzv. kapacitní vazba, kde se měří kapacita na speciální vrstvě kovu
		- v praxi vzhledem k vysoké cenové náročnosti nepoužívá

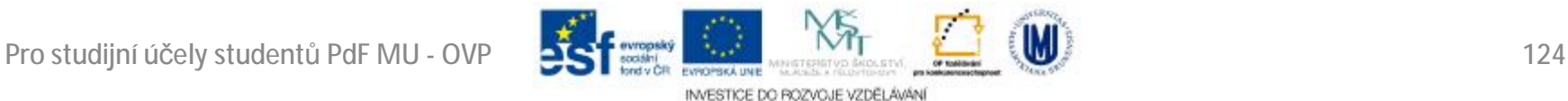

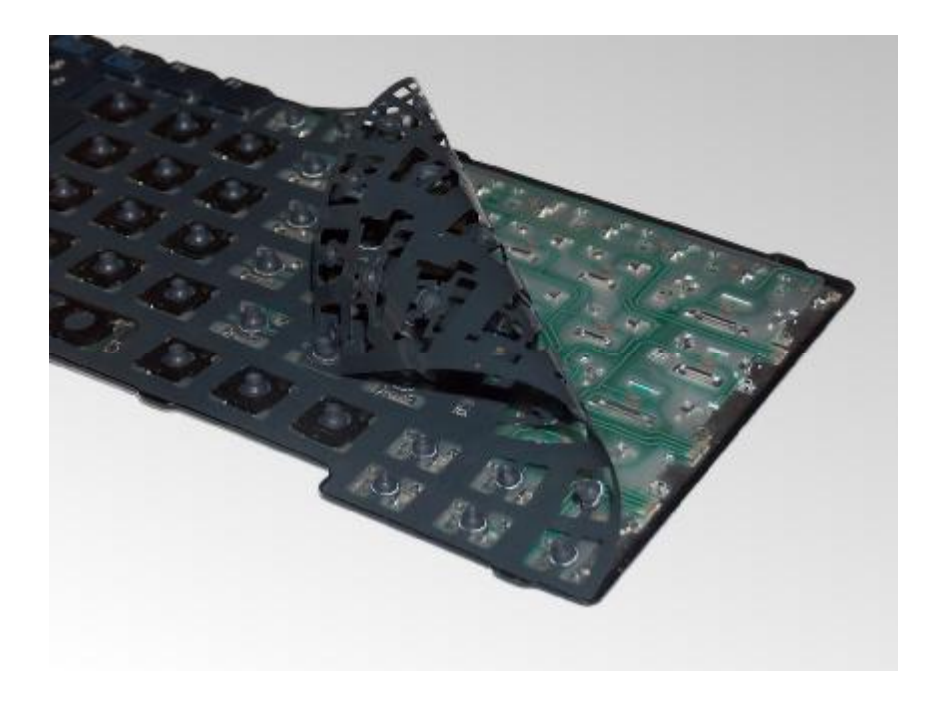

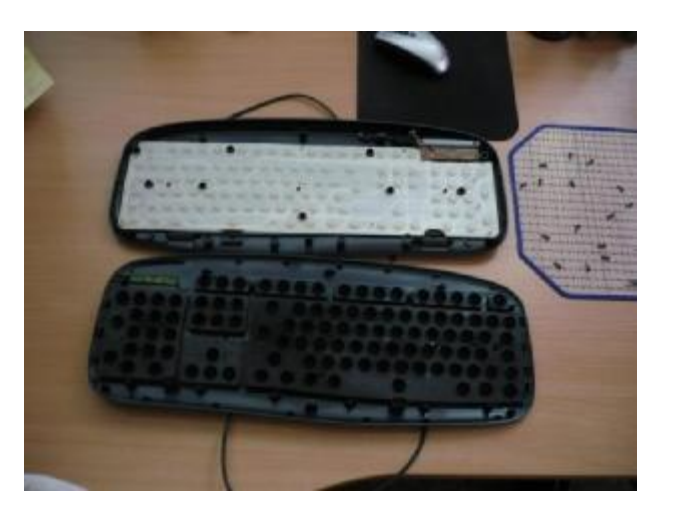

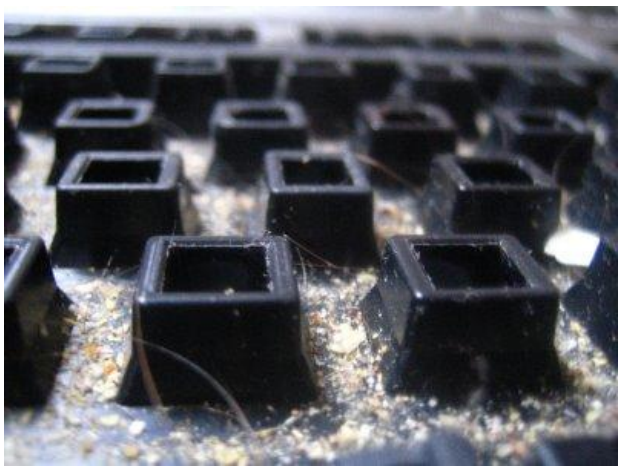

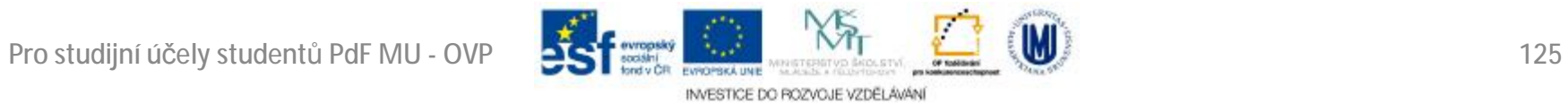

- Vstupní zařízení PC
- Slouží k digitalizaci obrazu z předlohy do PC
- Snímání barev světla RGB
- Tipy
	- Stolní (flatbed)
		- s odklopným víkem na horní straně
			- předloha se položí na sklo a vše ostatní obstará skener
		- průběžný skener
	- Ruční (hand-held)
		- uživatel konstantní rychlostí "pojíždí" na snímané

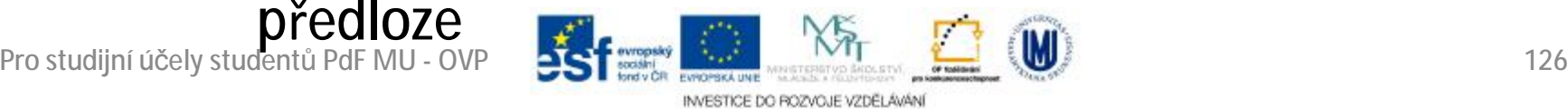

- Bubnové (drum)
	- předloha nalepena na rotujícím válci, je snímána paprskem
	- vysoká cena
	- pro snímání velmi velkých předloh
- Barevná hloubka
	- množství odstínů barev, které je schopen skener nasnímat
	- počet *bitů* vyčleněných pro uložení barevné informace o jednom pixelu

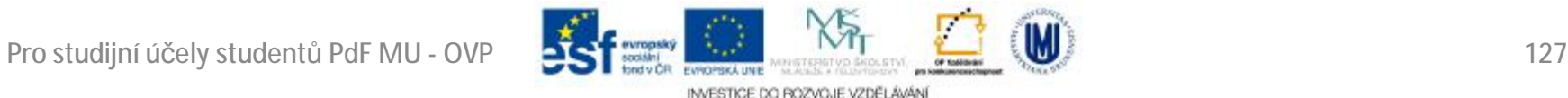

- 24-bit snímáním dosáhneme (8 bitů na kanál)
	- $2^{24}$  = 16 777 215 + 1 barev
- 30-bit snímáním dosáhneme (10 bitů na kanál)
	- $2^{30}$  = 1 073 741 823 + 1 barev
- 36-bit snímáním dosáhneme (12 bitů na kanál)
	- $2^{36} = 68719476735 + 1$  barev
- 48-bit snímáním dosáhneme (16 bitů na kanál)
	- $2^{48}$  = 281 474 976 710 655 + 1 barev

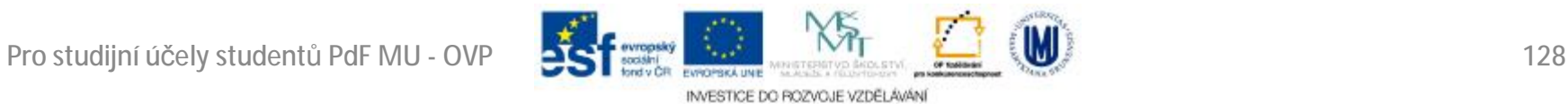

- grafické karty a monitory zobrazují maximálně 16,7 milionů barev, tiskárny méně
- lidské oko rozezná kolem 1 000 000 odstínů barev
- většina grafických programů pracuje maximálně s 24-bitovými výjimečně 30-bitovými barvami

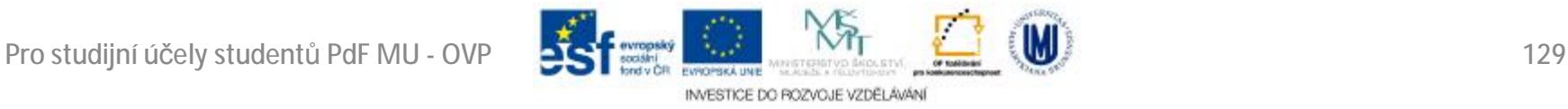

- Snímání
	- Osvětlíme předlohu (zářivkou všech barev, nebo LED diodami)
		- Světlá plocha odráží více světla, tmavá méně
		- Odražené světlo se soustavou zrcadel soustředí na detektory CCD (také ve fotoaparátech a videokamerách) nebo CIS
			- přeměňující světlo na elektrický proud, jehož intenzita odpovídá množství odraženého světla

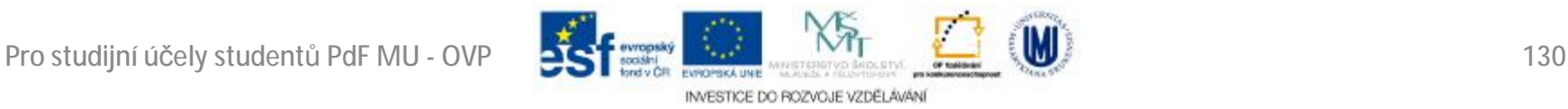

#### – CCD

- » skládá se z tisíců světlo-citlivých buněk (pixelů)
- » je prvek menší než šířka snímané stránky, proto se od předlohy odrážené světlo na něj musí směřovat pomocí optiky

– CIS

- » v sobě zahrnuje jak světelný zdroj (LED diody) i snímací body
- » šířka odpovídá šířce snímané stránky, není proto třeba žádná další optika

- Rozlišení obrazu
	- obvykle v DPI (*D*ots *P*er *I*nch)
	- jemnost snímacího rastru a s tím spojená datová velikost naskenovaného obrázku
	- hardwarové (ovlivněné vlastní optickou sestavou a snímačem)
	- softwarové (ovlivněné ovladačem)
		- "vždy" vyšší (zpravidla dvojnásobně)
		- používaná rozlišení se pohybují mezi 1 200 a 5 900 DPI

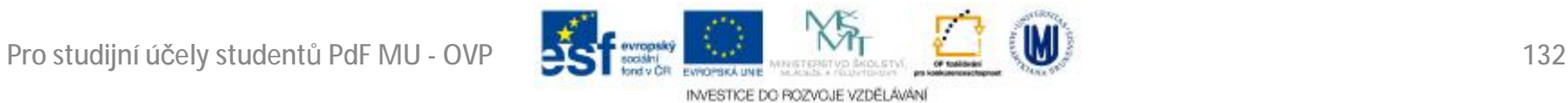

- Pro snímání knihy do PC postačí 300 DPI
- FAX 200 DPI
- naskenované obrázky se uloží jako bitmapový soubor v daném barevném režimu

- Například:
	- 1) hodnota rozlišení je 300 DPI
		- pak jeden palec (na šířku, i na výšku) předlohy je rozložen na 300 bodů a stejným způsobem je vložen do PC
		- Jeden čtvereční palec je pak rozložen do 300 x 300, tedy 90 000 bodů
	- 2) hodnota rozlišení je 700 DPI
		- Jeden čtvereční palec je pak rozložen do 700 x 700, tedy 490 000 bodů

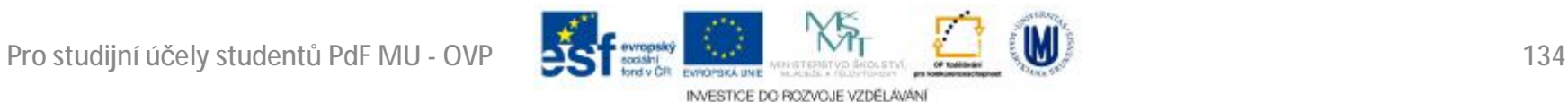

- Jakou velikost v centimetrech bude mít obrázek, jehož velikost je *3264 x 2448 pixelů*, jestliže se vytiskne:
	- a) na tiskárně s rozlišením 600 DPI
	- b) na tiskárně s rozlišením 1 200 DPI
	- A kolika MegaPixelovým fotoaparátem byla asi vyfocena?

3264 x 2448 pixelů => 7 990 272 pix => *8 MP*

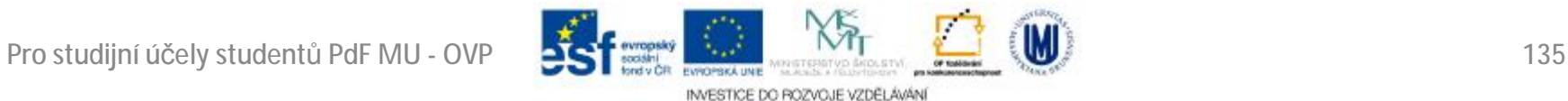

#### a) *600 DPI* => na palec se vytiskne 600 bodů – bude mít tedy rozměry:

3264 x 2448 pixelů  $=$  5,44" x 4,08" 600 600 DPI

 $5,44''$  x  $4,08'' = (5,44 \cdot 2,54)$  x  $(4,08 \cdot 2,54) =$  $= 13,8 \times 10,4 \text{ cm}$ 

Pro studijní účely strolentů Pirmy Pirmy – OVP – OVP 136 je přibližně *13,8 x 10,4 cm*

#### b) *1 200 DPI* => na palec se vytiskne 1 200 bodů – bude mít tedy rozměry:

3264 x 2448 pixelů  $= 2,72" \times 2,04"$ 1200 1200 DPI

 $2,72''$  x  $2,04'' = (2,72 \cdot 2,54)$  x  $(2,72 \cdot 2,54) =$  $= 6.9$  x 5.2 cm

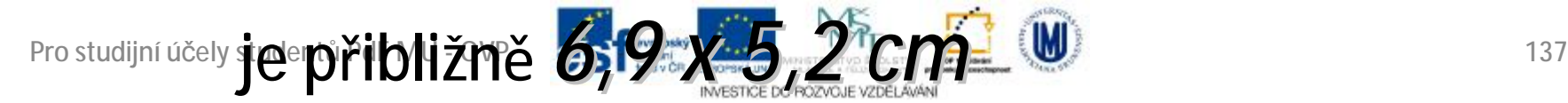

- Připojení tiskáren k PC
	- Paralelní port (LPT)
	- Sériový port (COM)
	- USB port
	- Síťové připojení (LAN, Wi-Fi)

- výstupní zařízení počítače
- požadavky na tiskárnu
	- rychlost tisku
	- hlučnost
	- kvalita tisku
	- rozlišení DPI (Dots Per Inches)
		- počet bodů vytištěných tiskárnou v úseku dlouhém jeden palec (asi 2,54 cm)

- Pro tisk poslat tiskárně data v takové formě, aby je byla schopna rozpoznat
	- vlastní "jazyk tiskárny" (PCL Printer Control Language, HPL) => z PDF někdy dávat "Tisknout *jako obrázek*"

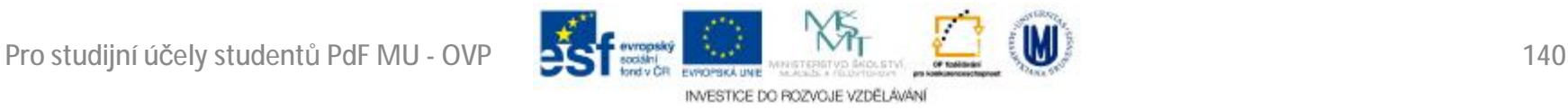

- Úderové
	- Typové
		- obdoba psacího stroje => mají typové kolečko s písmeny
		- není schopen tisknout grafiku
		- pomalé

- Jehličkové
	- 8, 9, 24 a více jehliček
		- průměr jehličky kolem 0,2 až 0,3 mm
		- jehličky pomocí elektromagnetů vystřelovány vpřed, z barvící pásky přenášejí na papír jednotlivé body
	- tisk na vícevrstvý propisovací "*traktorový papír*" (nekonečný papír s perforovanými okraji)
	- nízká cena tisku a provozu
	- pomalé, hlučné, nízká kvalitu tisku (do 24 jehel)

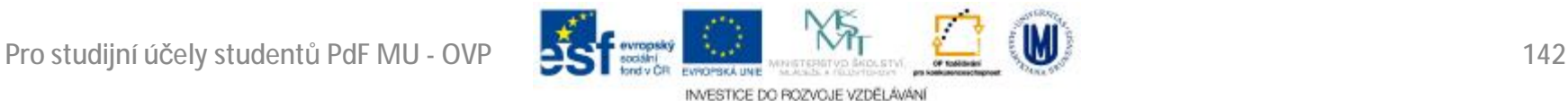

- Bezúderové
	- Termotisk
		- používají k tisku termopapíru (citlivý na teplo)
		- jemné statické jehličky se zahřívají a pod ně najede papír
			- v místě kontaktu s papírem způsobují jeho zabarvení
		- používá se u parkovacích automatů, faxy, pokladní systémy
		- rychlé, levné
		- pozor na uchování dokladů mimo zdroje tepla a

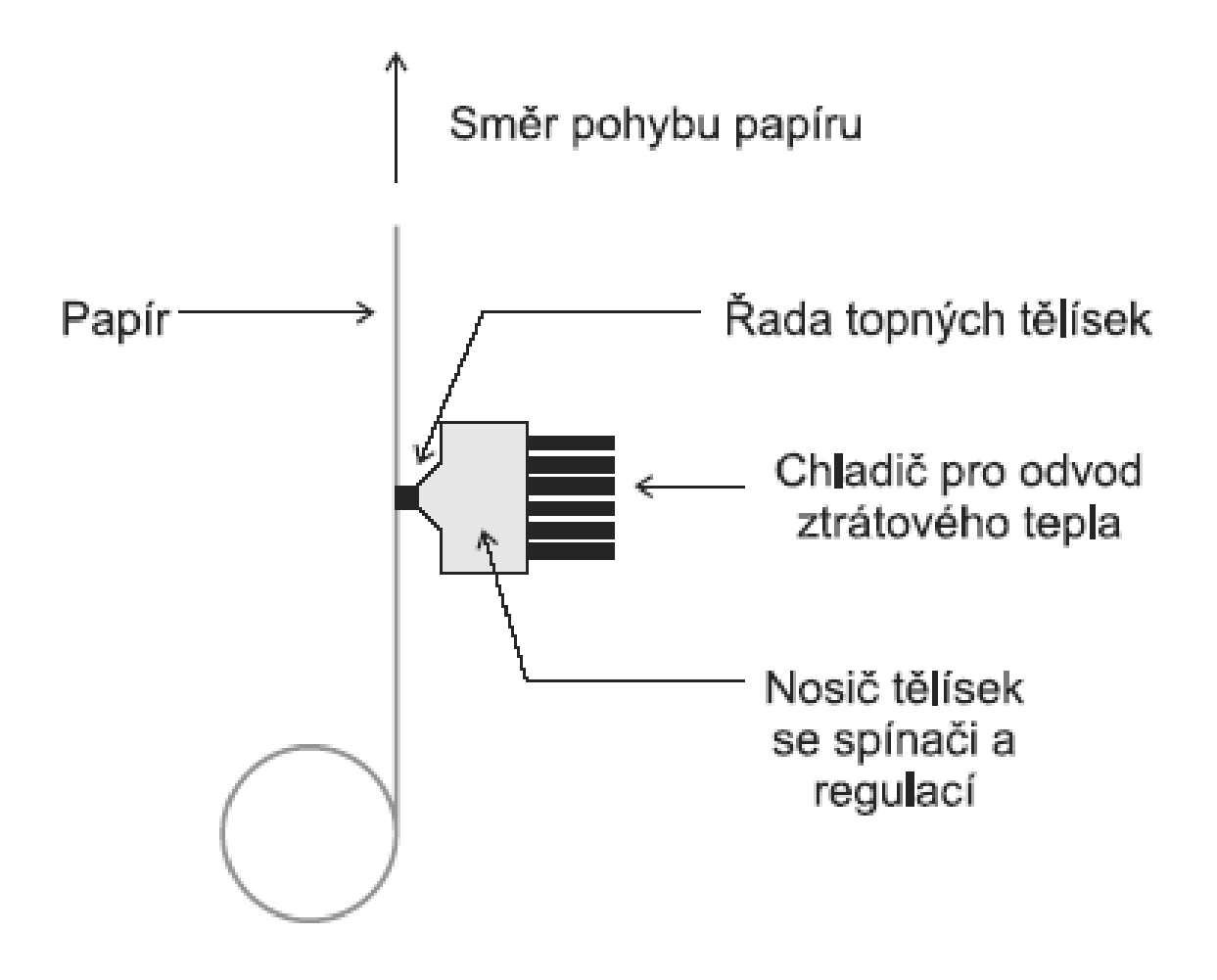

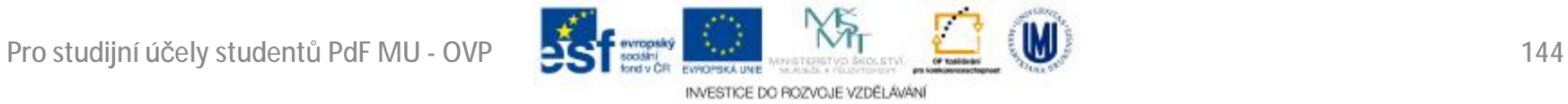
- Inkoustová
	- tisková hlavice (pohybuje se v podélném směru nad papírem)
		- patrona obsahující inkoust
		- hlava, která inkoust přenáší na papír
	- vypuzení inkoustu na papír
		- Termální
			- » inkoust je zahříván v trysce (na 400 °C) topným odporem (3 až 5 ms) a po přivedení do varu vystříkne bublinka (rychlostí kolem 40 km/h)
			- » Proces lze opakovat cca 3 000/s

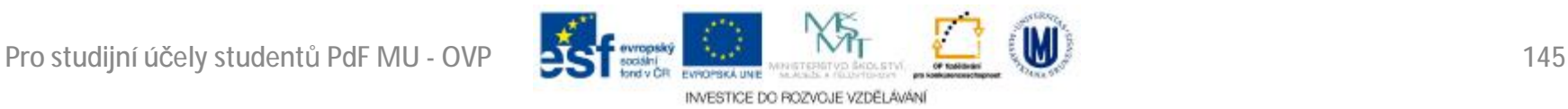

- Piezoelektrická
	- » piezoelektrické trubičky nebo destičky, přivedením proudu na prvek dojde k změně rozměrů => způsobuje vystříknutí inkoustu z trysky
- velikost kapky typicky jednotky pikolitrů (1–10 pl)
- počet trysek desítky pro jednu barvu
- kvalitní a rychlý tisk
	- pozor na vodu
- vyšší provozní náklady (tiskový inkoust)

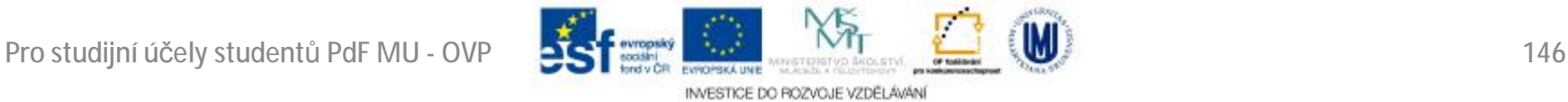

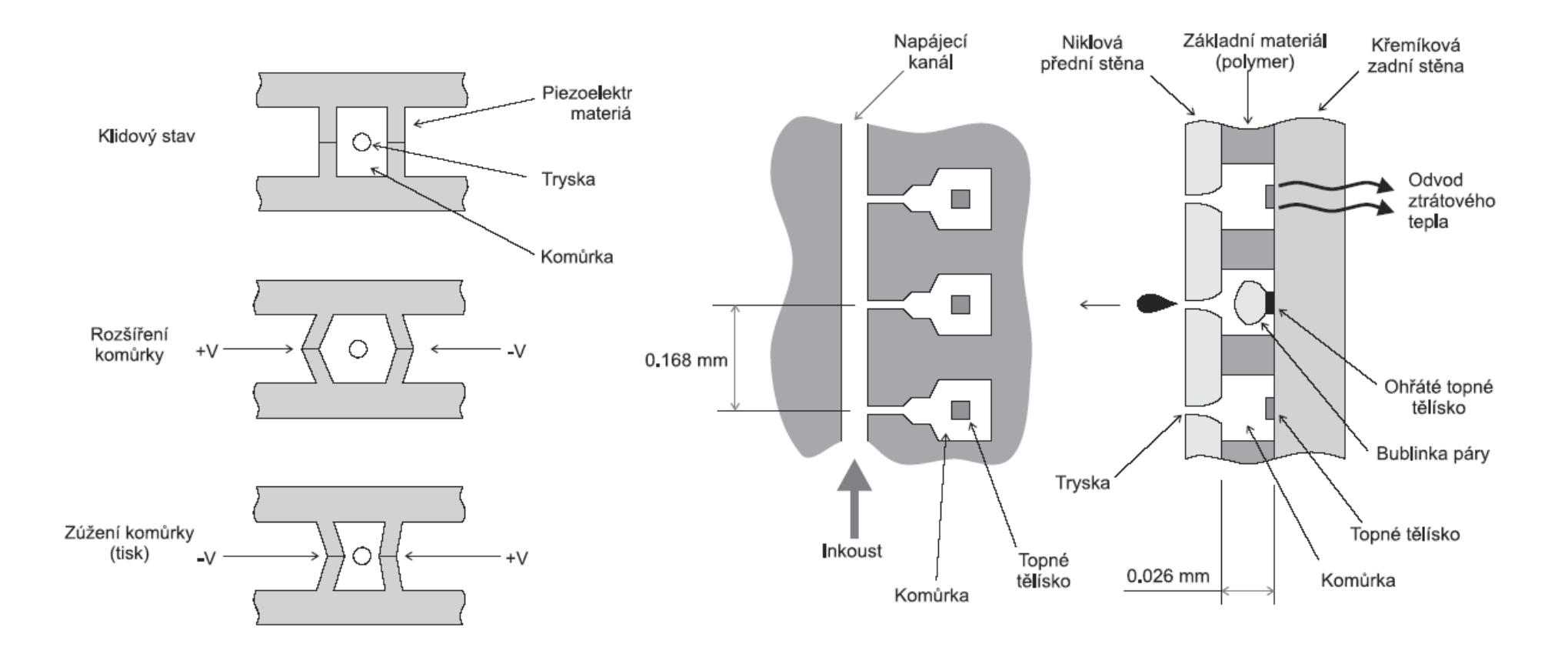

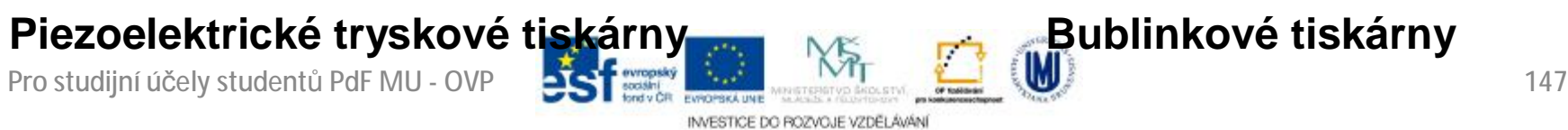

- Laserová
	- selenový válec (fotocitlivý, polovodivý), který se laserem nabije
		- buben má kladný náboj
		- během otáčení bubnu se laserový paprsek pohybuje po jeho povrchu
		- bod, na který paprsek svítí, ztrácí svůj náboj
		- válec mění při osvícení odpor z 300 Ω při osvícení na cca 3–5 MΩ, pokud není osvícen
	- při otáčení válce se na něm v místech nabití uchytí toner

INVESTICE DO ROZVOJE VZDELAVAN

**Pro studijní účely studentů PdF MU - OVP**<br>Pro studijní účely studentů PdF MU - OVP<br>148 • když se válec dotkne papíru, toner se dostane na papír

- toner je poté do papíru zapečen rozehřátým válcem (zažehlen teplem cca 180 °C a tlakem)
	- proto je papír po vytištění teplý
- tisk ostrý, kontrastní, stálý a přesný
- vyšší pořizovací náklady (tiskový toner)
- nižší provozní náklady

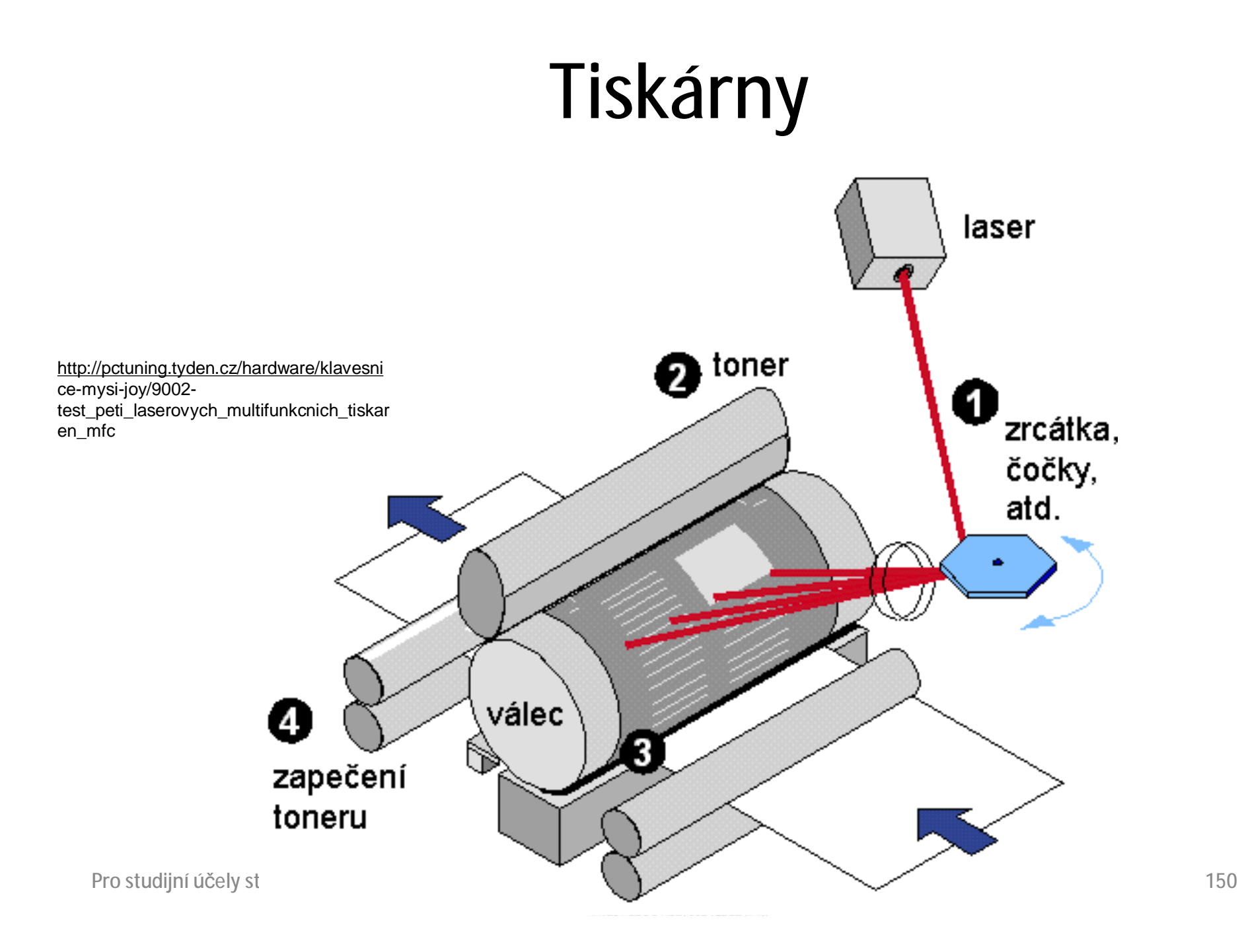

- Plotter
	- velko-formátové, až do velikosti A0
	- Základní jednotkou plotteru je pero
		- je uchyceno v ramenu
		- rameno s perem se pohybuje v osách x a y
		- přesnost desetiny milimetru

- Barevný tisk
	- $-$  CMY(K)
		- azurová (*C*yan)
		- purpurová (*M*agenta)
		- žlutá (*Y*ellow)
		- černá (blac*K*)

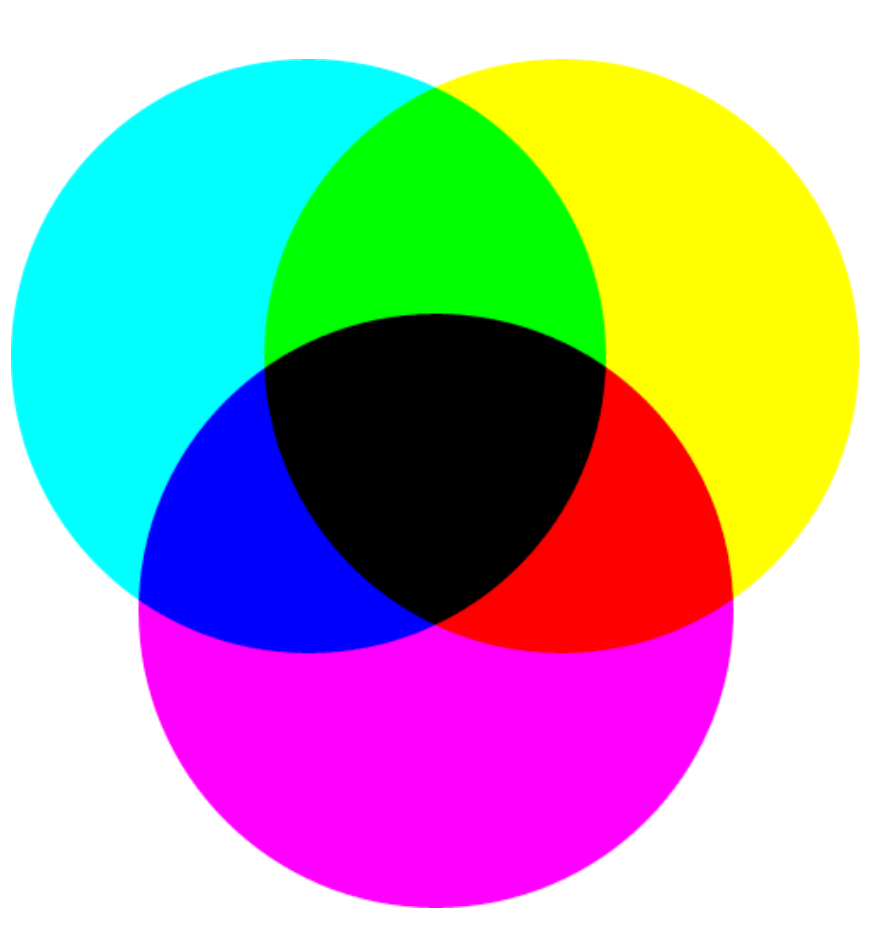

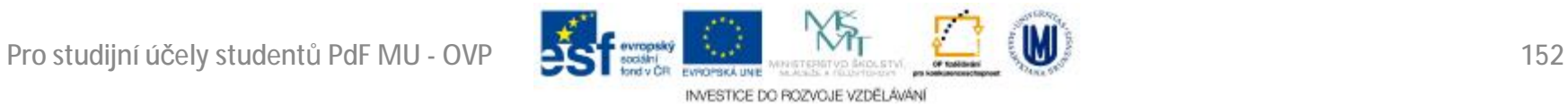

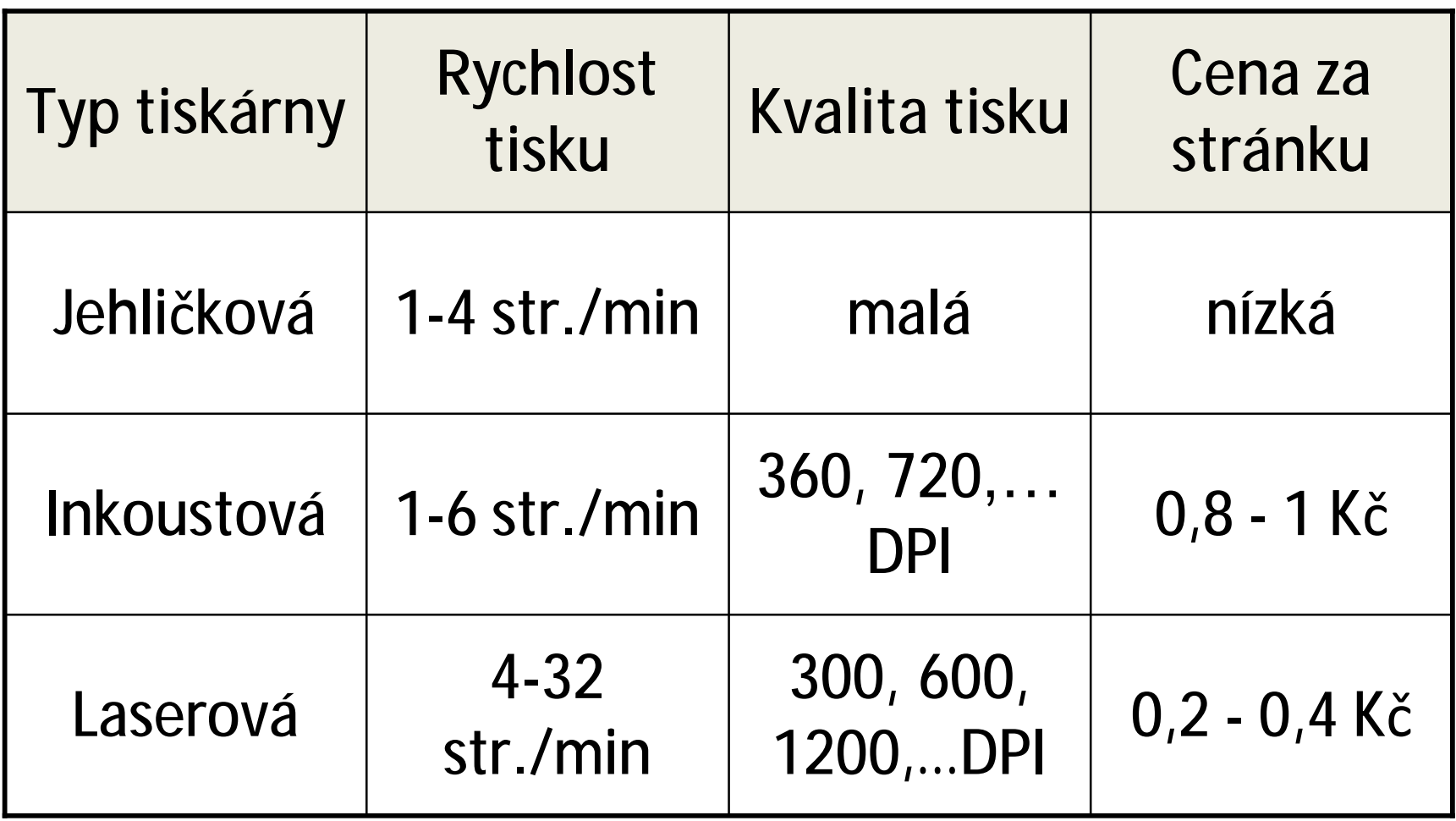

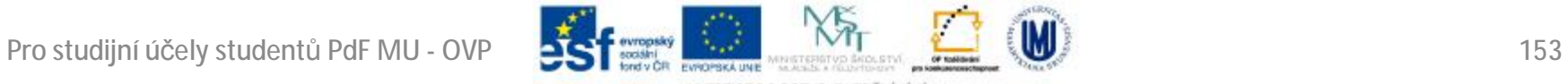

## Audio

- Reproduktory
	- výstupní zařízení počítače
	- převádí výstupní analogový signál PC, pomocí elektromagnetické indukce, na kmity vzduchu tak, aby byl slyšitelný
- Mikrofon
	- vstupní zařízení počítače
	- akustické kmity rozechvívají membránu nebo piezo-člen, ten svojí deformací vytváří elektrický

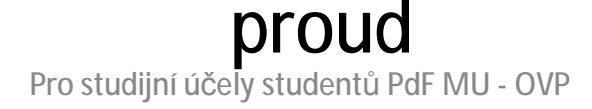

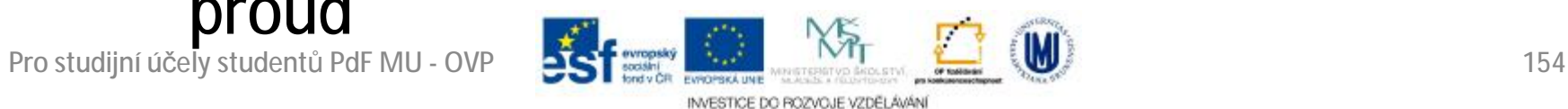

- *CD-ROM* (*C*ompact *D*isc *R*ead *O*nly *M*emory)
- polykarbonátový povrch CD je potažen tenkou hliníkovou vrstvou způsobující stříbřitý záblesk
- na CD se nachází drobounké důlky (PITy), které jsou velké pouhých několik tisícin milimetru.
- ty tvoří jako u gramofonové desky spirálu od středu k okrajům CD

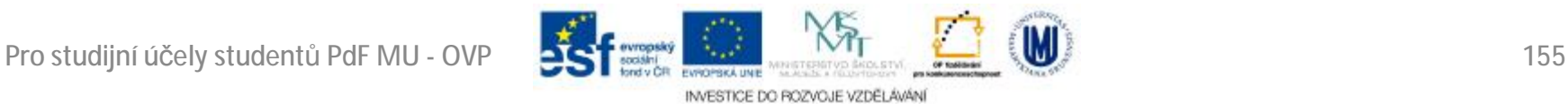

- snímání prováděno bezdotykově laserovým paprskem => vysoká odolnost proti mechanickému opotřebení
- Data jsou zapisována do spirály na CD a DVD, od středu
	- CD má 22 188 závitů, celková délka stopy je 5,77 km
	- DVD má 49 324 závitů, celková délka stopy je 11,84 km

- *Čtení CD-ROM*
	- Laserová dioda vyšle k CD paprsek
	- Pokud paprsek narazí na kompaktním disku na hladkou vrstvu (LAND)
		- odrazí se zpět k fotodiodě, která vracející se světlo zaznamená a přemění na elektrické napětí
	- Pokud paprsek narazí na důlek (PIT)
		- paprsek bude odražen jiným směrem než na fotodiodu, ta žádný signál nezaznamená

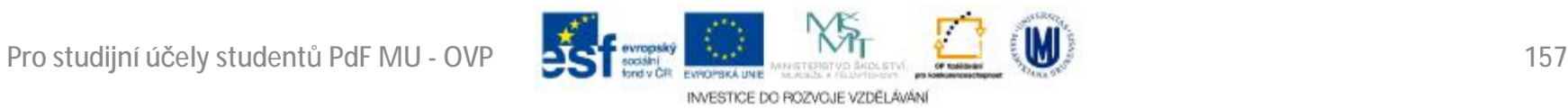

- *Nosičem informace zde není stav paprsku, ale jeho změna!*
- Normální stav je stálá změna mezi rovnou ploškou(LANDem) a prohlubní (PITem)
	- teprve odchylka od tohoto stavu vrací logickou 1
	- logická 1 je nepravidelnost v režimu změn

- CD je rozdělena na úseky sektory
- Jeden sektor se nazývá velký rámec (Large Frame) a obsahuje 98 malých rámců (Smalt Frames)
	- Malý rámec je nejmenší skupinou bytů
	- Protože jsou sektory spirálovitě řetězeny, nemusí být jejich počet předem určen – může se měnit podle kapacity
- Pro studijní účely studentů PdF MU OVP **159** WARD NATIONAL NATIONAL NATIONAL NATIONAL NATIONAL NATIONAL NATIONAL NATIONAL NATIONAL NATIONAL NATIONAL NATIONAL NATIONAL NATIONAL NATIONAL NATIONAL NATIONAL NATIONAL NATIONAL – U hudebních CD představuje jednotlivý sektor asi jednu pětasedmdesátinu sekundy

INVESTICE DO ROZVOJE VZDELAVAN

- Pokud není možné sektor kvůli nečistotám přečíst, kontroluje přehrávač sousední bloky a elektronika vypočítá nejpravděpodobnější hodnoty
	- Z tohoto důvodu hraje hudební CD, i když je mírně poškrábáno – při větším poškození může budit dojem, že špatně zní
	- U datových CD si mechanika žádná data dopočítat nemůže, protože korektně lze pracovat pouze s reálnými daty (počítač si nemůže něco sám vymyslet)

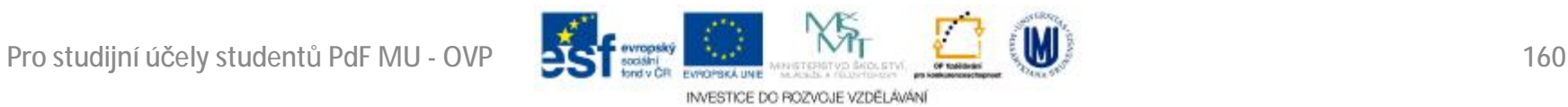

- Délka celé spirály je zhruba 6 km
- Přenosová rychlost
	- u optických mechanik násobek základní čtecí rychlosti 150 kB/s
		- například "36" většinou uvedeno jako *maximální* 
			- $-$  150 kB/s x 36 = 5 400 kB/s = 5,27 MB/s

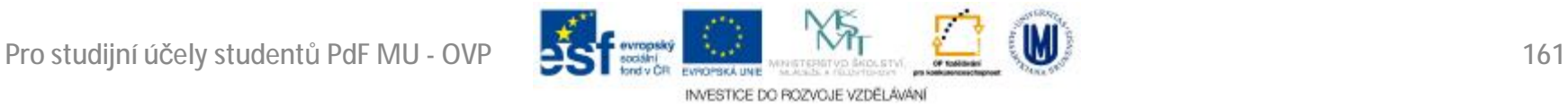

- hlavní záznamové médium uvnitř PC
- data uložená na harddisku nejsou proudově závislá
- dosahují až 7 200 otáček/min
- složen z několika kotoučů, které jsou umístěny nad sebou

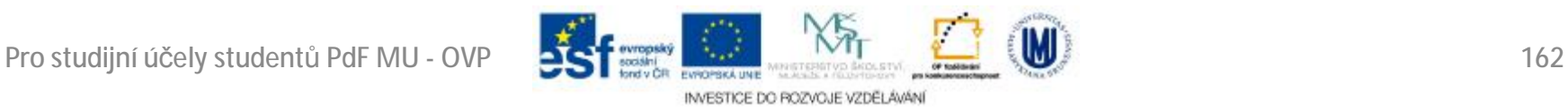

- Geometrie pevných disků
	- kotouč disku (*plotna*) je logicky rozdělený na *stopy* a *sektory*
		- stopy jsou soustředné kružnice na disku
			- stopy jsou rozděleny příčně na sektory
			- každá stopa i sektor jsou očíslovány
	- Množina všech stop na všech discích se stejným číslem se označuje jako válec (*cylinder*)

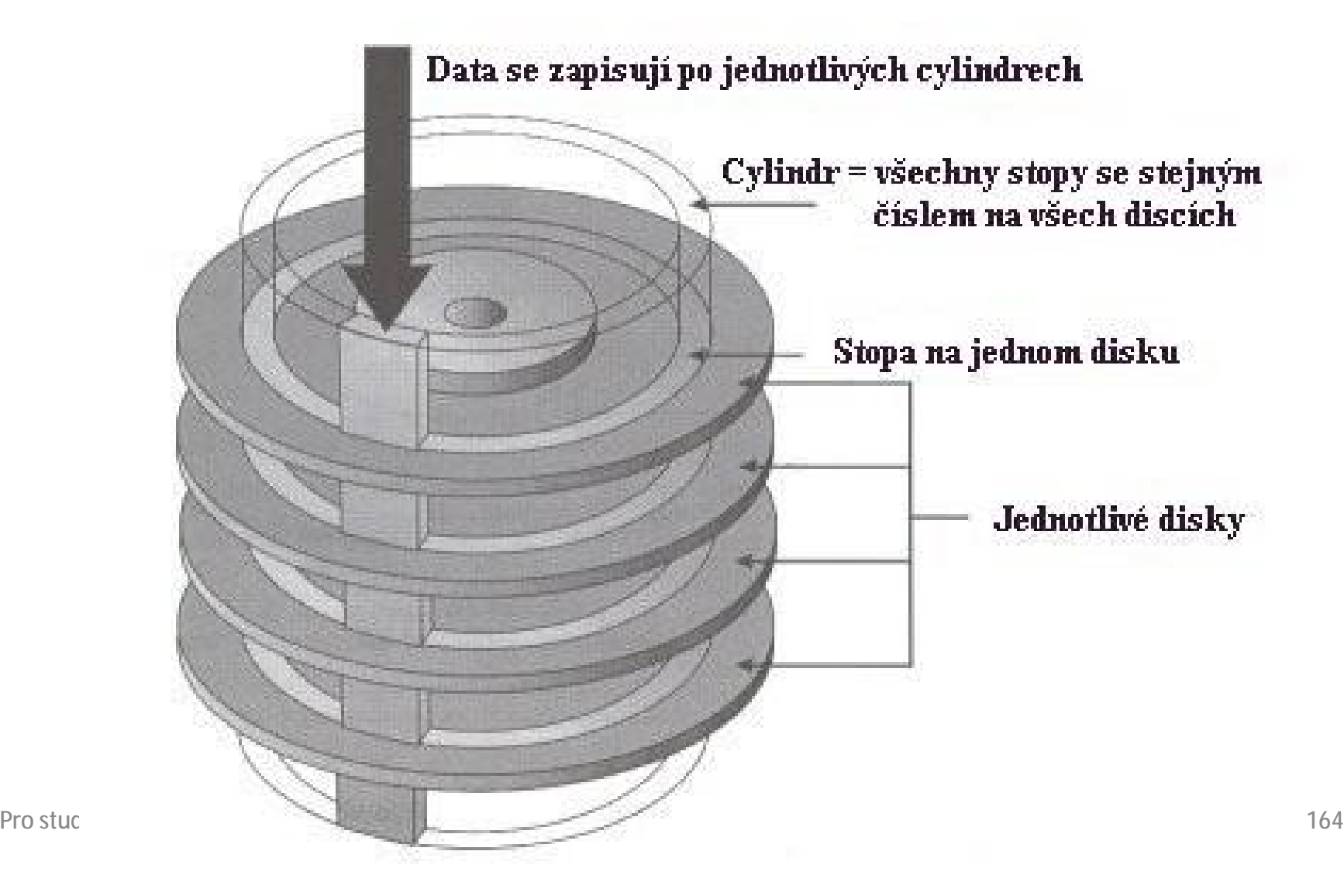

- mezi kotouči jsou po obou stranách elektromagnetické hlavičky, které slouží pro záznam a čtení dat
	- jsou umístěny na rameni, které se spolu s hlavičkou pohybuje
	- hlavička se kotouče nesmí dotknout
		- je umístěna pouze několik mikrometrů nad samotným povrchem disku
		- Zápis a čtení dat je realizováno pomocí změny magnetického pole v daném místě plotny

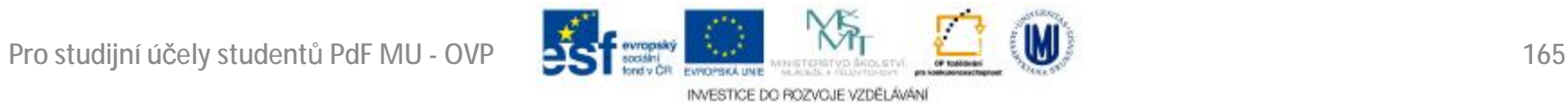

- *Master Boot Record (MBR)*
	- uložena v nulté stopě, je základem logické struktury disku, má dvě části
		- zaváděcí systém = **boot record** obsahuje krátký program (utilitu), jehož úkolem je nalezení *tabulky oblastí* a najít oblast, *ze které se načte operační systém*
		- tabulka oblastí = **partition table** dělí disk na oblasti Každý z oddílů je reprezentován svým logickým jménem (hda, C, D)

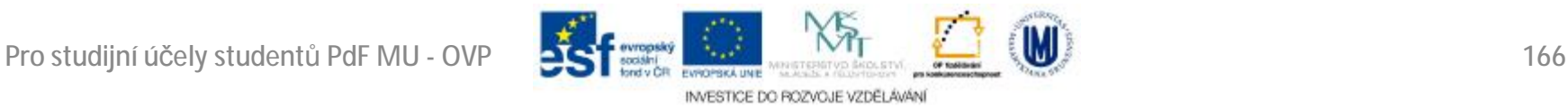

- Souborové systémy
	- *FAT* (*F*ile *A*llocation *T*able)
		- alokační jednotka nebo-li cluster
			- menší cluster -> výhoda pro malé soubory, nevýhoda pro velké soubory
			- vetší cluster -> nevýhoda pro male soubory, výhoda pro velké soubory
		- je uložena dvakrát v nulté stopě
		- různé typy: FAT8, FAT12 (u disket), FAT16, FAT32 (win 95, win 98)
		- Jsou tam uloženy informace o tom, kde co leží a kde má

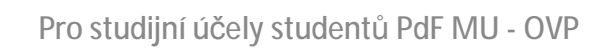

své části

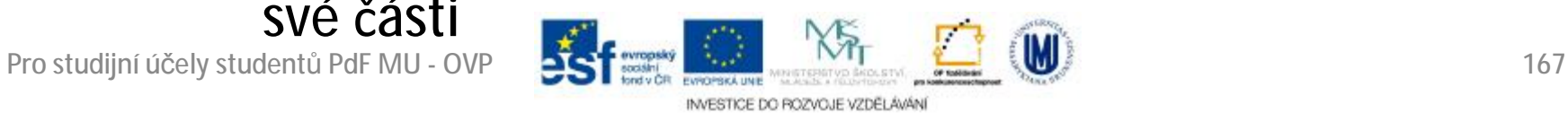

- soubory se ukládají po skocích ve velikosti příslušné alokační jednotky
- FAT32
	- 32bitové adresy clusterů
	- číslo alokační jednotky využívá 28 bitů (4 bity maskovány)
	- zvýšen limit velikosti diskového oddílu na 8 TB pro 32 kB cluster ( $2^{28} \times 32$  kB) -  $2^{28}$  je počet clusterů 268 435 456 × 32 = 8 589 934 592 kB = 8 388 608 MB  $= 8$  192 GB  $= 8$  TB

a velikost souborů na 4 GB (přesně 2<sup>32</sup> - 1 bajtů) 4 294 967 296 - 1 B = 4 194 304 kB = 4096 MB = 4 GB

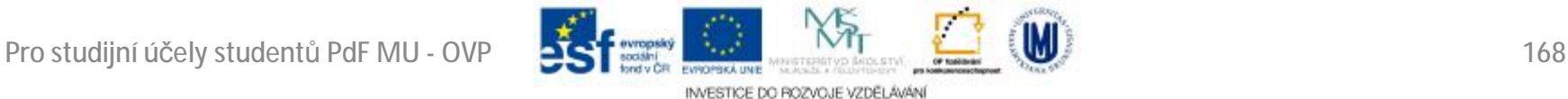

- *NTFS* (*N*ew *T*echnology *F*ile *S*ystem)
	- od Windows NT
	- MFT (Master File Table)
		- jádro systému NTFS
		- soubor logicky rozdělen tak, že pro každou složku je vyřazen jeden řádek, v případě velkého souboru více řádků
		- velikost clusterů je menší než u FAT32
		- obsahuje kompresi dat
		- lze nastavit oprávnění pro složky a soubory
		- obsahuje šifrovací systém

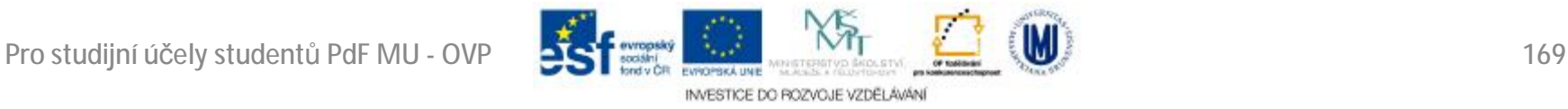

- Správa dat na disku
	- formátování vytvoření nové logické struktury disku
	- fragmentace souboru nežádoucí jev, vzniká v důsledku mazání souborů, odinstalování...
		- Fragmentovaný soubor je zapsán ve více cylindrech, neležících bezprostředně za sebou => zpomalení PC
	- defragmentace proces, který spojuje nesouvislé bloky souborů

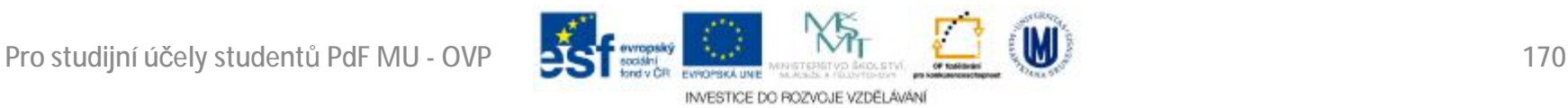

## Paměti

- *RAM* (*R*andom *A*ccess *M*emory)
	- *operační paměť*
	- paměť s přímým přístupem
	- velmi rychlá
	- ztratí svůj obsah po přerušení dodávky napájení
	- skládá se z matice mnoha paměťových buněk tvořených kondenzátory

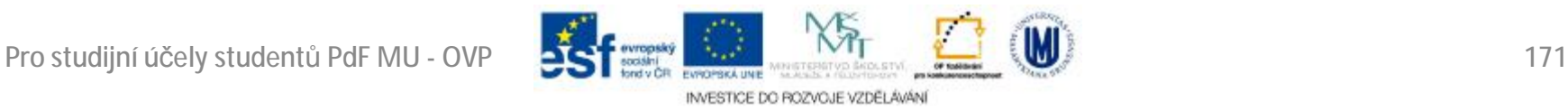

- výstupní zobrazovací zařízení
- velikost úhlopříčky
	- **15**" , **17**" , **19**" , **20**" … **24**" , **27**" , **30**" , 32" (82 cm), 37" (94 cm), 40" (101 cm), 42" (107 cm), 46" (117 cm), 47" (120 cm)
- rozteč bodů
	- Vzdálenost dvou nejbližších luminiscenčních bodů,
	- kolem 0,3 mm

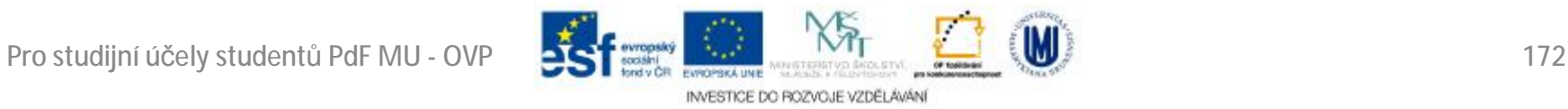

- obrazová frekvence
	- počet vykreslených obrázků za sekundu
	- 50 Hz až 120 Hz, zdravá minimálně *85 Hz*
	- Obnovovací frekvence klesá s rozlišením (nepřímá úměrnost)
	- u LCD je nepodstatná
- rozlišení
	- počet pixelů na šířku x počet pixelů na výšku, ze kterých je složen obraz

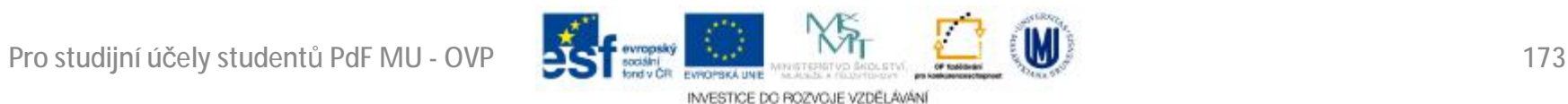

- *CRT* (*C*athode *R*ay *T*ube)
	- princip luminiscence
	- z katody je vystřelen paprsek elektronů
		- po dopadu na luminofor ho rozsvítí
	- u barevných monitorů tři barvy luminoforu
		- červená(Red), zelená(Green), modrá(Blue)
		- Každou barvu obsluhuje jedna katodová trubice

INVESTICE DO ROZVOJE VZDELAVAN

- paprsky elektronů jsou vychylovány cívkami
- Pro studijní účely studentů PdF MU OVP 174 – elektrony se vzájemně odpuzují (obraz se rozostřuje), je zde kovová maska

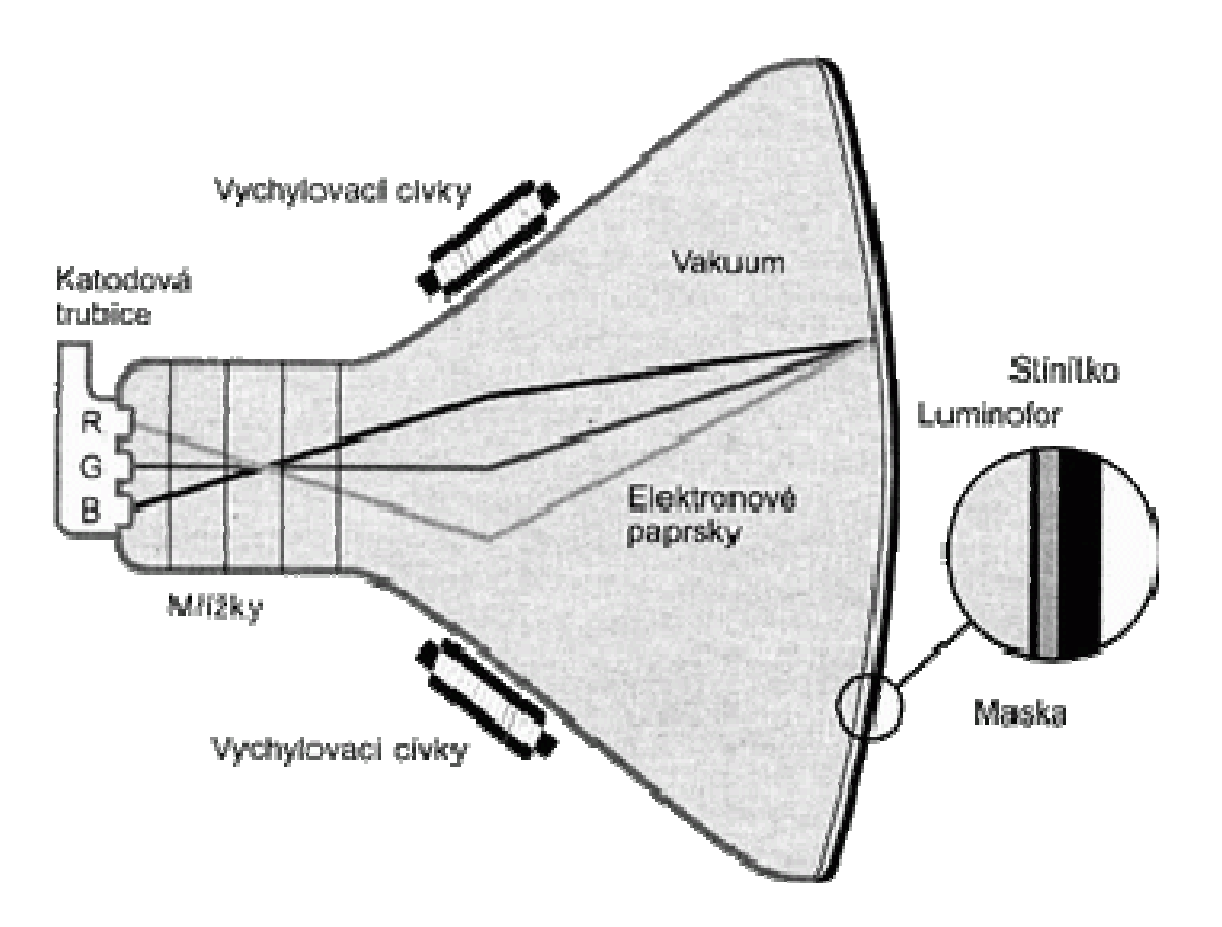

Princip činnosti monitoru CRT

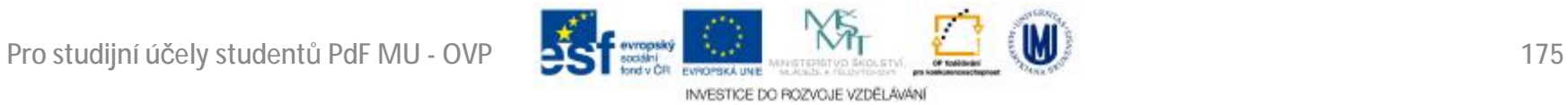

- luminofory pouze "zasvítí" a zase velmi zhasnou, musí se postup neustále opakovat
- body se vykreslují zleva doprava a shora dolů
- z počtu překreslení jednoho řádku odvozujeme *horizontální frekvenci*
	- v *kHz*
	- počet řádků, které monitor vykreslí za sekundu
- z počtu překreslení všech řádků (a tedy celé obrazovky) určíme *frekvenci vertikální (obrazová frekvence)*

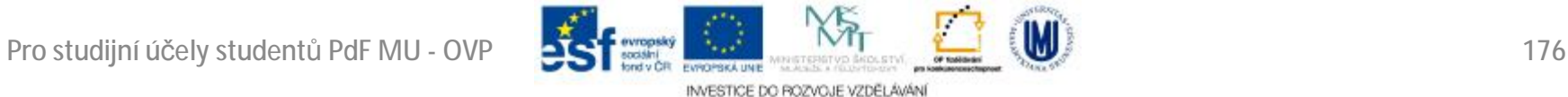

- *LCD* (*L*iquid *C*rysta *D*isplay)
	- LCD monitory nemají škodlivý vliv na zrak
	- Základní prvky
		- bílé podsvícení
		- Pixely v LCD (vytváří vlastní barvy)
			- každý je ovládán tranzistorem
			- se skládají z molekul tekutých krystalů mezi dvěma průhlednými elektrodami a mezi dvěma polarizačními filtry (osy polarizace jsou na sebe kolmé)
				- » bez krystalů mezi filtry by bylo světlo neprocházelo => stáčí polarizační rovinu

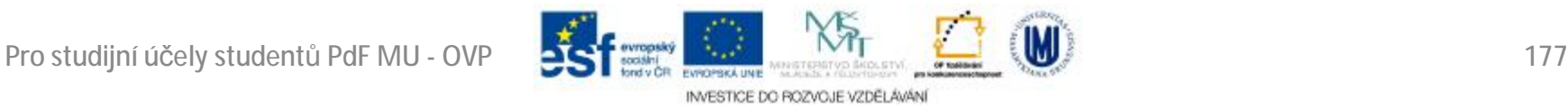

- změnou polohy krystalu, jejich orientovaných molekul, dochází ke změně polarizace světla, které jimi prochází
- molekuly krystalu snadno tvoří dipóly, což znamená, že jejich jedna strana má kladný a druhá záporný elektrický náboj
	- » v elektrickém poli pak tyto dipóly mají snahu natáčet se dle své orientace
- U barevných počítačových LCD každý pixel skládá ze sub-pixelů
	- v každém pixelu tři RGB
		- » kombinováním nastavení svítivosti jednotlivých subpixelů je možné dosáhnout různých barev

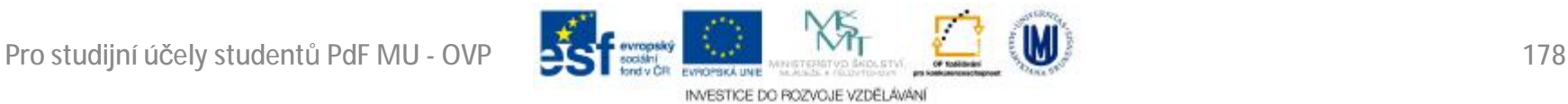

• tekutý krystal je v základním stavu (bez procházejícího napětí)

- světlo je natáčeno tak, že může projít druhým polarizačním filtrem
- prochází plný jas podsvětlujících katod => *BÍLÁ BARVA* na monitoru

Pro studijní účely studentů PdF MU - OVP 1799

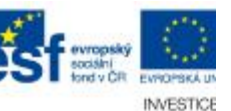

• je připojeno maximální možné napětí • světlo je pohlcováno druhým polarizačním filtrem => *ČERNÁ BARVA* na monitoru

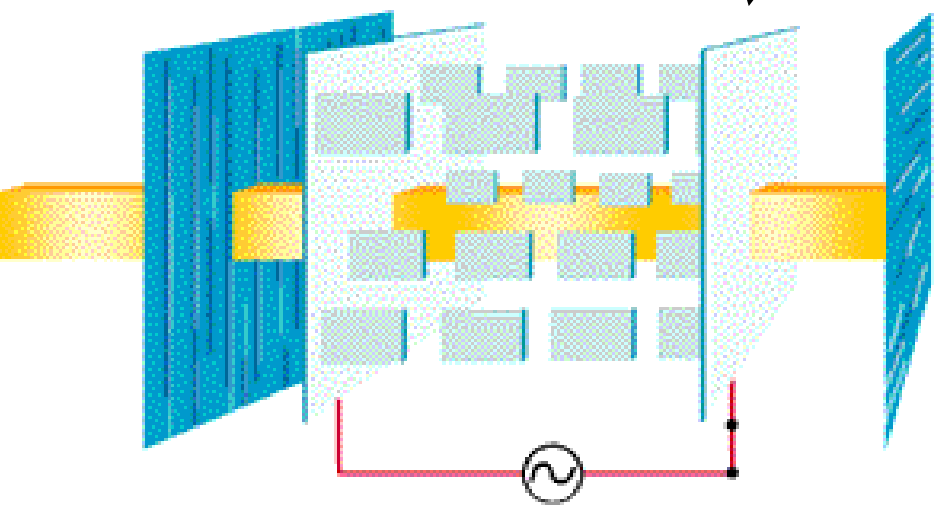

#### Referenční model ISO/OSI

- vypracovala organizace ISO
- standardizace počítačových sítí nazvané OSI
- v roce 1984 ho přijala jako mezinárodní normu ISO 7498
- ISO/OSI model se používá jako názorný příklad řešení komunikace v počítačových sítí pomocí vrstevnatého modelu
	- jednotlivé vrstvy jsou nezávislé a snadno nahraditelné

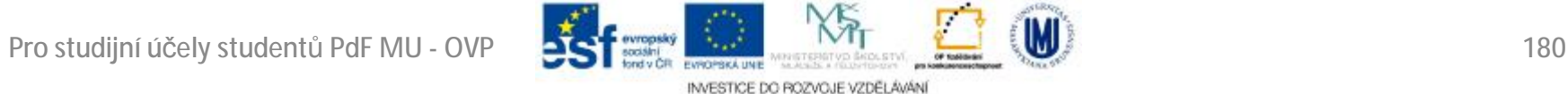
- síťová komunikace je vcelku složitý problém
	- rozdělena do tzv. vrstev, které znázorňují hierarchii činností
- má poskytnout základnu pro vypracování norem pro účely propojování systémů
- neříká, jak realizovat síťové systémy
	- uvádí všeobecné principy sedmivrstvé síťové architektury

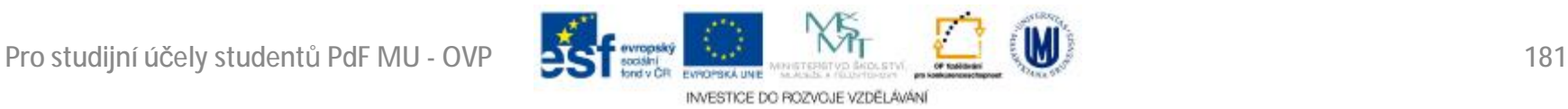

- přenos informací mezi vrstvami je přesně definován
	- vrstva vždy využívá služeb vrstvy nižší a poskytuje služby vrstvě vyšší

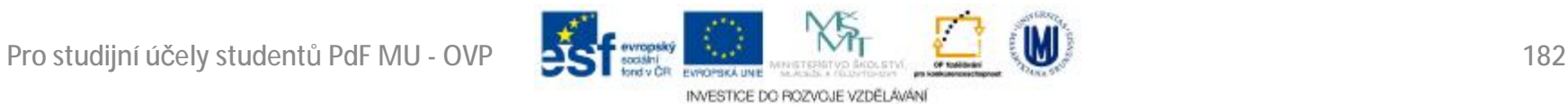

- V praxi je model použit k programování součástí síťového subsystému v modulech, které reprezentují jednotlivé vrstvy a komunikují mezi sebou
	- to umožňuje jednotlivé části snadněji naprogramovat a nezávisle nahrazovat
		- vyměnit síťovou kartu, ovladač, aplikaci a zároveň ponechat ostatní součásti beze změny

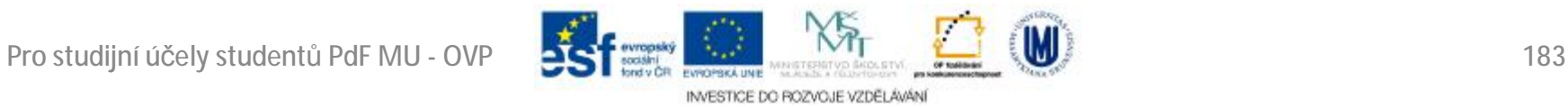

- architektura členěna do sedmi vrstev
	- aplikační (a*pplication laye*r)
	- prezentační (*presentation layer)*
	- relační (*session layer*)
	- transportní (*transport layer*)
	- síťová (*network layer)*
	- spojová/linková (*link layer)*
	- fyzická (*physical layer*)

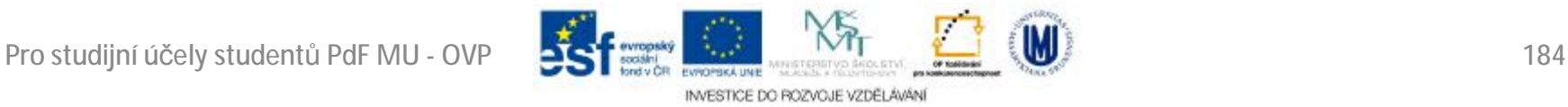

- aplikační (a*pplication laye*r)
	- účelem vrstvy je poskytnout aplikacím přístup ke komunikačnímu systému a umožnit tak jejich spolupráci
	- služby a protokoly: *FTP*, *DNS*, *DHCP*, *POP3*, *SMTP*, *SSH*, *Telnet*, TFTP

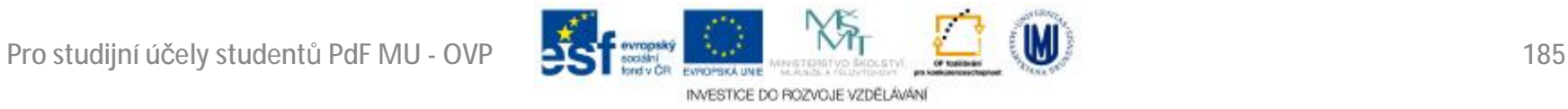

- prezentační (*presentation layer)*
	- transformovat data do tvaru, který používají aplikace
	- dochází k transformaci pro účel přenosu dat nižšími vrstvami
		- převod kódů a abeced, modifikace grafického uspořádání, přizpůsobení pořadí bajtů …
	- vrstva se zabývá strukturou dat, ne jejich významem, který je znám jen vrstvě aplikační

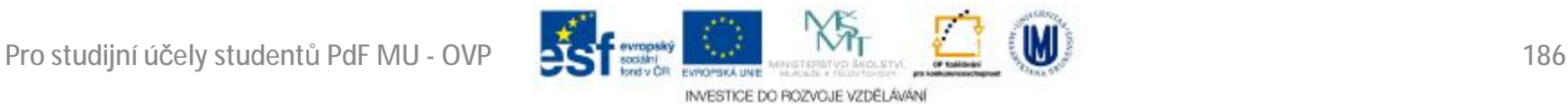

- relační (*session layer)*
	- vytvoření a ukončení relačního spojení, synchronizaci a obnovení spojení, oznamovaní výjimečných stavů
	- k paketům přiřazuje synchronizační značky, které využije v případě vrácení paket k poskládání původního pořadí
		- z důvodu, že se během přenosu dat poškodí síť
	- patří sem: *NetBIOS*, AppleTalk, RPC, *SSL*

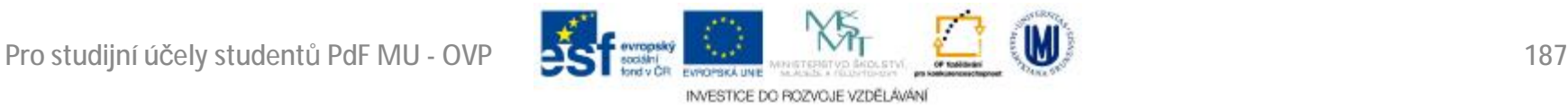

- transportní (*transport layer*)
	- zajišťuje přenos dat mezi koncovými uzly
	- má poskytnout takovou kvalitu přenosu, jakou požadují vyšší vrstvy

- síťová (*network layer)*
	- poskytuje funkce k zajištění přenosu dat různé délky od zdroje k příjemci skrze jednu případně několik vzájemně propojených sítí při zachování kvality služby, kterou požaduje přenosová vrstva
	- na této vrstvě pracuje protokol *IP* (Internet Protocol)

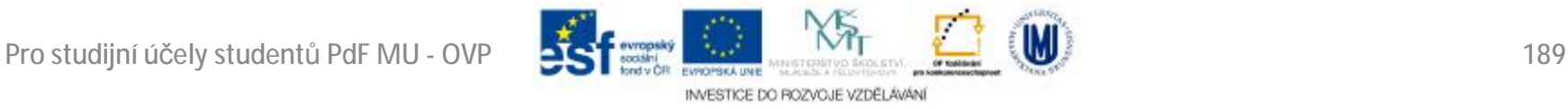

- spojová/linková (*link layer)*
	- poskytuje spojení mezi dvěma sousedními systémy (switch ⇔ PC)
	- seřazuje přenášené rámce (data), stará se o nastavení parametrů přenosu linky
	- Formátuje fyzické rámce (data), opatřuje je fyzickou adresou (*MAC* adresou)
- fyzická (*physical layer*)
	- zajišťuje fyzickou komunikaci
	- HW Repeater, Hub, Modem, Síťová karta

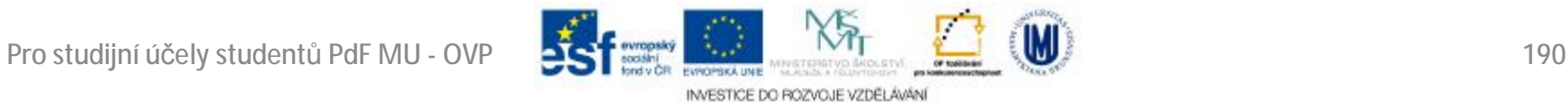

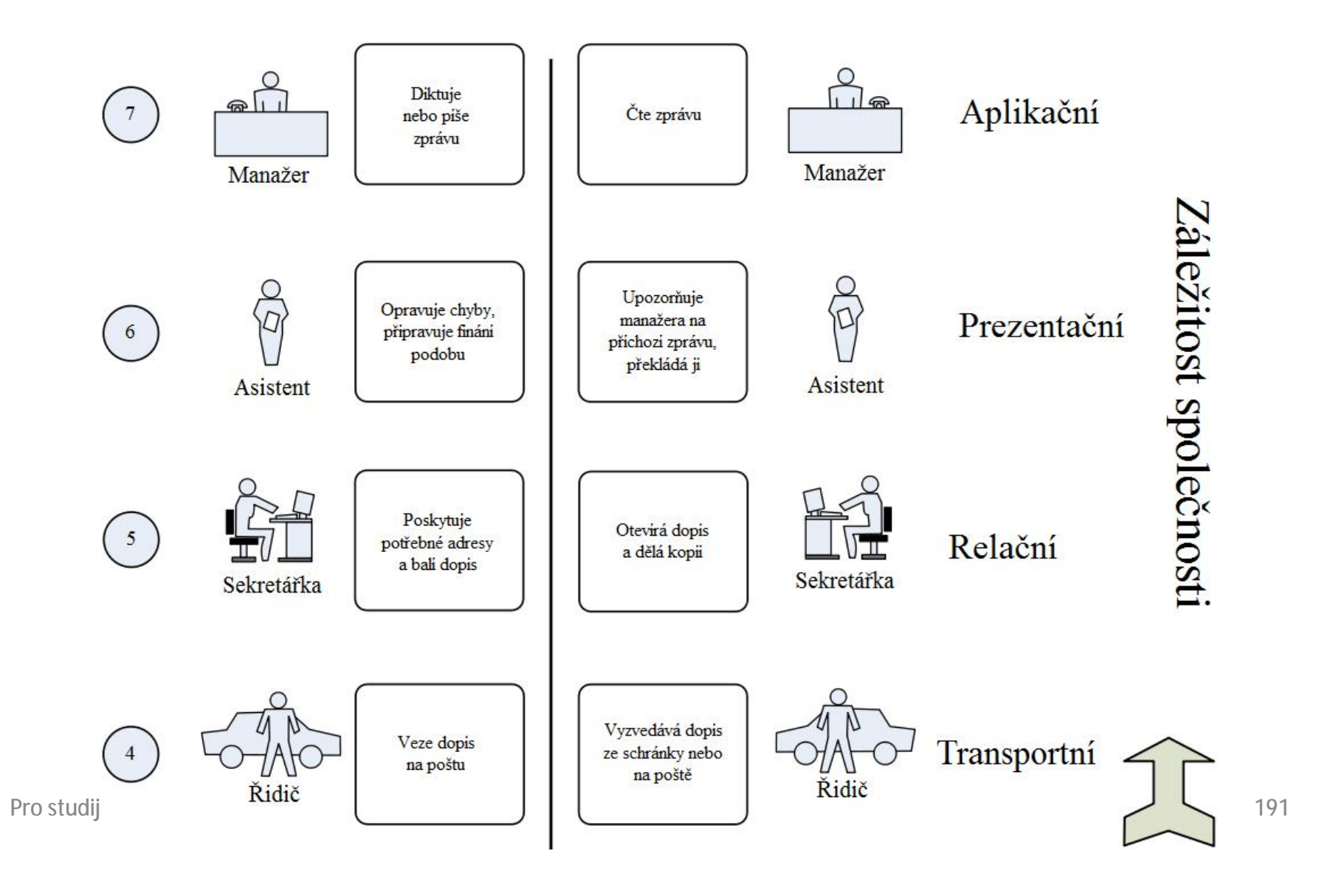

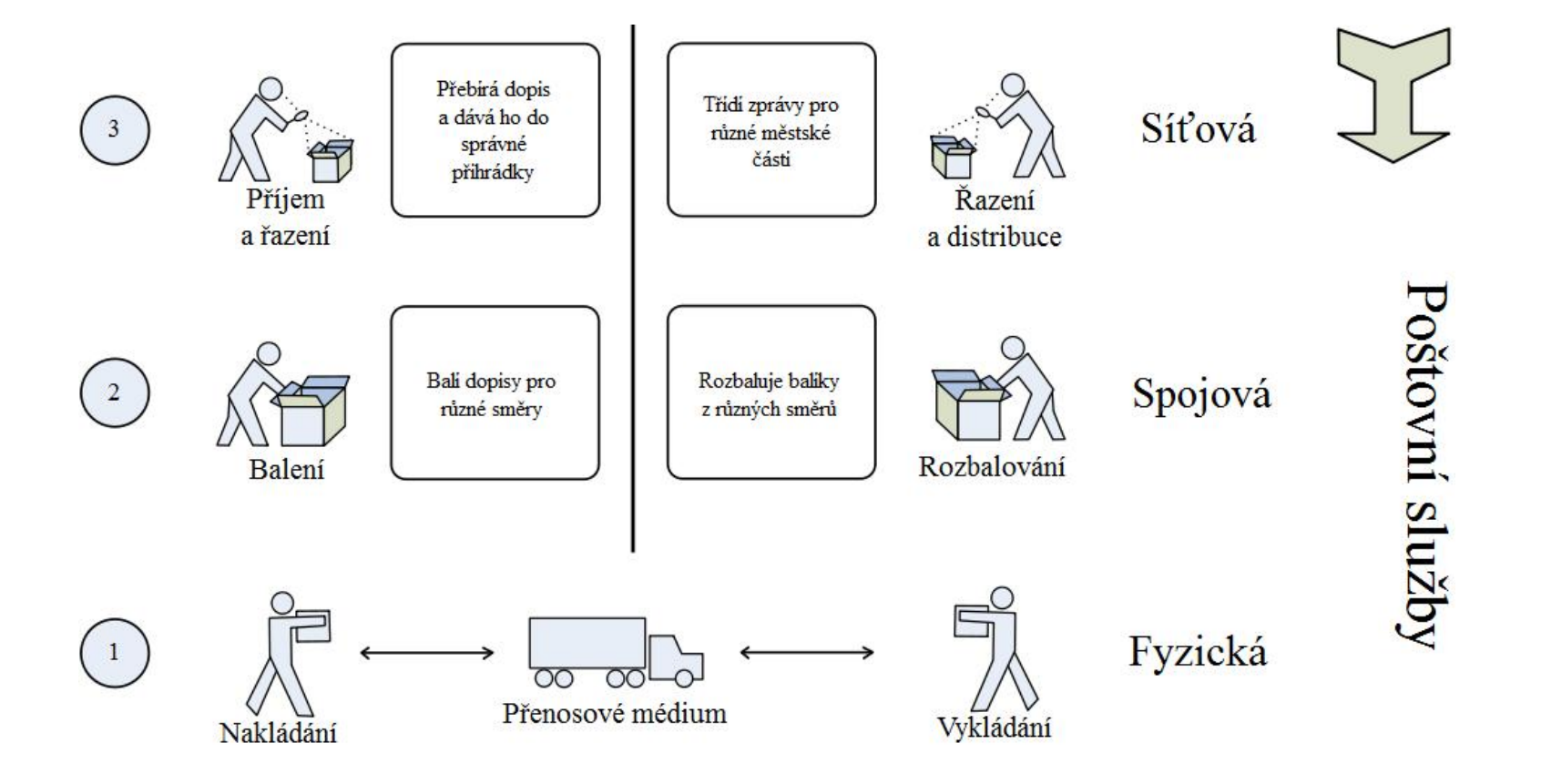

#### Paralela mezi RM - OSI a dopisy

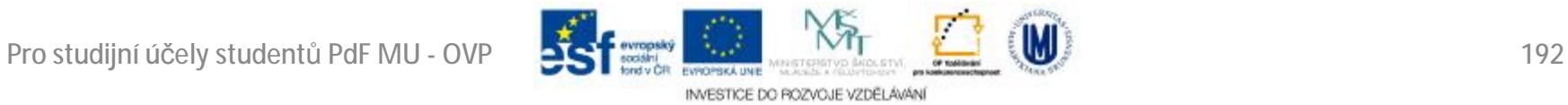

- *TCP/IP* (*T*ransmission *C*ontrol *P*rotocol/*I*nternet *P*rotocol)
	- sada protokolů pro komunikaci v PC síti
	- hlavní protokol sítě Internet
	- architektura členěna do čtyř vrstev
		- *aplikační* (application layer)
		- *transportní* (transport layer)
		- *síťová* (network layer)
		- *vrstva síťového rozhraní* (network interface)

- *Základní protokoly TCP/IP*
	- *SSL* (*S*ecure *S*ockets *L*ayer)
		- protokol (vrstva) vložená mezi vrstvu transportní (např. TCP/IP) a aplikační (např. HTTP)
		- poskytuje zabezpečení komunikace šifrováním a autentizaci komunikujících stran
		- následníkem protokol *TLS* (*T*ransport *L*ayer *S*ecurity)

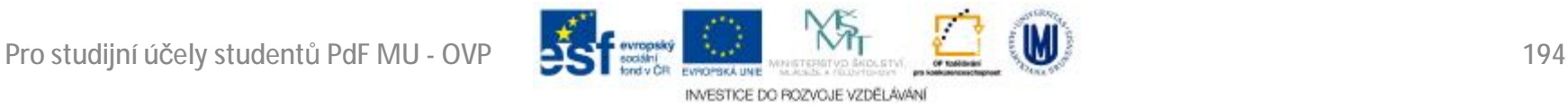

- *SSH* (*S*ecure *Sh*ell)
	- program a zároveň pro zabezpečený komunikační protokol v počítačových sítích
	- náhrada za telnet a další, které posílají heslo v nezabezpečené formě a umožňují tak jeho odposlechnutí při přenosu pomocí počítačové sítě
	- programy: *PuTTY*, SSH klient

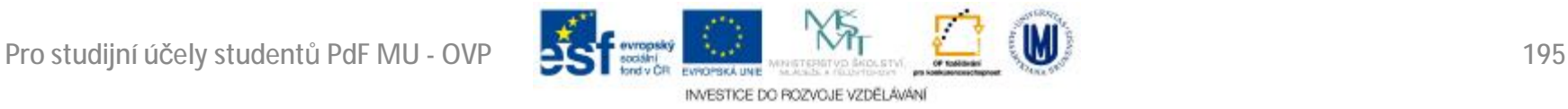

- *IP* (*I*nternet *P*rotocol)
	- základní protokol síťové vrstvy a celého Internetu
	- *IPv4* (*I*nternet *P*rotocol *v*ersion *4*)
		- 32 bitové adresy (4 x 8bitů)
			- » cca  $4 \cdot 10^9$  ( = 2<sup>32</sup>) různých IP adres
			- » dnes nedostačující
	- *IPv6* (*I*nternet *P*rotocol *v*ersion *6*)
		- 128 bitové adresy
			- » cca  $3,4 \cdot 10^{38}$  ( =  $2^{128}$ ) různých IP adres

INVESTICE DO ROZVOJE VZDELAVAN

- podpora bezpečnosti
- podpora pro mobilní zařízení
- jednoduchý přechod z IPv4

- *Aplikační protokoly (služby) TCP/IP*
	- *HTTP* (*H*yper*t*ext *T*ransfer *P*rotocol)
		- protokol pro přenos hypertextových dokumentů (HTML)
		- používá obvykle port 80
		- funguje způsobem dotaz-odpověď

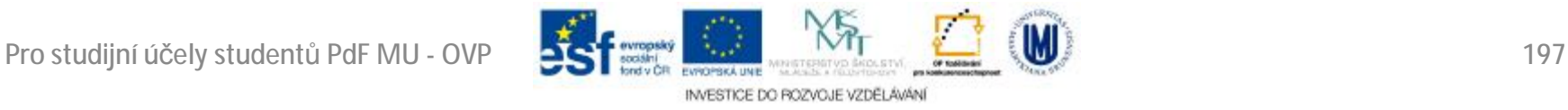

- *HTTPS* (*H*yper*t*ext *T*ransfer *P*rotocol *S*ecure)
	- nadstavba protokolu HTTP
	- přenášená data jsou šifrována pomocí SSL nebo TLS
	- na straně serveru používá obvykle port 443
	- umožňuje zabezpečit spojení mezi webovým prohlížečem a webovým serverem
		- před odposloucháváním, podvržením dat
		- umožňuje ověřit identitu protistrany

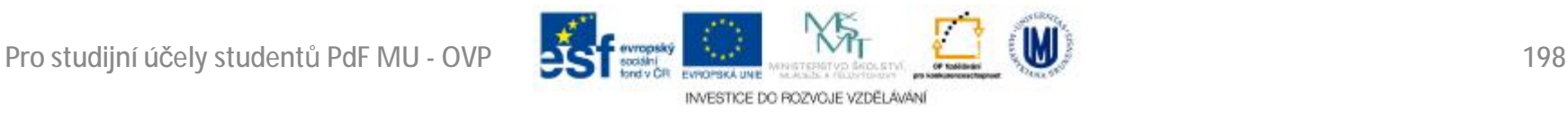

- *WebDAV* (*Web*-based *D*istributed *A*uthoring and *V*ersioning)
	- rozšíření HTTP protokolu
	- poskytuje možnost kooperace a vzdálené správy souborů uložených na webovém serveru
	- postačuje internetový prohlížeč
- *FTP* (*F*ile *T*ransfer *P*rotocol)
	- protokol pro přenos souborů mezi PC pomocí sítě
	- používá obvykle porty 20 a 21
	- doporučuje se speciální program (Total Commander)

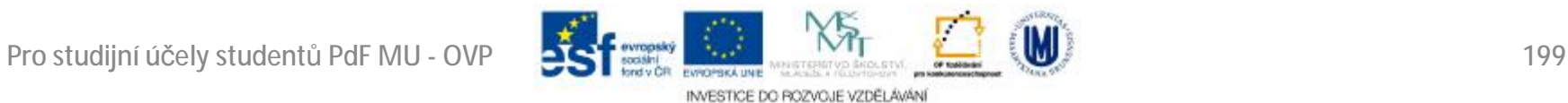

- *POP3* (*P*ost *O*ffice *P*rotocol version *3*)
	- protokol pro stahování emailových zpráv ze vzdáleného serveru na klienta
	- ze serveru se stáhnou všechny zprávy
		- ty co uživatel nechce číst nebo spam
- *IMAP* (*I*nternet *M*essage *A*ccess *P*rotocol)
	- protokol pro vzdálený přístup k e-mailové schránce
	- umí pracovat v tzv. on-line i off-line režimu
	- nabízí pokročilé možnosti vzdálené správy
		- práce se *složkami*, přesouvání zpráv, prohledávání na straně serveru a podobně

Pro studijní účely student**ŠQUČASnOSti se používá protokol IMAP4** 200 INVESTICE DO ROZVOJE VZDĚLÁVÁN

- *DNS* (*D*omain *N*ame *S*ystem)
	- úkolem jsou vzájemné převody doménových jmen a IP adres
	- <http://www.centrum.cz> = <http://213.29.7.27>
	- jednotlivé části (subdomény viz následující slide)
		- mohou mít až 63 znaků
		- skládat se mohou až do celkové délky doménového jména 255 znaků
		- doména může mít až 127 úrovní

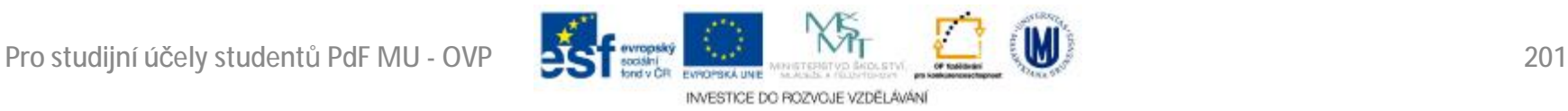

- Adresu webu tvoří několik domén oddělených tečkami
	- http://3\_úroveň.2\_úroveň.generická\_doména
		- » Před třetí úrovní může být ještě čtvrtá, pátá atd.
	- Například:<http://www.centrum.cz>
	- 1. cz generická doména (doména 1. řádu)
	- 2. centrum doména 2. řádu (o tom to celé je)
	- 3. www doména 3 řádu (nejčastěji www nebo jméno počítače)
	- 4. součástí adresy bývá i cesta k souboru psaná za lomítkem (v tomto případě tam není)

- *DHCP* (*D*ynamic *H*ost *C*onfiguration *P*rotocol)
	- DHCP server přiděluje PC pomocí DHCP protokolu
		- IP adresu, masku sítě, implicitní bránu, adresu DNS serveru
		- platnost přidělených údajů je omezená, proto je na počítači spuštěn DHCP klient, který jejich platnost prodlužuje

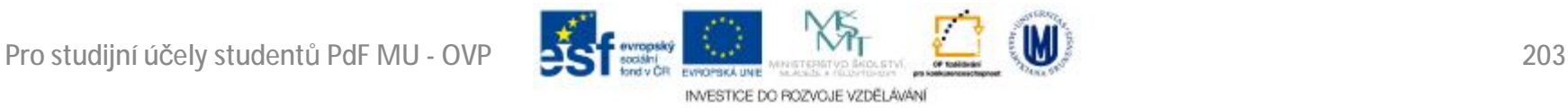

- *SSID* (*S*ervice *S*et *Id*entifier)
	- jedinečný identifikátor každé bezdrátové (WiFi) sítě
	- až 32 ASCII znaků
	- přístupový bod (*AP* (*A*ccess *P*oint)) vysílá pravidelně svůj identifikátor v tzv. majákovém rámci (beacon frame), lze ale zakázat vysílání SSID
	- klienti si mohou vybrat, ke které bezdrátové síti se připojí

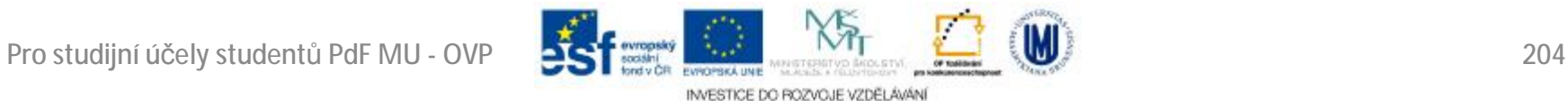

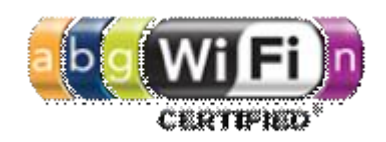

- *Wi-Fi*
	- Název původně neměl znamenat nic
	- časem se z něj stala slovní hříčka *wireless fidelity* (bezdrátová věrnost)
		- analogicky k Hi-Fi (*high fidelity* vysoká věrnost)
	- používá bezplatného frekvenčního pásma *2,4 GHz*

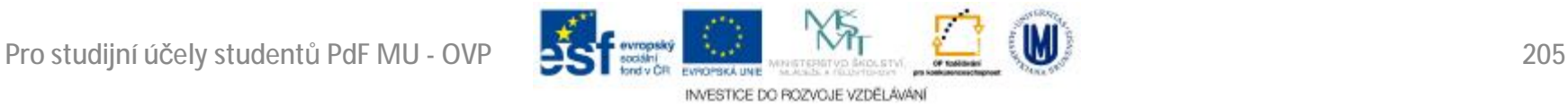

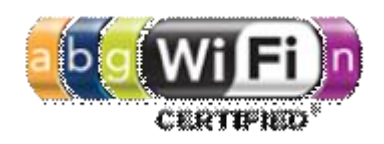

- Zabezpečení Wi-Fi sítě
	- Zablokování vysílání SSID
	- Kontrola MAC adres
	- WEP (*W*ired *E*quivalent *P*rivacy)
		- šifrování pomocí statických WEP klíčů symetrické šifry (používá k šifrování i dešifrování jediný klíč)
		- ručně nastaveny na obou stranách bezdrátového spojení
		- lze jej "relativně snadno" analyzovat ze zachycených paketů

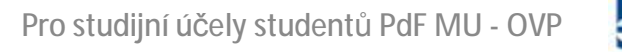

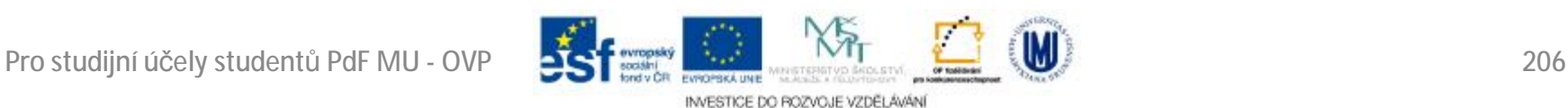

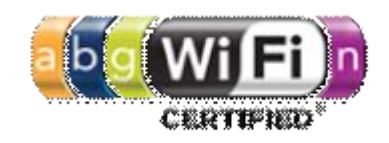

- WPA (*W*i-Fi *P*rotected *A*ccess)
	- využívá WEP klíče kvůli zpětné kompatibilitě
	- klíče jsou ale dynamicky bezpečným způsobem měněny
- WPA2(*W*i-Fi *P*rotected *A*ccess *2*)
	- kvalitnější šifrování (šifra AES)
	- vyžaduje ale větší výpočetní výkon, proto nelze WPA2 používat na starších zařízeních
	- od 13. března 2006 je certifikace WPA2 povinná pro všechna nová zařízení, která chtějí být certifikována jako Wi-Fi

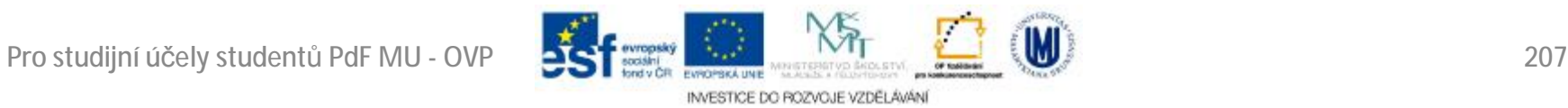

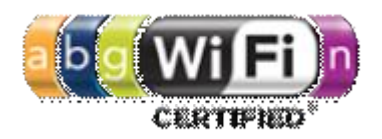

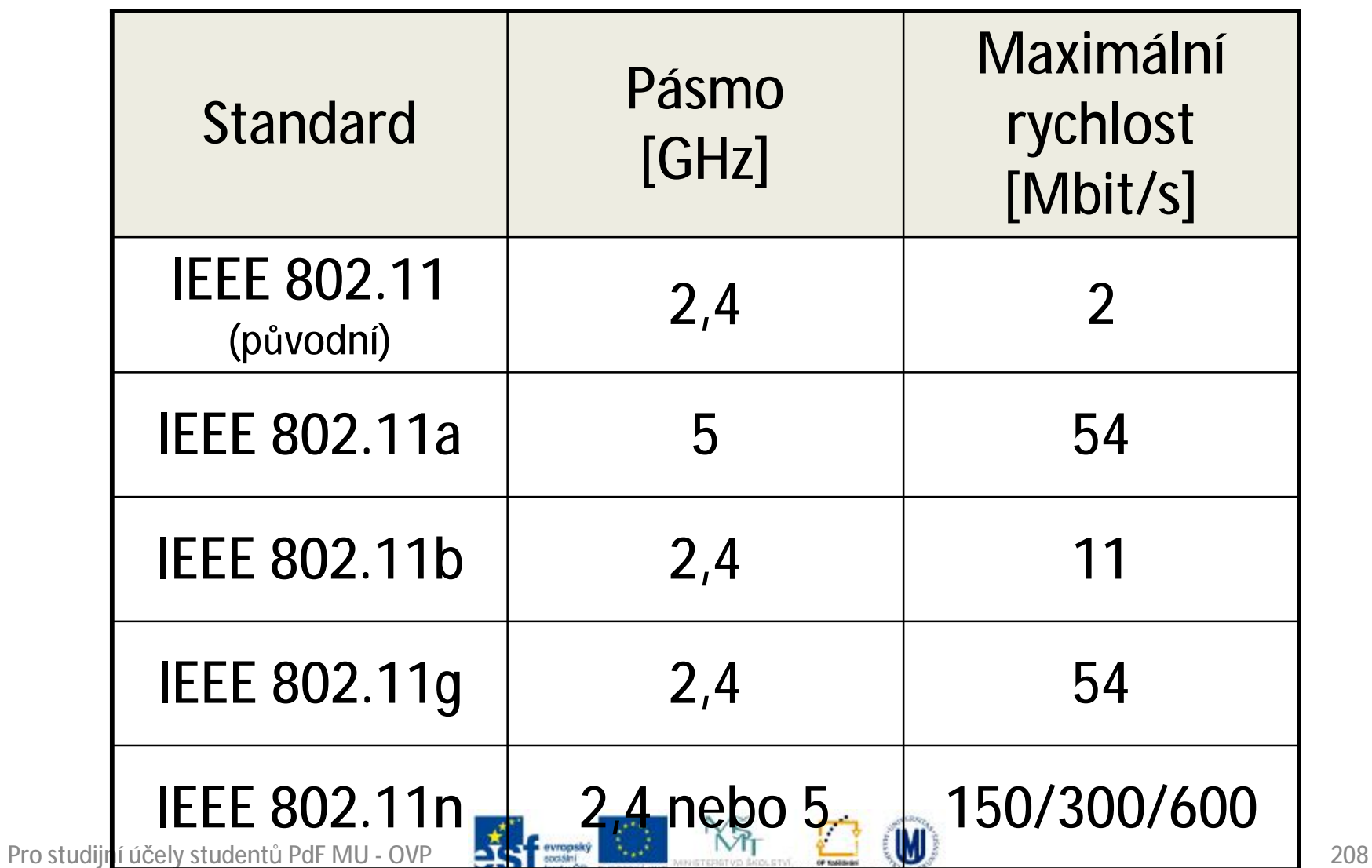

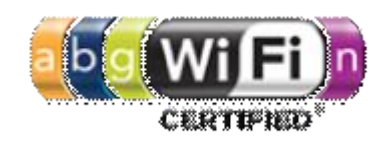

- Struktura bezdrátové sítě
	- Ad-hoc sítě
		- dva klienti se připojí navzájem, jsou v rovnocenné pozici (peer-to-peer)
	- Infrastrukturní sítě
		- obsahuje jeden nebo více přístupových bodů (AP (Access Point))
		- několik přístupových bodů může mít stejný SSID identifikátor

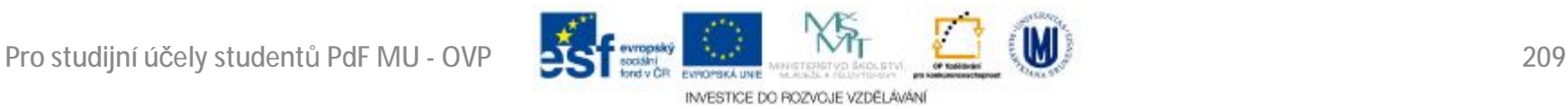

- Typy karet
	- CompactFlash (CF)
	- Secure Digital (SD)
		- Mini Secure Digital (Mini SD)
		- Micro Secure Digital (Micro SD, dříve TransFlash)
	- XD Picture card (XD)
	- Multimedia card (MMC)
		- Multimedia card mobile (MMCmobile)
		- Reduce size multimedia card (RSMMC)
		- Multimedia card plus (MMCplus)
		- Micro Multimedia card (MMCmicro)

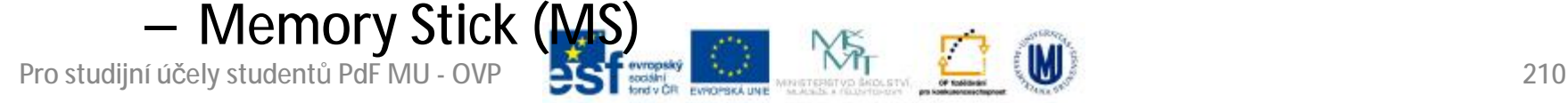

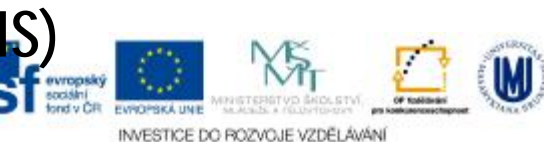

- Přenosová rychlost
	- buď jako přímé hodnoty v MB/s
		- například "30 MB/s" většinou uvedeno jako maximální
	- jako u optických mechanik násobkem základní čtecí rychlosti 150 kB/s
		- například "200x,, většinou uvedeno jako *maximální* 
			- $-150$  kB/s x 200 = 30 000 kB/s = 30 MB/s
	- třída rychlosti *minimální* přenosová rychlost

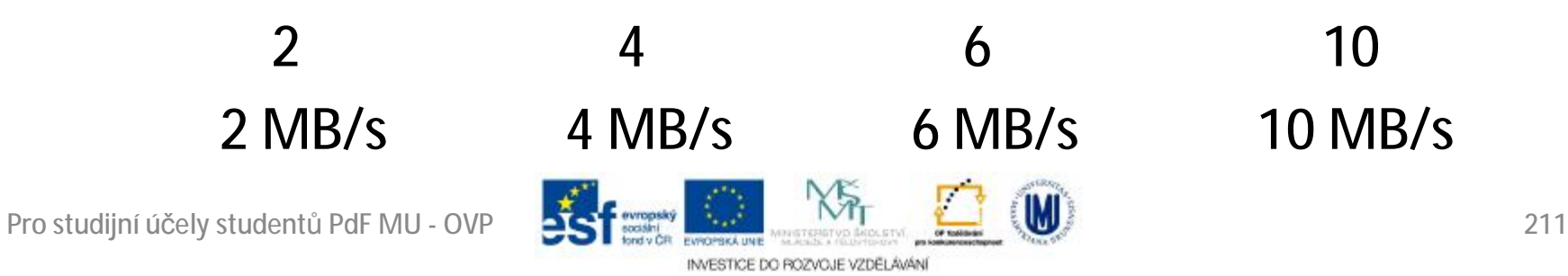

- *SD* nebo *SDHC*?
	- SD jsou určeny pro kapacity do 2 GB
		- díky formátu FAT16
	- SDHC jsou určeny pro kapacity nad 2 GB
		- díky formátu FAT32
	- rozměry a mechanické provedení obou karet je stejné
	- kartu typu SDHC nelze použít ve standardních SD slotech, musíte mít SDHC slot

INVESTICE DO ROZVOJE VZDELAVAN

· opačně to ale lze, jsou zpětně kompatibilní

Pro studijní účely studentů PdF MU - OVP 212

- Důležité parametry
	- Kapacita
	- Rychlost zápisu / čtení na kartu a Flash
		- Corsair Voyager GT (Flash Disk)
			- rychlost čtení až 34 MB/s
			- rychlost zápisu až 28 MB/s
		- SanDisk Secure Digital Extreme III
			- rychlost čtení a zápisu až 20 MB/s
	- U karet, do jakého zařízení ji potřebuji z tedy jaký typ potřebuji

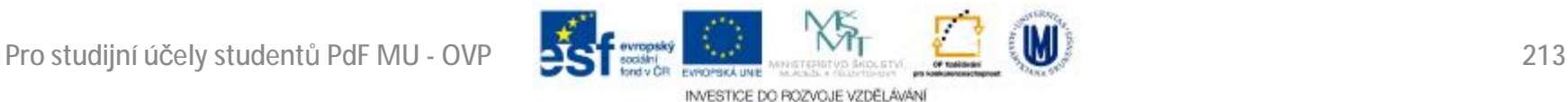

### Licence a právo

- Legální software
	- každý program, který je nainstalován v PC, musí mít platnou licenci
	- musíme prokázat zakoupení licence
	- programy bývají chráněny proti neoprávněnému kopírování jednoznačným sériovým číslem a aktivací programu
	- kontrolovat legálnost software smí pouze Policie ČR

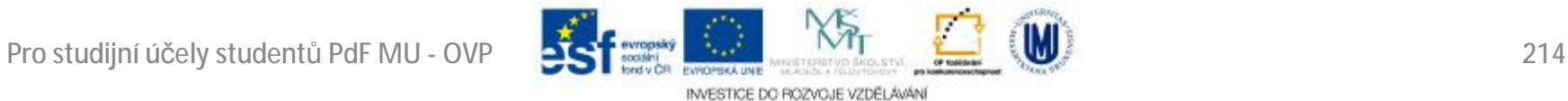

#### Licence a právo

- *OEM software*
	- jsou programy dodávané s PC nebo některým HW
	- je vázán na HW, se kterým byl zakoupen
	- bez:
		- manuálu
		- nároku na technickou podporu
		- nároku na levný upgrade na vyšší verzi

#### – Windows

#### Licence a právo

- *Demoverze* a zkušební verze programů
	- plné nebo redukované verze programů
	- zpravidla zakázané ukládání dat
	- fungují jen po určitou dobu, k vyzkoušení funkcí programu před jeho zakoupením

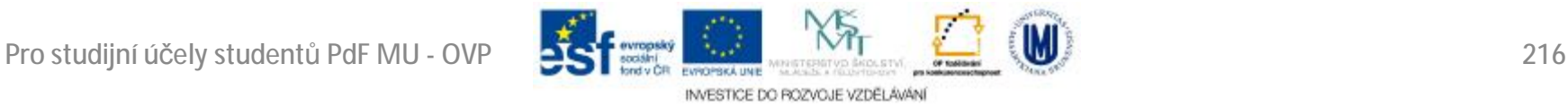
- *Shareware / Trial*
	- plně funkční programy, které lze určitou dobu používat
	- po uplynutí doby jsme povinni zaslat autorovi programu stanovený poplatek nebo program ze svého PC vymazat
	- Total Commander

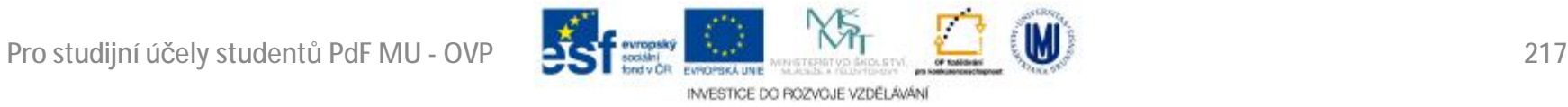

- *Freeware*
	- programy, které lze zdarma používat a šířit
	- nesmíme je měnit ani používat ve svých vlastních programech

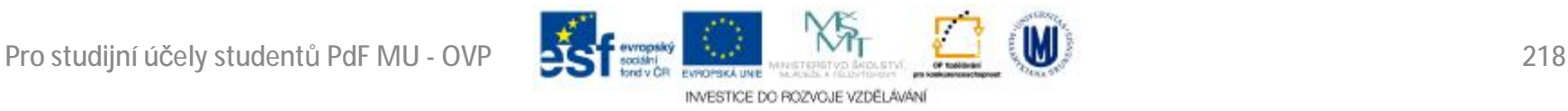

- *Lite* verze
	- zjednodušení (odlehčení) určitého produktu
	- obsahuje zpravidla jen základní a často používané funkce
	- méně náročná na výkon počítače a zabírá méně místa na disku.
	- Lite verze se často zaměňuje s demoverzí
		- rozdíl:
			- Lite je odlehčenou verzí zpravidla nekomerčního programu a uživatel ji může bez problému používat

Pro studijní účely studentů PdF MU - OVP 219 – Demoverze je odlehčenou verzí komerčního programu, ochužená <del>o důležité funkce</del>

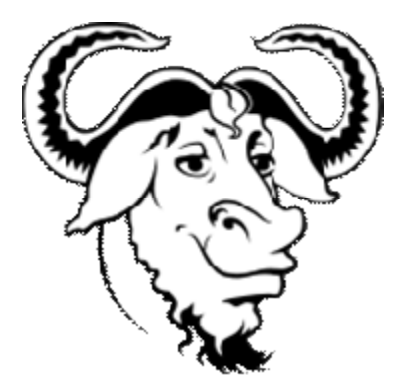

- *GNU/GPL licence = Open-Source*
	- pro zcela volný přístup k programům šířeným pod touto licencí
	- s programem musí být šířen i jeho zdrojový kód
	- aplikace *copyleft*u

#### – LINUX

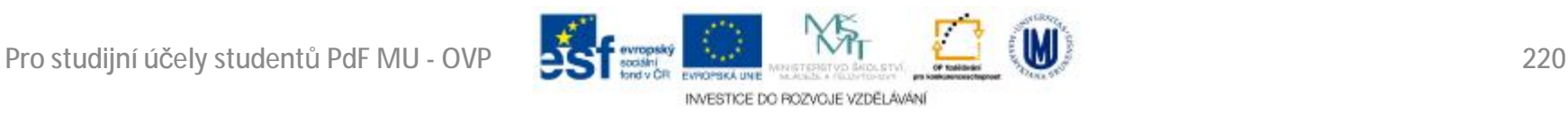

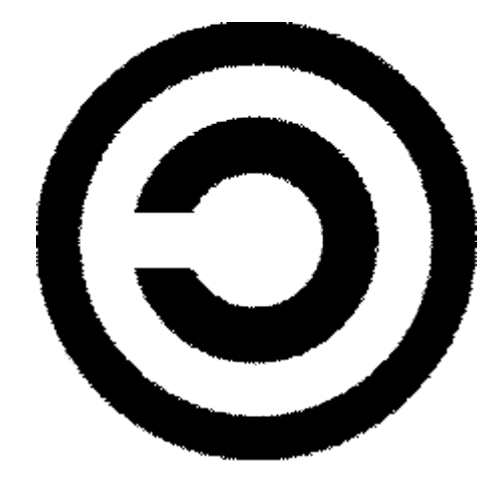

- *Copyleft*
	- při vytvoření odvozeného díla z díla, které je dostupné jen pod copyleft licencí, musí být toto odvozené dílo nabízeno pod stejnou (copyleft) licencí jako dílo původní
	- absolutní nepostihnutelnost autora za škody, které jeho dílo způsobí

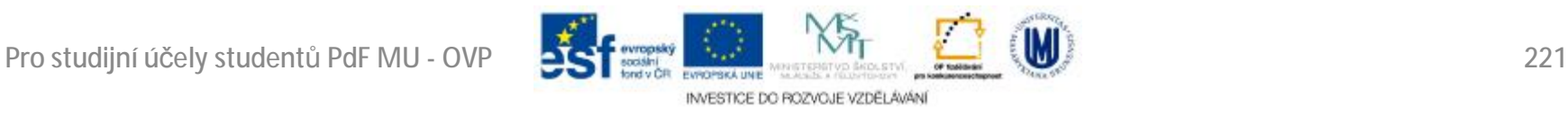

#### **@creative**<br> **@commor** Licence a právo

- *Creative Commons*
	- soubor veřejných licencí přinášející nové možnosti v oblasti publikování autorských děl
	- autor plošně uzavírá s uživateli díla smlouvu, na základě které poskytuje některá svá práva k dílu a jiná si vyhrazuje
	- není to popřením copyrightu
	- licenční podmínky k dílu, jsou graficky vyjádřeny pomocí piktogramů

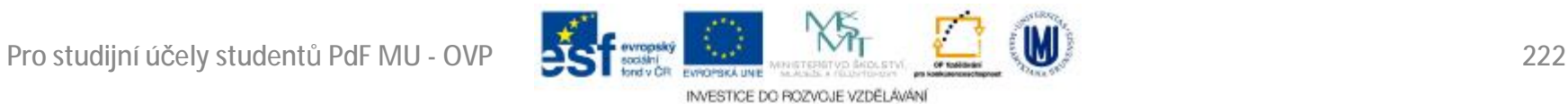

- Rozsah pravomocí při nakládání s dílem:
	- právo dílo šířit
	- právo dílo upravovat
- Podmínky, které je nutno při nakládání s dílem respektovat:
	- Uveďte autora
	- Zachovejte licenci
	- Neužívejte dílo komerčně
	- Nezasahujte do díla

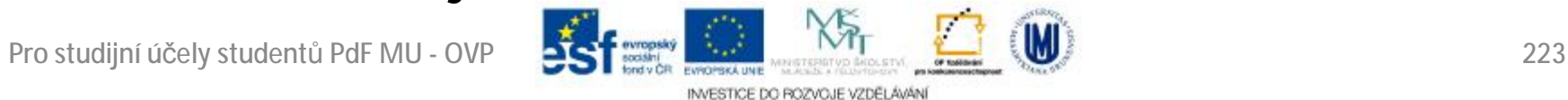

- základní programové vybavení PC
- OS plní základní funkce:
	- ovládání počítače
		- uživatel chce spouštět programy, předávat jim vstupy a získávat výstupy + GUI
	- abstrakce hardware
		- vytváří rozhraní pro programy
	- správa prostředků
		- přiděluje a odebírá procesům systémové prostředky PC

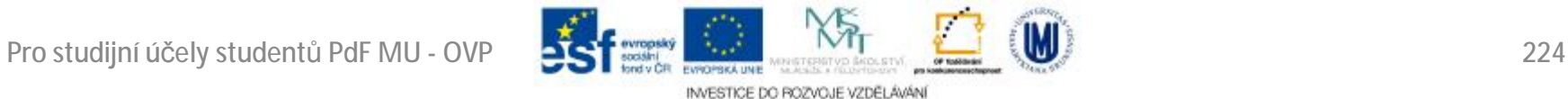

- OS se skládá z:
	- jádra (též označovaného jako kernel)
		- zavedeno do paměti PC při jeho startu a zůstává v činnosti až do jeho vypnutí
	- pomocných systémových nástrojů

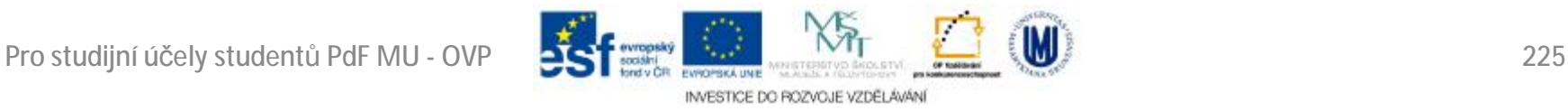

- OS pojmy
	- pracovní plocha
		- od WIN 95 lze mít jako plochu HTML stránku
	- ikona
	- multitasking
		- souběžné zpracování více úloh v jednom okamžiku
		- *nepreemptivní* (kooperativní) multitasking
			- přiděluje prováděným procesům procesor na takovou dobu, na jakou ji proces potřebuje
			- proces žádá o CPU a proces vrací CPU
				- » lze tak zneužít CPU jen pro jeden proces
			- Windows 3.x, Windows 95, Windows 98 (nepoužívající

Pro studijní účely studentů Pd<sup>3</sup> MDU Dan Mu - OVP **Pro ALT), Mac OS před Mac OS X, RISCové OS** 226

#### Kooperativní – nerovnoměrné |word|tisk|mail| |-------|--------|----|--|--------------|-|--|-------------|

Preemptivní - rovnoměrné |word|tisk|mail| |-----|-----|-----|-----|-----|------|-----|-----|

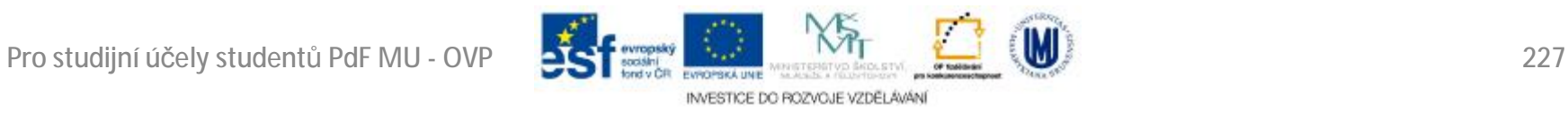

#### • *preemptivní* multitasking

- OS sám rozděluje, komu přidělí jakou dobu procesu
- většinou mají procesy přidělenu stejně dlouhou dobu
- nedochází k "zamrznutí" PC
	- » i v případě, že se úloha zacyklí, odebere OS pomocí časovače dané úloze řízení a přidělí CPU jiné úloze
- Windows 95 (pro 32bitové programy), Windows NT, Mac OS X, Linux
- Bootování
	- zavádění OS po startu PC
- Schránka

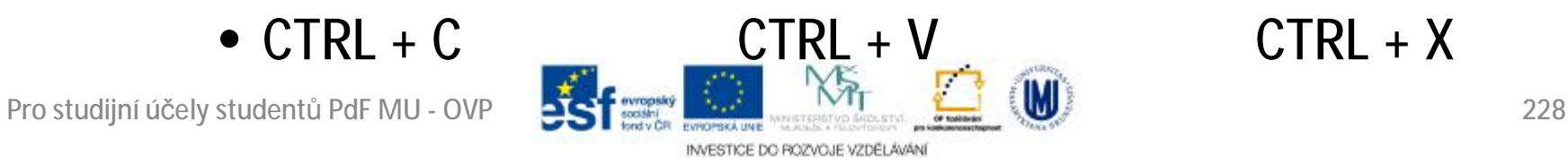

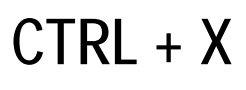

- Okno programu
	- Okno klasické
		- Složka
	- Aplikační okno
		- Spuštěný program
	- Informační okno
		- informuje o určitém stavu
	- Konfigurační okno dialogové okno
		- tlačítka OK, STORNO a POUŽÍT

– Koš

- Rozlišení obrazovky
- Spořič obrazovky

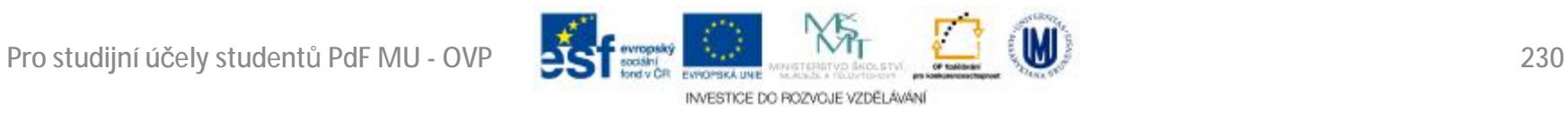

- Klávesové zkratky ve WIN
	- $-$  ALT + TAB
		- Přepínání mezi programy, lze si zvolit který chci spustit
	- $-$  ALT + ESC
		- Přepínání mezi programy, WIN sám přepíná
	- $-$  ALT + CTRL + DFLFTF
		- Zobrazí okno Zabezpečení systému Windows
	- Win key + M
		- Minimalizuje všechna okna
		- Win key + M + Shift všechna okna obnoví

INVESTICE DO ROZVOJE VZDĚLÁVÁNÍ

Pro studijní účely studentů PdF MU - OVP **231 Augustav Augustav Augustav Augustav Augustav 231** 

- Win key + D
	- Přenést plochu do popředí
- Win key + E
	- Otevřít Průzkumníka, výchozí je pohled na uživatelské knihovny
- Win key + F
	- Otevřít okno Vyhledávání
- Win key + L
	- Uzamknout počítač (a umožnit přepnutí uživatele)

INVESTICE DO ROZVOJE VZDELAVAN

 $-$  Win + P (ve Win 7)

Pro studijní účely studenta Stavení zobrazení druhého monitoru a 232

- CTRL + ŠIPKA DOPRAVA
	- přesune kurzor na začátek následujícího slova
- CTRL + ŠIPKA DOLEVA
	- přesunout kurzor na začátek předchozího slova
- CTRL + ŠIPKA DOLŮ
	- přesunout kurzor na začátek následujícího odstavce
- CTRL + ŠIPKA NAHORU
	- přesunout kurzor na začátek předchozího odstavce
- CTRL + SHIFT a libovolná šipka
	- zvýrazní blok textu

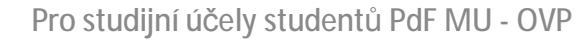

- SHIFT + DELETE
	- trvale odstraní vybrané položky, bez umístění do Koše
- CTRL při přetažení položky
	- zkopírovat vybranou položku
- CTRL+ESC (alternativa Win key)
	- zobrazí nabídku Start
- ALT+ENTER
	- zobrazení vlastností vybrané položky
- $-$ ALT+F4
	- zavření aktivní položky nebo ukončení aktivního

INVESTICE DO ROZVOJE VZDELAVAN

- *BIOS* (*B*asic *I*nput-*O*utput *S*ystem)
	- představuje firmware PC
	- při startu PC pro inicializaci a konfiguraci připojených HW zařízení a zavedení OS
		- kterému předá řízení počítače
	- SETUP
		- Program součást BIOSu
		- Vyvolá se stiskem klávesy při startu PC (F2, Delete, F12)
		- Nastavení se ukládá do paměti o velikosti 512 bajtů
			- Dříve CMOS paměť (zálohovaná 3 voltovou baterií)

INVESTICE DO ROZVOJE VZDELAVAN

Pro studijní účely studentů Pd**FMU 56 používá EEPROM nebo flash paměť** 

- Rozdíl mezi BIOSem a OS
	- BIOS je "nahraný" na každé základní desce již při koupi této desky
	- OS se instaluje na pevný disk

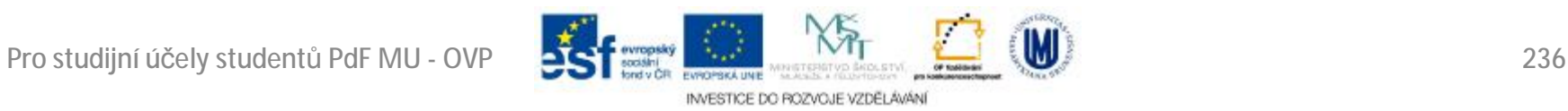

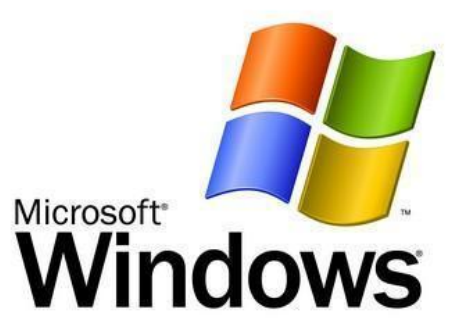

- *Windows*
	- Win 3.1, Win 3.11
		- grafická nadstavba DOSu
	- Win 95, Win 98, Win Millenium
		- založeny na zastaralém systému DOS
		- neumožňovaly zabezpečení dat
	- Win NT, Win 2000
	- Win XP
		- správa uživatelských účtů

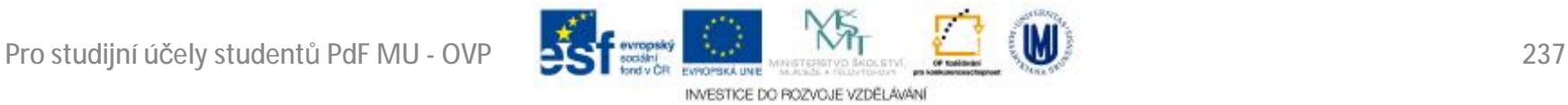

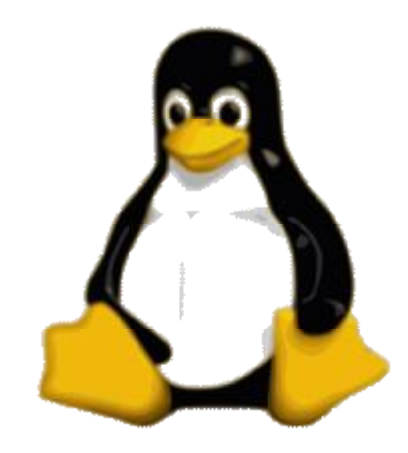

- *Linux*
	- od roku 1991
	- GNU/GPL licence => bezplatný
	- maskot Linuxu je tučňák Tux
	- většinou distribuce Linuxu zahrnuje:
		- jádro systému
		- grafické rozhraní
		- aplikační software
	- víceuživatelský OS (jako Win XP)

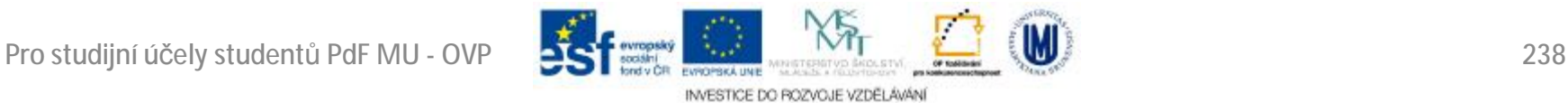

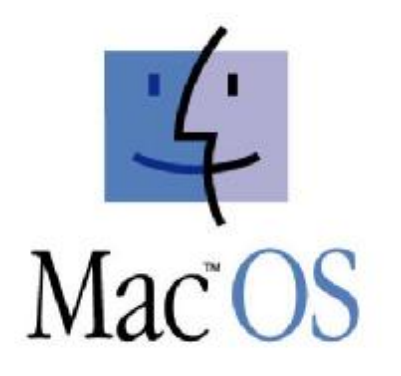

**MARYBERH L. PIER** 

- *Mac OS*
	- pro PC Apple dodávaný od výrobce
	- vyšší stabilita a spolehlivost
	- to co uměly Win kolem roku 1992 (hlavně GUI) uměl Mac OS už v roce 1984

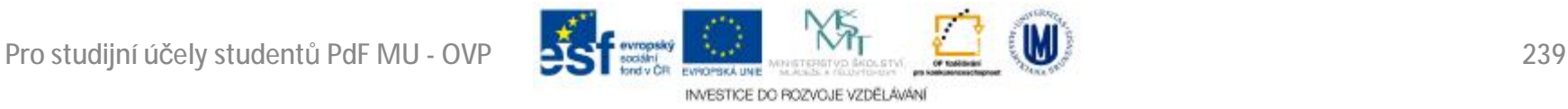

- Počítačové viry a další
	- Virus
		- program, který se dokáže sám šířit bez vědomí uživatele
		- pro množení se vkládá do jiných spustitelných souborů či dokumentů a na web
		- **Bootviry + Souborové viry = Multipartitní viry; Makroviry**

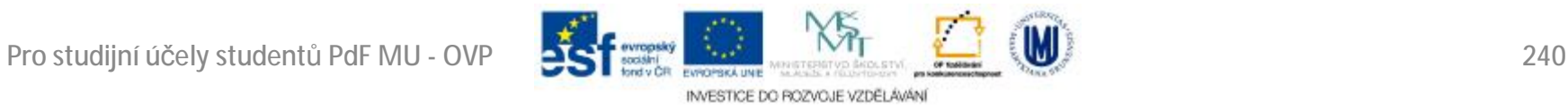

#### – Červ

- nemá vlastní soubor
- rozesílá se přímo pomocí sítě
- využívá bezpečnostní chyby v systému
- často ke svému šíření využije souboru (přilepí se k němu)
- Trojský kůň
	- zdá být něčím jiným, ale ve skutečnosti škodí
	- muže umožňovat útočníkovi přístup k cizímu PC
	- v podstatě se nejedná o virus, protože se sám dále nešíří

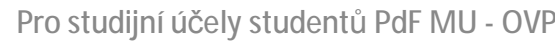

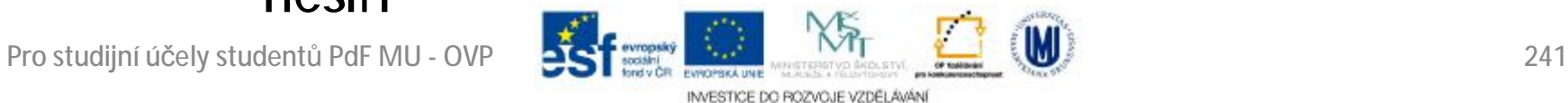

- Šíření virů
	- Spustitelné soubory (programy)
		- Virus je buď celý spustitelný soubor, nebo jen část souboru
	- Dokumenty makroviry
		- Vir se uloží přímo do dokumentu, který obsahuje makra (napr. Word nebo Excel)
		- Makro se spustí při otevření souboru
	- Elektronická pošta (e-mail)
		- Vir je přenášen jako (samo-spustitelná) příloha e-mailu

Pro studijn<del>í úč</del>e**ly V.W.W.W. Stánky <mark>s</mark>faktivním obsahem (**skripty apod.)<sub>242</sub>

INVESTICE DO ROZVOJE VZDĚLÁVÁN

- Systémové oblasti
	- cílem viru je bootsektor nebo partition tabulka
	- oblasti, do kterých za nemá uživatel normálně přístup
	- Virus i po odstranění napadených souboru v PC zůstává a při načtení systému se muže opět začít šířit

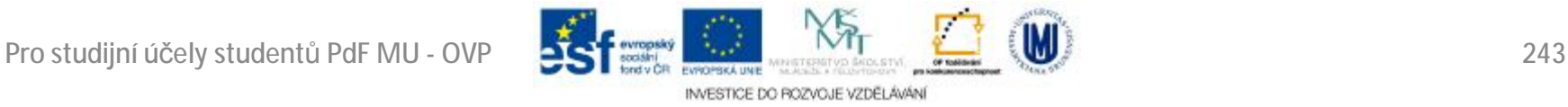

- Antivirové programy = Ochrana
	- pozadu za viry
		- vir musí nejprve vzniknout a poté ho může antivir odhalit => nutné aktualiyovat
	- Některé programy
		- NOD32, Avast!, AVG, Kaspersky AV, Norton AV
	- Hledání virů
		- většina virů má specifickou sekvenci kódu, podle které lze vir jednoznačně specifikovat

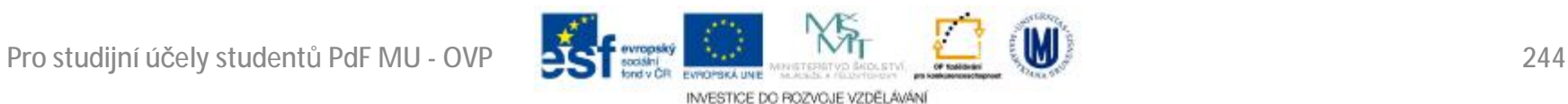

- Heuristická analýza
	- emuluje co sledovaný program s PC provádí, to pak vyhodnotí
- Kontrola integrity
	- hlídá změny v systému, adresářích a systémových oblastech disku a na základe změn detekuje vir
	- metoda je velmi spolehlivá
	- neumí zjistit konkrétní vir, pouze změnu v systému
- Rezidentní štít

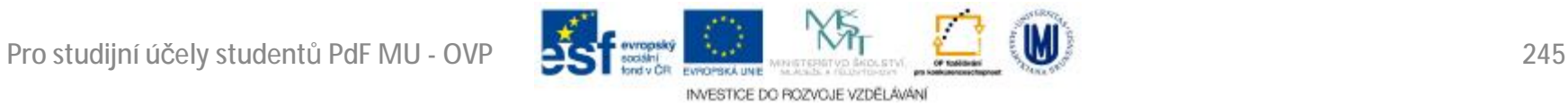

- Jak bojovat proti virům
	- nainstalovaný antivirový program
		- aktualizovat jej (databázi i program)
	- zapnutá rezidentní ochrana
	- neznámou disketu a flash otestovat
	- zálohovat data
	- registrovat neobvyklé chování SW a nebo PC
	- soubory stažené z internetu zkontrolovat antivirovým programem

- Bezpečnost na internetu
	- Malware určený ke vniknutí nebo poškození PC
		- Spyware
			- odesílá data z PC bez vědomí jeho uživatele
			- pouze "statistická" data
				- » přehled navštívených stránek
				- » nainstalovaný SW
		- Adware
			- "vyskakující" pop-up reklamní okna během práce na internetu
		- Dialer
			- mění způsob přístupu na Internet prostřednictvím modemu

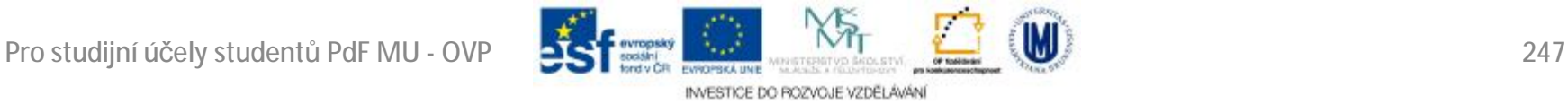

- Spam
	- nevyžádané sdělení šířené internetem
		- nevyžádané reklamní e-maily
		- diskusní fóra
- Backdoor + Zombie
	- viry instalují do PC tzv. Backdoor (zadní vrátka)
	- umožní k systému přístup útočníkovi
	- z nakaženého PC vytvořena "zombie" pod kontrolou autora viru

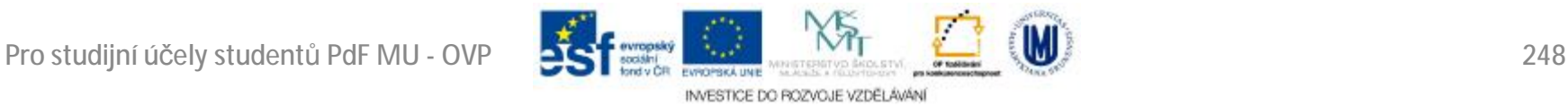

- Hoax
	- falešná zpráva, poplašná zpráva
	- petice, výstrahy, pyramidové hry, řetězové dopisy
- Phishing
	- rozesílán email uživatelům, který se tváří, že je z legitimní organizace
	- získat osobni informace uživatele

- Ochrana na internetu
	- Firewall
		- nenahrazuje antivirový program, antispyware a další
		- v kombinaci lze mnohem lépe ochránit náš systém
		- SW nebo HW
		- kontroluje komunikaci v síti na základě daných pravidel

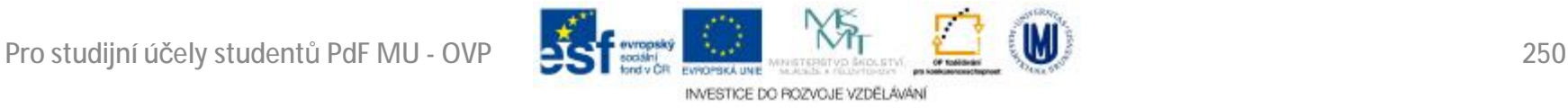